Документ подписан простой электронной подписью Информация о владельце: ФИО: Локтионова Оксана Геннадьевна Должность: проректор по учебной работе Дата подписания: 10.11.2023 03:18:59 Уникальный программный ключ:

## МИНОБРНАУКИ РОССИИ Федеральное государственное бюджетное ова17са911е6668abb13a5d426d39e5f1c11eabbf73e943df4a4851fda56d089 | Санительство образования «Юго-Западный государственный университет»  $(IO3<sub>l</sub>Y)$

## Кафедра биомедицинской инженерии

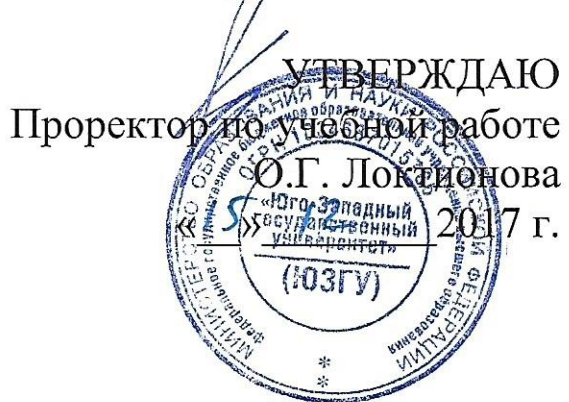

## ОБЩАЯ БИОФИЗИКА

## Методические рекомендации по выполнению лабораторных и практических работ для студентов направления 30.05.03 -«Медицинская кибернетика»

Курск 2017

УДК 577.35 Составитель Артеменко М.В.

#### Рецензент

Д.т.н., профессор А.Ф. Рыбочкин

Общая биофизика: методические рекомендации по выполнению лабораторных и практических работ / Юго-Зап. гос. ун-т; сост.: М. В. Артеменко. Курск, 2017. 228 с.: ил. - 48, табл. - 32, Библиогр. - 228 с.

Методические указания содержат краткие теоретические сведения, порядок выполнения и содержание отчета по лабораторным и практическим занятиям по дисциплине «Общая биофизика» и соответствуют требованиям Федерального государственного образовательного стандарта высшего образования по специальности «Медицинская кибернетика». Рассматриваются разделы: биофизические 30.05.03 процессы в организме, термодинамика биологических сред, молекулярная биофизика, электрические явления в тканях, специальные диагностические методы на основе биофизических законов, биоакустические процессы и биофизика зрительного восприятия, фотобиологические процессы, биофизические основы гемодинамики, физические основы электрокардиографии, электропроводность биологических тканей, моделирование биофизических процессов.

Предназначены ДЛЯ студентов специальности 30.05.03 «Мелицинская кибернетика».

Текст печатается в авторской редакции

Подписано в печать 16.10.17. Формат 60х84 1/16 Усл.печ.л. 15,3. Уч.-изд.л. 12. Тираж\_100\_ экз. Заказ: 5209 Бесплатно. Юго-Западный государственный университет. 305040. г. Курск, ул. 50 лет Октября, 94.

#### **Оглавление**

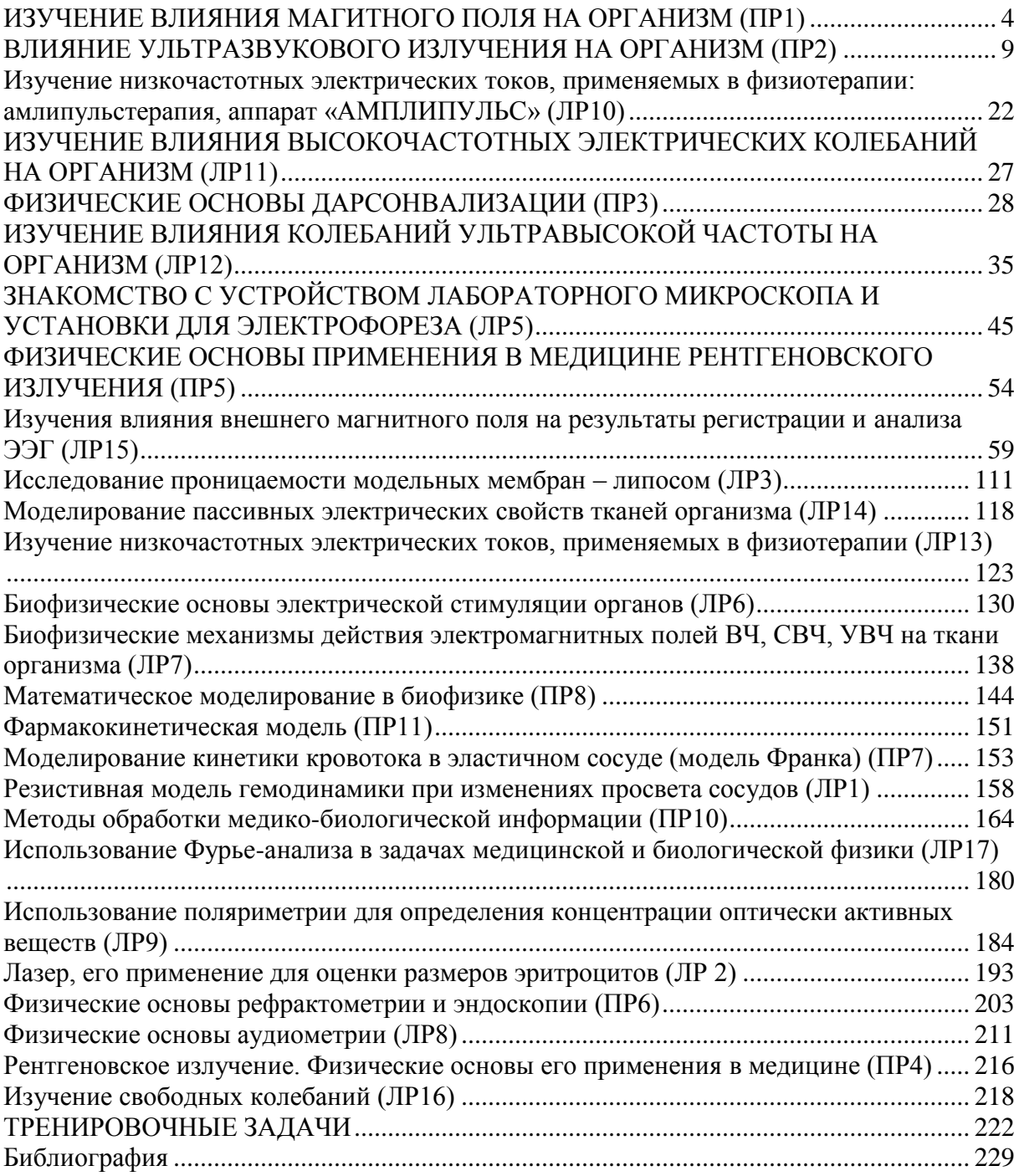

## **Цель работы**

Ознакомиться с принципом получения постоянного и переменного магнитных полей, их характеристиками и влиянием на биообъекты

1. Ознакомиться с единицами измерения магнитного поля

- СИ (Тесла,  $A/M$ )
- СГСЭ (Гаусс, Эрстед);

2. Понять отличие системных и внесистемных единиц, научиться переводить единицы СИ в единицы СГСЭ и наоборот

3. Изучить биофизические процессы, происходящие в организме при действии на него постоянного магнитного поля

В отчете представить

1. Расчет напряженности магнитного поля соленоида: n  $= 800$ , длина катушки 12 см,  $\mu = 45$  для трех значений величины тока I =  $[0.5A, 1A, 1.5A]$  Данные представить в таблицу.

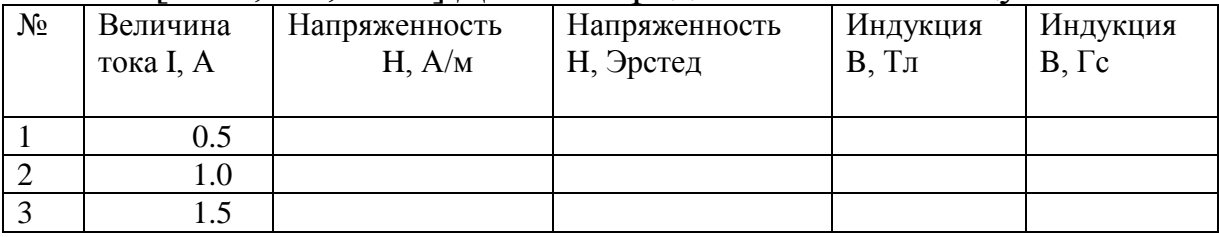

2. Краткую характеристику развития магнитобиологии

3. Действие магнитного поля (постоянного и переменного) на биообъекты

4. Отличие действия постоянного магнитного поля от пульсирующего.

## **Краткие теоретические сведения**

Магнетизм – универсальное свойство материи, так все вещества в природе состоят из элементарных частиц, которые обладают магнитными свойствами. Магнитные явления обнаруживаются во всем окружающем нас мире – от микрочастиц до космических объектов.

Для большей наглядности магнитное поле изображается замкнутыми непересекающимися кривыми, называемыми магнитными силовыми линиями, направление которых установлено на основе изучения магнитного поля Земли.

Однородные магнитные поля графически изображают параллельными линиями, проведенными с одинаковой плотностью. Неоднородное поле графически изображают линиями, которые в разных областях имеют различные направления и проведены с различной плотностью.

Основными силовыми характеристиками магнитного поля являются: магнитная индукция B и напряженность поля H

Магнитная индукция

Магнитная индукция В является векторной величиной и характеризуется численным значением (модулем) и направлением в каждой точке. Направление В, в произвольно выбранной точке, совпадает с направлением касательной к магнитной силовой линии, проходящей через данную точку. Линии магнитной индукции никогда не разрываются на границе двух сред. Индукция определяется по механическому (силовому) действию магнитного поля на проводник с током:

$$
F = BII \quad \text{огсюда}
$$
\n
$$
B = \frac{F}{Il} = \left[\frac{H}{A \cdot M}\right] = T\pi \quad \text{Тесла в системе СИ}
$$
\n
$$
1\text{Tr} = 1\text{B6/M2}
$$
\n
$$
1\text{Tr} = 104 \text{ Fc} \quad 1\text{Fe} = 0.1\text{m}
$$

Простейший однослойный соленоид представляет собой цилиндрическую катушку состоящую из большого количества витков проволоки, которые образуют витковую линию

Индукция соленоида рассчитывается по формуле:

$$
B = \mu_0 \mu \frac{I \cdot n}{l} \text{rge}
$$

 $\mu$ <sub>0</sub> - магнитная постоянная в СИ

μ – относительная магнитная проницаемость среды

I – сила тока, протекающего по витку, А

n – число витков

l – длина соленоида, м

Однородным можно считать магнитное поле, в каждой точке которого B = const

## Магнитный поток

Магнитный поток Ф – общее число магнитных линий, проходящих сквозь рассматриваемую поверхность. В однородном магнитном поле:

 $\Phi = BS \cos \alpha$ 

Если магнитные линии пересекают плоскость под прямым углом (α = 90) то

 $\Phi = BS$ 

Магнитный поток измеряют в Веберах. 1 Вебер – магнитный поток, создаваемый однородным магнитным полем, с индукцией 1 Тл через площадку в 1 м2 нормально к направлению поля.

Магнитный поток целиком переходит из одной среды в другую. Любая магнитная линия замкнута на себя независимо от того, через какие вещества она проходит.

### Магнитная проницаемость

Абсолютная магнитная проницаемость μ0 характеризует способность материала намагничиваться

$$
\left[\frac{\Gamma H}{M} = \frac{H \cdot \kappa z}{c^2 A^2}\right]
$$

Единица измерения Магнитная проницаемость вакуума в системе СИ принята

*м*  $4\pi\cdot 10^{-7}\,\frac{\Gamma H}{\,}$ 

равной

Биологическое действие магнитного поля

Механизм биологического действия магнитного поля обусловлен физико-химическими явлениями на молекулярном уровне в жидкостях, элементах крови. Предполагают, что анизотропные макромолекулы меняют свою ориентацию под действием магнитного поля и, тем самым, приобретают способность проходить сквозь мембраны, воздействуя, таким образом, на биологические процессы.

К действию магнитного поля чувствительны такие биохимические процессы как свободнорадикальные реакции окисления липидов, реакции с переносом электронов в цитохромной системе, реакции, происходящие с перераспределением ионов.

Влияние магнитного поля на организм осуществляется через нервные и гуморальные звенья, обменные процессы и изменения жидкокристаллических компонентов живых систем.

При действии магнитного поля определенное значение имеет возникновение электрического потенциала в кровеносных сосудах, которое сопровождается гемотологическим сдвигом в движущейся крови.

К основным биотронным параметрам магнитного поля относятся:

- Индукция магнитного поля B
- Градиент
- Длительность воздействия
- Положение тела в магнитном поле
- Вид магнитного поля

Согласно последним воззрениям, магнитобиологические явления объясняются вносимой в биологическую систему информацией, которая вызывает распределение энергии в самой системе.

При этом, большое значение имеет магнитный резонанс, который возникает между магнитным полем и молекулами (или атомами) организма. В последнее время предполагается исходить из того что организм представляет собой многоуровневую иерархическую систему на каждом уровне которой имеются свои особенности взаимодействия организма с магнитным полем:

- Ядерно-молекулярный уровень, включающий в себя:
- o Электронно-ядерный
- o Ионно-молекулярный
- Цитологический уровень, в котором следует выделить
- o Субклеточные структуры

o Структурные образования, обеспечивающие ионные равновесия в клетках и тканевых жидкостях

o Клеточные мембраны

 Межклеточный уровень, который включает в себя воздействие живых организмов во внешнем магнитном поле

Действие магнитного поля на живой организм неоднозначно – имеет место положительное и отрицательное действие.

## **Контрольные вопросы**

1. Что называют магнитным полем. Какова его природа?

2. Дайте краткую биофизическую характеристику МП

3. Единицы измерения магнитной индукции B и напряженности H (СИ и внесистемные)

- 4. Связь B и H
- 5. Каково влияние МП на организм
- 6. Лечебное действие МП

## ВЛИЯНИЕ УЛЬТРАЗВУКОВОГО ИЗЛУЧЕНИЯ НА ОРГАНИЗМ (ПР2)

#### **Цель работы:**

**-**ознакомиться с получением распространения ультразвука, с методами использования его в биологии и медицине.

- рассмотреть биофизическую сущность влияния на организм

-ознакомиться с принципом работы аппарата «РЕТОН» техникой и методикой проведения процедур, а также биологическое действие ультразвука.

ПЛАН РАБОТЫ.

1. Изучить теоретические основы получения и распространения ультразвука.

2. Ознакомиться с физиотерапевтической ультразвуковой аппаратурой.

Изучить особенности влияния ультразвука на биообъект.

В ОТЧЕТЕ ПРЕДОСТАВИТЬ:

1. Анализ исследуемых принципиальных схем и полученные осциллограммы.

2. Зависимость получаемых осциллограмм в среде возмущений от интенсивности при одном режиме работы.

3. Вывод по выполненной работе.

КРАТКИЕ ТЕОРЕТИЧЕСКИЕ СВЕДЕНИЯ

1. Взаимодействие ультразвука с биообъектами

Многочисленные исследования показали, что ультразвук вызывает в биологических объектах комплекс явлений, находящихся в достаточно тесном взаимодействии, однако, в практических приложениях, обычно, физические и химические эффекты рассматривают в отдельности, выделяя три эффекта:

механическое действие;

тепловое действие;

физико-химическое действие.

Названные эффекты зависят от интенсивности и частоты воздействующего ультразвука, от режима облучения (непрерывный или импульсный) и конфигурации акустической волны (плоская, сферическая, остроконечная, рассеянная).

Известны оптимальные диапазоны частот и интенсивности ультразвука . безопасные для организма и оказывающие максимальное терапевтическое воздействие при лечении различных заболеваний. Частотные границы, используемые в ультразвуковой терапии, лежат в пределах 0,1 – 10 мГц и границы интенсивности - в диапазоне 0,1-З Вт/см .

Механическое воздействие ультразвука состоит в том, что УЗ-волны заставляют частицы вещества совершать быстрые колебательные движения со значительными ускорениями. При этом, в веществе образуются области избыточного давления и разряжения. При бегущей волне области повышенного и пониженного давления распространяются со скоростью звука, для данной среды. Если на расстоянии кратном 1/2 длины волны от источника излучения, оказывается отражающая поверхность, то образуется стоячая волна, когда области повышенного и пониженного давления остаются неподвижными.

Под воздействием быстропеременных давлений достаточной интенсивности в биообъектах, содержащих значительные объемы жидкостей, могут возникать явления дегазации и кавитации, то есть выделение растворенных в жидкости газов и микроскопические разрывы жидкостей, с образованием вакуумных пузырьков, которые затем схлопываются, производя эффект микровзрывов. Эти процессы могут оказывать разрушительное воздействие на клеточные и внутриклеточные структуры. Устойчивость биологических клеток различных тканей к разрушающему воздействию ультразвука сильно отличается. Причем, порог разрушающего действия у больных клеток значительно ниже, чем у здоровых клеток, что используется для целей терапии. Однако, при выборе УЗ-воздействий необходимо строго следить за дозировкой и интенсивностью ультразвука, чтобы не повредить здоровых клеток организма, учитывая различную устойчивость разных тканей к разрушающему действию ультразвука. Следует учитывать также и то, что разрушающее действие ультразвука оказывает более мощное воздействие в области стоячих волн. Избежать возникновения стоячих волн можно используя импульсный режим воздействия или, при использовании непрерывного облучения, обеспечивать непрерывное

перемещение излучателя по поверхности облучаемого участка. На интенсивностях УЗ-волн, используемых в медицинской практике, основной терапевтический эффект достигается за счет микромассажа тканей, который приводит к ускорению всех обменных процессов как внутри клеток, так и на межклеточном уровне.

Кроме того, под воздействием ультразвука производится разжижение коллоидных растворов, разрыв коллоидных агрегатов на более мелкие составляющие, изменение конфигурации белковых молекул и комплексов.

Установлено, что под воздействием УЗ-волн заметно усиливается проницаемость кожи, сосудов и клеточных мембран, с интенсификацией процессов массопереноса веществ. Процесс массопереноса усиливается еще и тем, что под действием УЗколебаний во внутриклеточной и межклеточной жидкостях образуются микропотоки, ткани эпидермиса разрыхляются, вследствие чего усиливается капиллярный эффект. Все это усиливает диффузию лекарственных веществ через кожу и слизистые оболочки, под воздействием ультразвука, создавая предпосылки для проведения лекарственного фонофореза.

При взаимодействии ультразвука с биологическими объектами часть УЗ-энергии поглощается, превращаясь в тепловую энергию, приводящую к нагреванию соответствующих тканей, что используется для лечения опухолей методом гипертермии. Выраженный эффект гипертермии достигается при интенсивностях, близких к верхней допустимой границе большинства тканей (1,5-2 Вт/см2), поэтому использовать их надо с большой осторожностью, четко фиксируя зону нагрева, используя фокусирующие излучатели.

Кроме физических эффектов, возникающих при взаимодействии УЗ-волн с биообъектами (колебательные движения биообъемов живых тканей, быстропеременные локальные изменения давления, возникновение микропотоков жидкостей и др.), в биотканях возникает и ряд химических эффектов. Так, распад коллоидных агрегатов протоплазмы на более мелкие основные части повышает их химическую активность и интенсифицирует обменные процессы. Деформация структуры сверхбольших белковых молекул так же повышает их

химическую активность, повышая их чувствительность к действию различных ферментов. Кроме этого, действие ультразвука вызывает изменение рН в крови и других биожидкостях в щелочную сторону.

Установлено, что под действием ультразвука производится освобождение биологически активных веществ, что приводит к определенным изменениям в метаболизме отдельных органов и систем организма, а так же в регуляторных процессах.

Метаболические сдвиги происходят по всем основным биохимическим процессам, происходящим в организме, начиная с углеводного обмена и кончая тонкими биохимическими процессами, осуществляемыми различными белковыми структурами. А это, в свою очередь, приводит к сдвигам внутреннего гомеостаза, активизируя процессы регенерации и повышая защитные силы организма на борьбу с патологиями и заболеваниями.

В этом разделе рассмотрены лишь самые общие механизмы взаимодействия ультразвука с биообъектом, необходимые для понимания принципов построения ультразвуковой терапевтической аппаратуры.

2. Обобщенная структура аппарата для ультразвуковой терапии

Для проведения УЗ-процедуры очевидными являются наличие высокочастотного генератора и пьезоэлектрических преобразователей, формирующих соответствующие ультразвуковые волны.

Проведение УЗ-процедуры возможно двумя основными способами:

1. При непосредственном контакте УЗ-излучателя с облучаемым участком тела.

2. Косвенным контактом через иммерсионную жидкость,

осуществляемым с помощью водяной ванны или водяной подушки (пузыря из тонкой резины, наполненного водой).

При использовании первого способа необходимо исключить наличие воздушной прослойки между излучателем и поверхностью тела, поскольку даже тончайший слой воздуха приведет, практически, к полному отражению УЗ-волны от поверхности тела. Поэтому, перед сеансом поверхность кожи

облучаемого участка тщательно смазывается вазелиновым маслом или специальной смазкой на основе парафинов.

При использовании косвенного контакта может использоваться как непрерывный, так и импульсный режим излучения, при неподвижном и подвижном излучателях.

При использовании водяной ванны можно производить облучение как прямым, так и наклонным лучом, что удобно при облучении суставов и участков тела с неровной поверхностью.

Аппараты УЗ-терапии могут быть стационарными и портативными, универсальными и специализированными.

Автогенератор АГ генерирует в непрерывном режиме колебания УЗ-частоты. Через модулятор М (управляемый ключ) УЗ-колебания передаются на предварительный усилитель ПУ со ступенчатой регулировкой коэффициента усиления и далее, через выходной усилитель, на излучатель ИЗ и индикатор ИНД, показывающий наличие переменного сигнала УЗ-частоты на выходе усилителя. Модулятор управляется генератором импульсов регулируемой длительности ГИ. Все регулировки осуществляются с помощью пульта управления, снабженного процедурными часами ПЧиПУ, которые отключают блок питания БП по истечении установленного времени длительности процедуры.

Перед сеансом УЗ-терапии производят проверку исправности аппарата. Простейший способ проверки наличия генерации ультразвука состоит в том, что излучатель окунают в стакан с водой и, при наличии колебаний, наблюдают эффект дегазации (выделения пузырьков воздуха). С повышением интенсивности излучения газовыделение возрастает.

Периодически проводят проверку градуировки шкалы интенсивности генерируемого ультразвука. Для этой цели используются специальные измерители мощности ультразвука, например, типа ИМУ-2 (3).

Для предохранения рук оператора от воздействия ультразвука, он должен работать в тонких нитяных перчатках, поверх которых надеты резиновые. Сохраняемый под слоем резины слой воздуха отражает УЗ-колебания, предохраняя руки от воздействия ультразвука.

В таблице 1 приведены некоторые основные характеристики отечественных терапевтических УЗ-аппаратов.

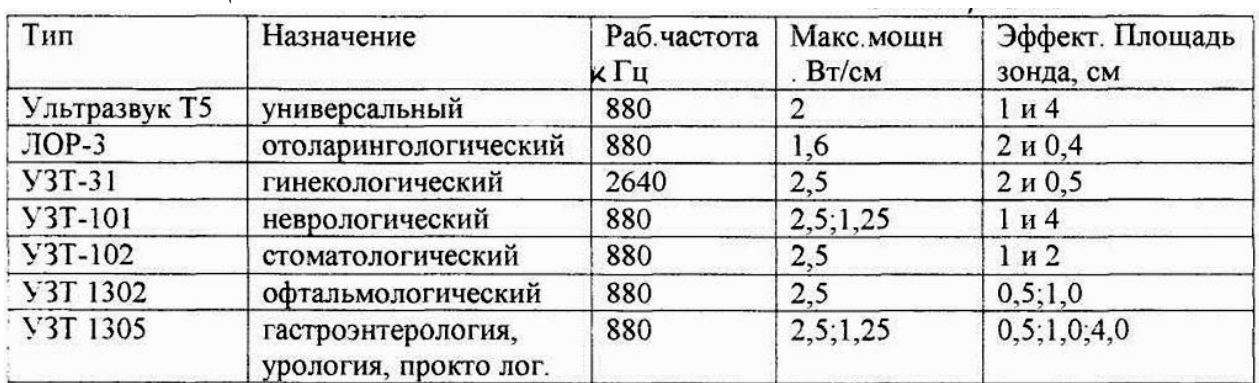

Таблица 1

Интересным представляется воздействие ультразвуковыми волнами на биологически активные точки (БАТ), с целью достижения определенных терапевтических эффектов, называемое фонотерапией. Фонотерапия осуществляется помощью терапевтических УЗ-аппаратов, позволяющих генерировать ультразвук малой интенсивности (0,05Вт/см в кв) и снабженных излучателями с малой площадью активной поверхности (от 0,2 до 1см в кв), например, "ЛОР-3", "УЗТ-102", "УЗ-Т10" и др.

До настоящего времени пока нет ни одного сообщения о возникновении отрицательных эффектов у человека в результате ультразвукового обследования.

*Лечение ультразвуком* 

Много лет назад исследователи заметили, что пораненное ухо кролика быстрее заживает, если три раза по 5 минут обработать его ультразвуком с частотой, слегка превышающей порог чувствительности (т.е. > 20 кГц). В тканях при этом увеличивается обмен веществ, усиливается синтез белков и нуклеиновых кислот, повышается проницаемость клеточных мембран. Все эти изменения усиливают регенерацию.

В настоящее время лечение ультразвуковыми колебаниями получили очень большое распространение. Используется, в основном, ультразвук частотой от 22 - 44 кГц и от 800 кГц до 3 МГц. Глубина проникновения ультразвука в ткани при ультразвуковой терапии составляет от 20 до 50 мм, при этом ультразвук оказывает механическое, термическое, физикохимическое воздействие, под его влиянием активизируются обменные процессы и реакции иммунитета. Ультразвук используемых в терапии характеристик обладает выраженным обезболивающим, спазмолитическим, противовоспалительным, противоаллергическим и общетонизирующим действием, он стимулирует крово- и лимфообращение, как уже было сказано, процессы регенерации; улучшает трофику тканей. Благодаря этому ультразвуковая терапия нашла широкое применение в клинике внутренних болезней, в артрологии, дерматологии, отоларингологии и др.

Ультразвуковые процедуры дозируются по интенсивности используемого ультразвука и по продолжительности процедуры. Обычно применяют малые интенсивности ультразвука (0,05 - 0,4 Вт/см2), реже средние (0,5 - 0,8 Вт/см2). Ультразвуковую терапию можно проводить в непрерывном и импульсном режимах ультразвуковых колебаний. Чаще применяют непрерывный режим воздействия. При импульсном режиме уменьшаются тепловой эффект и общая интенсивность ультразвука. Импульсный режим рекомендуется при лечении острых заболеваний, а также для ультразвуковой терапии у детей и пожилых людей с сопутствующими заболеваниями сердечнососудистой системы. Ультразвук воздействует лишь на ограниченную часть тела площадью от 100 до 250 см2 (т.н. поле воздействия); это рефлексогенные зоны или область поражения (места проекции боли, сустав, глаз, мышца, рубец, область проекции внутренних органов, гайморовых (т.е. верхнечелюстных) полостей носа, по ходу нерва или сосуда, слизистая оболочка толстой кишки или влагалища).

В связи с тем, что ультразвуковые колебания отражаются даже от тончайших прослоек воздуха, к телу пациента их подводят, так же, как и при исследовании, через безвоздушные контактные среды - вазелиновое или растительное масло, лекарственные мази, воду. При ультразвуковой терапии излучатель, подключенный к генератору электрических колебаний ультразвуковой частоты, перемещают в продольном направлении и по кругу, плотно прижимая её к коже; скорость передвижения излучателя 1-2 см/с. В области максимально выраженных болевых точек полезно задержать излучатель на 5 - 10 секунд. Время процедуры составляет 1 - 5 минут и зависит от

величины поля воздействия. На курс лечения назначают, обычно, от 5 до 12 процедур. По показаниям лечащего врача, ультразвуковую терапию можно повторить через 3-6 месяцев. Процедуры ультразвука проводят через 1 - 2 часа после еды в удобном для больного положении (сидя или лежа). В отличие от диагностики, ультразвуковое лечение не рекомендуется проводить в один день с рентгенологическим обследованием и радионуклидной сцинтиграфией. На протяжении курса ультразвукового лечения запрещается прием алкоголя и снотворных средств. Ультразвуковую терапию можно сочетать с медикаментозным лечением, лечебным питанием, электролечением, водными процедурами и лечебной гимнастикой.

*Методы развития средств ультразвуковой диагностики*.

Ультразвук - это неслышимые человеком звуковые волны с частотой 20 кГц. Как и 4 обычные звуковые волны, ультразвук представляет собой колебательное движение частиц упругой среды, распространяющееся в виде волн в газообразной, жидкой или твердой среде. В отличие от электромагнитных волн, в частности рентгеновских лучей, которые широко применяются в медицинской диагностике, ультразвуковые волны распространяются в упругих средах, например в воде, мягких тканях. При распространении ультразвуковой волны частицы среды совершают колебания около положения равновесия. Если направление этих колебаний совпадает с направлением распространения волны, то волну называют продольной. В случае колебания частиц среды в направлении, перпендикулярном направлению распространения волны, волну называют поперечной. В ультразвуковой диагностике используют энергию продольных волн, так как поперечные волны чрезвычайно быстро затухают в биологических средах. Колебания частиц среды, сопровождающие процесс распространения упругой ультразвуковой волны, приводят к образованию зон сжатия и разрежения. Расстояние между двумя соседними зонами разрежения или сжатия называется длиной волны А. Частота колебаний волны /определяется как число полных циклов колебаний за единицу времени. Один цикл колебаний в секунду определяется как один герц. В зависимости от частоты колебаний

упругие волны подразделяют на инфразвуковые (частоты ниже 20 Гц), звуковые (частоты от 20 Гц до 20 кГц), ультразвуковые (частоты от 20 кГц до 1000 МГц) и гиперзвуковые (частоты выше 1000 МГц).

Одной из особенностей ультразвуковых волн, способствующей их широкому применению в диагностических целях, является возможность сравнительно просто ориентировать волны в определенном направлении путем концентрации их в узком пучке. В медицинской диагностике используют частоты ультразвуковых волн в диапазоне от 1 до 10 МГц, причем более низкие частоты

1-2 МГц применяются для обследования структур головного мозга, частоты 2-5 МГц при абдоминальных обследованиях, 5-10 МГц в офтальмологии, ангиологии и при обследовании малых органов.

Одним из основных параметров ультразвуковой волны является скорость распространения в среде, которая определяется как расстояние, проходимое волной за единицу времени

Анализ процессов распространения ультразвуковых волн в различных биологических средах показал, что каждой среде соответствует определенное значение скорости, причем оно практически не зависит от частоты ультразвука.

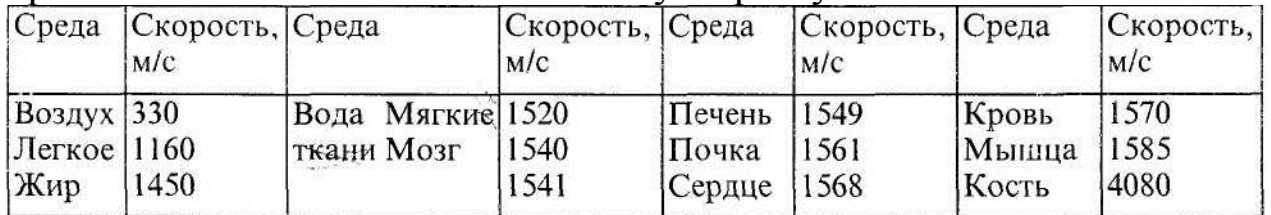

В таблице приведены значения скоростей для различных сред при температуре 36°С. Некоторые отличия в значениях скоростей ультразвука для одних и тех же биологических сред, приводимые в работах различных авторов, объясняются температурнойВ соответствии с эффектом Доплера, каждой скорости движения элементов кровотока соответствует допплеровский сигнал определенной частоты, поэтому формирование распределения допплеровских скоростей элементов кровотока сводится к выявлению набора частотных составляющих в сигнале, т.е. к спектральному анализу сигнала. При выполнении спектрального анализа формируется

распределение допплеровских скоростей элементов кровотока. Спектральный анализ осуществляется путем использования набора ("гребенки") фильтров, равномерно делящих частотный диапазон сигнала. При этом каждый фильтр выделяет узкий участок спектра сигнала, и чем уже частотная характеристика фильтра (соответственно увеличивается общее число фильтров для охвата полного частотного диапазона сигнала), тем лучше разрешение по частоте. Для получения приемлемого спектрального разрешения допплеровских сигналов число фильтров должно быть достаточно велико. Поэтому использование спектрального анализа в допплеровских приборах стало возможным только с появлением малогабаритных устройств цифровой обработки сигналов - цифровых спектроанализаторов.

В цифровом спектроанализаторе формирование спектральных составляющих сигнала выполняется цифровым способом на основе реализации эффективного в вычислительном отношении алгоритма быстрого преобразования Фурье (БПФ). Перед выполнением спектрального анализа сигнала в цифровой форме осуществляется преобразование выходного сигнала приемного тракта в последовательность цифровых кодов с помощью аналого-цифрового преобразователя. Далее отсчеты сигнала накапливаются в буферной памяти.

После накопления последовательности отсчетов сигнала выполняется вычисление спектра сигнала с помощью алгоритма БПФ. При реализации алгоритма БПФ размера *N* из последовательности отсчетов входного сигнала выполняется вычисление *N* спектральных составляющих. При увеличении размера БПФ улучшается спектральное разрешение сигнала. Однако на практике размер БПФ обычно не превышает величины 256. Связано это не только с увеличением объема вычислений. Накопление большого количества отсчетов сигнала приводит к ухудшению временного разрешения допплерограммы, проявляется в размывании спектральных составляющих на допплерограмме вдоль оси времени.

Современная допплеровская система со спектральным анализом выполняет следующие основные функции: формирование зондирующих сигналов; прием эхо-сигнала и

выделение допплеровских смещений; формирование звуковых сигналов прямого и обратного кровотока; формирование допплерограммы и отображение ее в реальном масштабе времени на экране монитора; вычисление параметров и индексов кровотока.

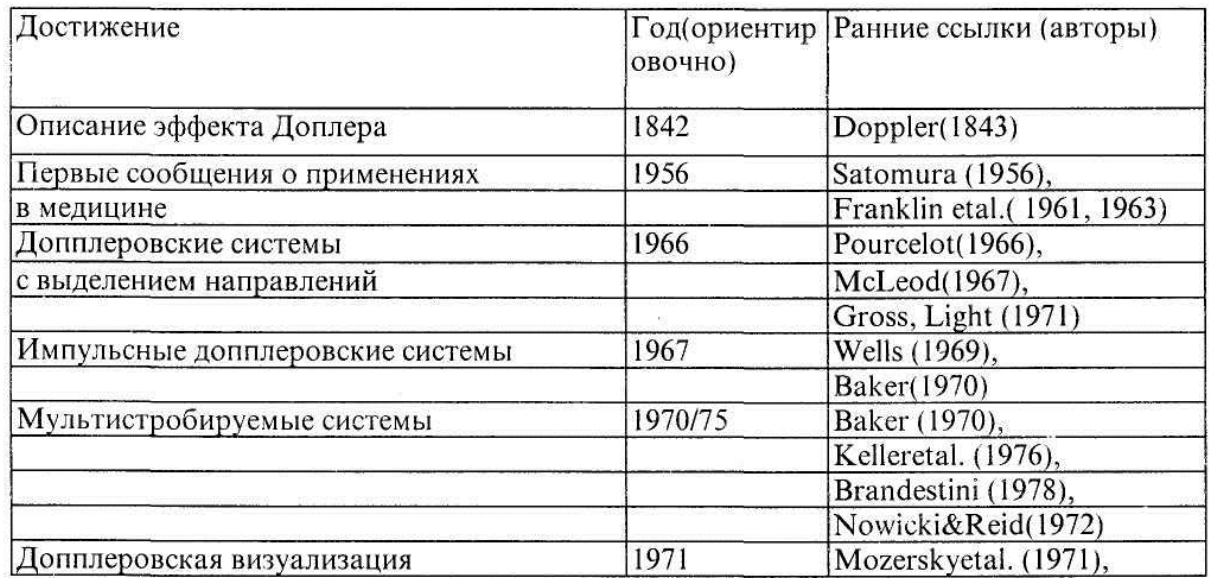

Основные достижения в области создания ультразвуковой доплеровской аппаратуры доплеровских сдвигов, результирующих допплеровский сигнал может возникать только от целей, движущихся внутрь "объема выборки", соответствующей выбранной задержке времени. В любой момент после передачи импульса объем выборки может быть определен как область, расположенная перед преобразователем, в которой должны возникать все возвращающиеся отраженные сигналы. Размеры объема выборки определяются в осевом направлении длительностью импульса, принимаемого приемником, а в поперечном -шириной пучка объединенной системы передатчикприемник. Используя выборку только тех допплеровских компонентов, которые после передачи возвращаются с существующей постоянной задержкой, возможно определить положение фиксированного объема выборки и, таким образом, опросить только цели, движущиеся на определенной дальности от преобразователя.

*Основные узлы эхо-импульсной допплеровской системы*.

Задающий генератор вырабатывает синусоидальную волну на резонансной частоте преобразователя. Один раз за каждый период повторения импульса несколько периодов задающего колебания проходят через селектор передачи и усилитель преобразования. Селектор задержки вырабатывает временную задержку, которая позволяет пачке переданных УЗ-колебаний проходить на выбранную дальность и возвращаться обратно. Затем возвращающиеся отраженные сигналы дискредитируются посредством открытия селектора по дальности и подачи на когерентный демодулятор, который управляется задающим генератором. Каждый отселектированный по времени отраженный сигнал вызывает короткий выходной импульс демодулятора, который формирует часть отсчитанного выходного сигнала допплеровского прибора. В случае необходимости эти сигналы могут собираться (например, в схеме выборки-хранения) до прихода следующего переданного импульса. Это так называемый метод с "запоминанием отсчета" позволяет получать выходной сигнал более сглаженной формы, который затем может быть отфильтрован для устранения какихлибо компонентов, остающихся от частоты повторения импульсов, для устранения мешаюших низкочастотны сигналов.

### **Контрольные вопросы.**

**1.** Что называется ультразвуком?

2. Что называется интенсивностью?

3. Что называется пьезоэлектрическим эффектом? Как **получить**

ультразвуковые колебания?

4. Расскажите о всех верньерах, расположенных на передней панели прибора.

5. Что такое явление кавитации?

6. Как воздействует ультразвук на биологические объекты1?

7. Какие режимы работы данного ультразвукового терапевтического

генератора?

8. При каких режимах работы будет наблюдаться максимальное

значение действия ультразвука на биообъект?

9. Чему равно ультразвуковое давление при максимальных значениях

параметров ультразвука вырабатываемого генератором?

## Изучение низкочастотных электрических токов, применяемых в физиотерапии: амлипульстерапия, аппарат «АМПЛИПУЛЬС» (ЛР10)

## **Цель работы**

Ознакомиться с основными характеристиками синусоидальных и импульсных, немодулированных и модулированных электрических напряжений и токов. Изучить первичный механизм действия электрических токов.

### **Краткие теоретические сведения**

В физиотерапии нашли широкое применение низкочастотные электрические токи низкого напряжения. Эти токи используются в физиотерапевтической процедуре, называемой амплипульстерапией (терапевтическое воздействие синусоидально-модулированными токами).

Знание основных характеристик переменных электрических токов и понимание первичных механизмов их действия на организм человека необходимо для более глубокого понимания лечебного и лечебно-профилактического действия этих токов на организм.

В процедурах амплипульстерапии используется эффект раздражения электрическим током различных тканей и органов. Исследования показывают, установившийся постоянный электрический ток раздражающего действия на организм почти не оказывает, раздражающее действие вызывается при изменении силы тока пропорционально скорости этого изменения т.е.

 $\sim$ *dt dI* (1) так называемый закон Дюбуа-Реймона. Ток, обусловленный проводимостью тканевого электролита, определяется по формуле:

 $I = cqFvS$ , где , где  $(2)$ 

с – концентрация ионов,

q – заряд иона в единицах элементарного заряда,

F – число Фарадея (заряд одного моля одновалентных ионов),

v – скорость ионов,

S – площадь поперечного сечения электрода.

Тогда  
\n
$$
\frac{dI}{dt} = cqFS \frac{dv}{dt}
$$
\n(3)

Так как раздражающее действие переменного электрического тока обусловлено ускорением ионов тканевого электролита в процедурах амплипульстерапии необходимо применение:

1. Переменных электрических токов, мгновенное значение которых определяется формулой:

$$
U = U_0 \sin(\omega t + \varphi_0) \tag{4}
$$

2. Амплитудно-модулированных сигналов. Амплитудная модуляция - изменение амплитуды несущего сигнала по определенному закону.

3. Импульсный немодулированный сигнал, который представляет непрерывную последовательность импульсов, имеющих самую различную форму: прямоугольную, трапециидальную, треугольную и т. д.

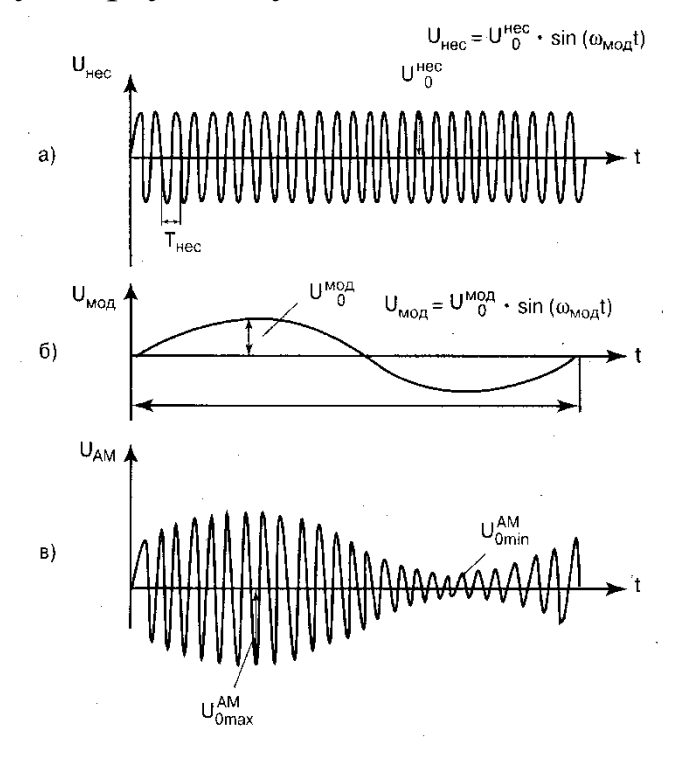

Для подачи электрических сигналов на пациента, к выходу физиологического аппарата «Амплипульс» подключают

электроды, которые накладываются на кожу пациенту через гидрофильные прокладки, смоченные водой. Они служат для защиты кожи пациента от воздействия продуктов электролиза. Таким образом, через электроды на пациента подаются электрические сигналы различной формы.

Амплипульстерапия – это лечение синусоидальным модулированными токами с несущей частотой *нес* 5000*Гц* модулирующей  $v_{\text{mod}}$  = от 30 Гц до 150 Гц. Модуляция может осуществляться синусоидальными и импульсными токами.

В целом, амплипульстерапия улучшает функциональное состояние нервной и мышечной системы, производит болеутоляющие действие, улучшает периферическое кровообращение.

Аппарат «Амплипульс» состоит из следующих основных частей:

- 1. Блок питания: 220В 50Гц
- 2. Генератора несущего синусоидального сигнала
- 3. Генератора модулирующего сигнала
- 4. Модулятора
- 5. Усилителя модулированных колебаний

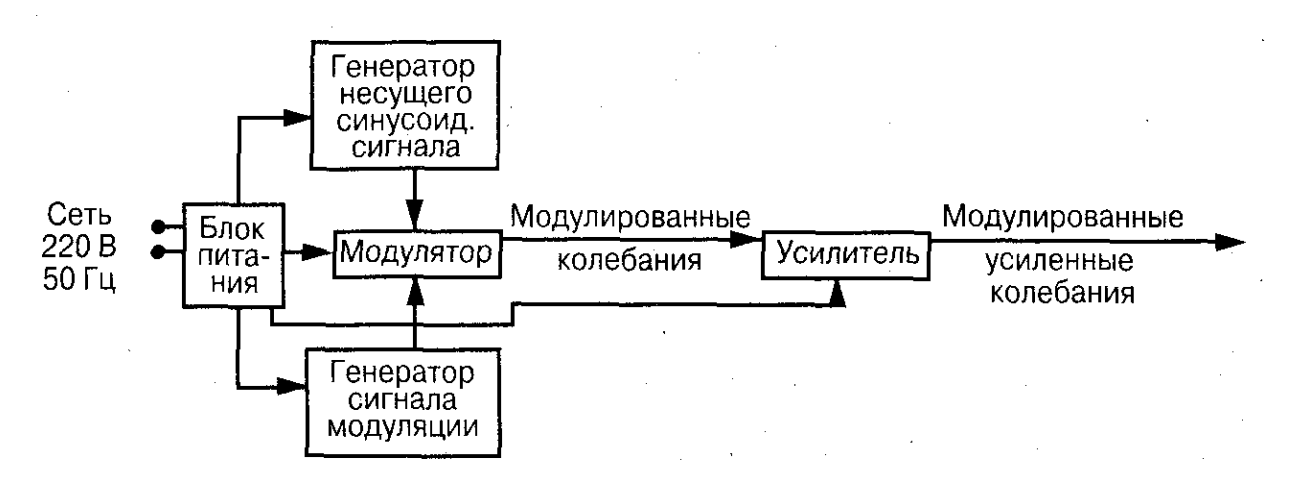

Управляющая панель аппарата содержит следующие кнопки:

 «Режим работы» - обеспечивает три режима I(~) II(~/-)  $III(\approx)$ 

 $\bullet$  «Род работы» - I – постоянная модуляция во всех трех режимах

 $II$  – то же и пауза во всех трех режимах

III – чередующиеся колебания

IV – чередование с разными частотами

 «Длительность» - устанавливает длительность модулирующего сигнала

- «Нz» устанавливает частоту
- «Ток» позволяет изменять значение тока
- «Электроды» подает напряжение на электроды

Амплипульстерапия – метод электролечения, заключающийся в воздействии на организм модулированным синусоидальным током звуковой частоты. Метод, имеющий широкое применение, предложен советскими учеными В. Г. Ясногородским и М. А. Равичем. Используется переменный синусоидальный ток частотой 5 кГц, модулированный током низкой частоты (10-150 Гц), вследствие чего образуются серии импульсов несущей частоты, следующие с частотой 10-150 Гц. Такие серии импульсов (модуляции) обозначают как синусоидальный модулированный ток (СМТ).

Высокочастотная составляющая СМТ облегчает его проникновение через кожу и способствует глубокому распространению в тканях. Аппараты для получения СМТ позволяют варьировать как частоту модуляций, так и длительность серий импульсов и пауз между ними, создавать разные комбинации модуляций (род работы), изменять их глубину и направление – режим (переменный и выпрямленный).

Различают несколько разновидностей синусоидальных модулированных токов, обозначаемых как «род работы».

I род работы, или «ток – постоянная модуляция» (ПМ), имеет частоту 5000 Гц, модулированную низкочастотными колебаниями 10 – 150 Гц. Этот вид тока оказывает выраженное раздражающее влияние, поэтому его применяют для электростимуляции.

II род работы, или «посылка - пауза» (ПП), представляет собой чередование посылок модулированного тока с паузами, причем посылки серий можно менять в пределах 1 – 6 с. Этот вид тока также оказывает выраженное раздражающее действие и используется в основном для электростимуляции.

ПЛАН ВЫПОЛНЕНИЯ РАБОТЫ

1. Найти на передней панели все вышеуказанные кнопки

2. Подключить аппарат «Амплипульс» и осциллограф в сеть и соединить выход прибора со входом осциллографа

3. Включить приборы и прогреть их в течение 5 мин

4. Изучить формы напряжения подаваемого на пациента в различных режимах

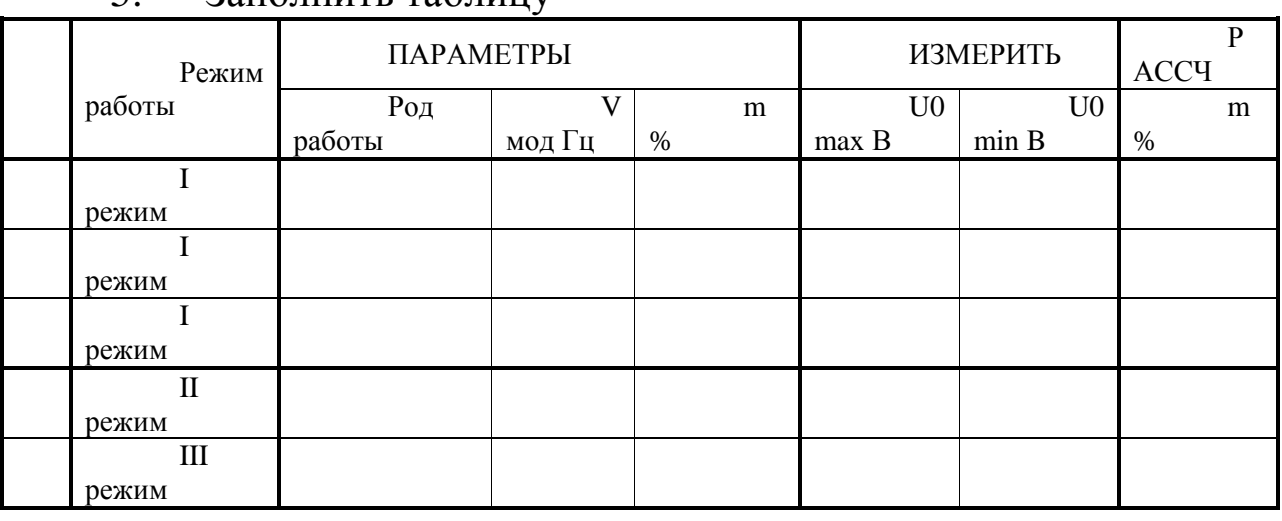

5. Заполнить таблицу

6. Установить на передней панели кнопки «электроды» и «диапазон» Добиться четкого изображения на экране осциллографа для всех указанных режимов (см. табл.)

7. Зарисовать в тетрадях изображения для всех указанных случаев

## ИЗУЧЕНИЕ ВЛИЯНИЯ ВЫСОКОЧАСТОТНЫХ ЭЛЕКТРИЧЕСКИХ КОЛЕБАНИИ НА ОРГАНИЗМ (ЛР11)

## **Цель работы:**

Ознакомиться с методами высокочастотной терапии, биофизическим действием высокочастотных и над тональных токов на организм, используемой физиотерапевтической аппаратурой. Выработать навыки работы с аппаратами серии «Искра»

### **План выполнения работы**

1. Изучить теоретические основы влияния высокочастотных электрических колебаний на организм

2. Ознакомиться с аппаратурой применяемой для местной дарсонвализации (серия «Искра») и ультратонтерапии («Ультротон ТНЧ –  $10 - 1$ »):

- a. Принцип действия
- b. Управляющая панель
- c. Методика проведения процедуры
- 3. Выработать навыки работы с прибором «Искра -1»

В отчете представить

1. Основные биофизические параметры изученных аппаратов

2. Обобщенную структурную схему аппарата серии «Искра»

3. Панель управления аппарата «Искра – 1» с указанием элементов управления

4. Терапевтическое влияние высокочастотных и надтональных токов на организм

## ФИЗИЧЕСКИЕ ОСНОВЫ ДАРСОНВАЛИЗАЦИИ (ПР3)

## КРАТКИЕ ТЕОРЕТИЧЕСКИЕ СВЕДЕНИЯ

*Дарсонвализация* – самый старый метод высокочастотной электротерапии. Свое название он получил по имени автора, его разработавшего и предложившего – французского физика, физиолога и врача *Ж. д 'Арсонваля*. Метод основан на использовании переменного импульсного тока высокой частоты (*110 кГц*), высокого напряжения *(20 кВ)* и малой силы тока *(20 мкА)*. При проведении процедур к одному из полюсов аппарата, присоединяют электрод, находящийся внутри фигурного стеклянного баллона, воздух внутри которого разряжен (*давление 6.7 – 13.5 Па).* Вакуумным электродом воздействуют на определенные участки кожи или слизистой оболочки. При этом возникает высокочастотный искровой разряд (пробой), импульсный ток, являющийся действующим фактором, проходит через ткани человека. Интенсивность разряда можно изменять в пределах от «тихого» до искрового.

Наиболее часто местную дарсонвализацию применяют в неврологической, оториноларингологической, хирургической, дерматологической, стоматологической, гинекологической практике.

Показаниями к дарсонвализации являются: заболевания сосудистого генеза (ангиоспазмы периферических сосудов, варикозное расширение вен нижних конечностей и геморроидальных вен, болезнь Рейно), кожи (зудящие дерматозы, псориаз, нейродермиты и др.), стоматологические (парадонтоз, стоматит), ЛОР-органов (вазомоторный ринит, неврит слуховых нервов).

Противопоказания к назначению дарсонвализации те же, что и для других физиотерапевтических процедур, а также индивидуальная непереносимость тока.

Биологическое действие

Применяют дарсонвализацию в основном в виде местных процедур. В месте воздействия дарсонвализация вызывает кратковременное сужение, а затем расширение сосудов,

нормализацию тонуса гладких мышц. При этом снижается повышенный тонус артерий и повышается сниженный тонус вен, улучшается капиллярное кровообращение и питание тканей. Понижается чувствительность нервных окончаний, снимаются спазмы сосудов и наступает болеутоляющий эффект. Достигается также противозудное противовоспалительное действие.

Импульсы тока, раздражая нервные рецепторы кожи и слизистых оболочек, способствуют расширению артериальных и венозных сосудов, увеличению проницаемости сосудистых стенок, стимуляции обменных процессов, понижению возбудимости чувствительных и двигательных нервов. Тепловой эффект выражен незначительно, что объясняется малой силой и импульсным характером действующего тока.

Терапевтическое влияние дарсонвализации также проявляется болеутоляющим действием, улучшением периферического кровообращения, повышением трофики тканей в месте воздействия.

Дозирование процедуры основывается на мощности воздействия (слабая, средняя, сильная). *На регуляторе мощности аппаратов для дарсонвализации имеются цифровые обозначения*. Деления 1-3 соответствуют слабой мощности тока, 4-5 средней, 6 и выше — сильной. Длительность воздействия на один участок тела составляет *5-10 мин*, при воздействий на несколько участков время всей процедуры не должно превышать 15 мин. Процедуры назначают ежедневно или через день. Курс лечения 10-20 процедур.

В последние годы в лечебную практику внедряется *ультратонотерапия* — новый метод лечения, в котором используется переменный синусоидальный ток надтональной (надзвуковой) частоты (22 кГц), высокого напряжения (3-5 кВ), с выходной мощностью до 10 Вт. Действующим фактором в этом методе, так же как при дарсонвализации, является электрический разряд, но вследствие большей мощности тока происходит также образование эндогенного тепла. Ток надтональной частоты вызывает физиологические реакции, во многом сходные с таковыми при дарсонвализации. Однако он оказывает более выраженное противовоспалительное действие. Ток надтональной

частоты находит преимущественное применение в детской, стоматологической и гинекологической практике*.*

Аппаратура

Для местной дарсонвализации отечественная промышленность выпускает аппараты «Искра-1», «Искра-2» и

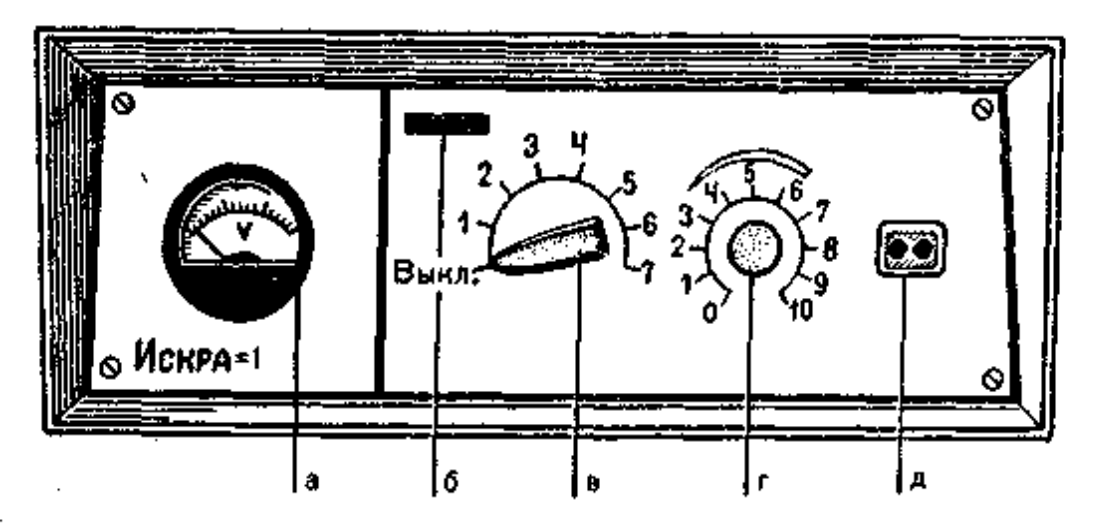

«Искра - 3». Они выполнены по I классу защиты, т. е. требуют заземления.

Рис. 1. Схема панели управления аппарата «Искра - 1» Объяснения в тексте

Аппарат представляет собой импульсно моделированный высокочастотный генератор, на выходе которого включен резонатор (повышающий трансформатор), питающий высоким напряжением стеклянные вакуумные электроды различной формы, обеспечивающие применение местной дарсонвализации.

На панели управления аппарата «Искра-1» (рис. 1) расположены: а — измеритель напряжения; б — сигнальная лампочка; в — выключатель и регулятор напряжения тока; г переключатель мощности; д — разъем для присоединения резонатора. Резонатор смонтирован в держателе электродов, он является высоковольтным трансформатором, с помощью которого происходит повышение напряжения на выходе к больному до 20 кВ.

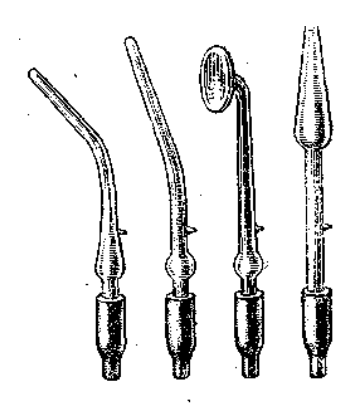

К аппаратам прилагаются комплекты стеклянных вакуумных электродов: грибовидный, гребешковый, ушной, десенный и полостные (см. рис).

При лечении надтональными токами используют аппарат «Ультра-тон ТНЧ-10-1», предназначенный для местных воздействий. Он выполнен по I классу защиты и требуют заземления. На передней панели аппарата (рис. 2) имеются: а — ручка аппарата регулировки выходной мощности; б — выключатель; в — сигнальная лампочка. На боковой стенке

справа располагается гнездо для подсоединения штеккера электродержателя. На задней стенке аппарата имеются приспособление для подсоединения сетевого провода и гнездо предохранителя. Аппарат снабжен набором из 6 стеклянных электродов, заполненных инертным газом — неоном, который при включении напряжения светится ярко-красным цветом.

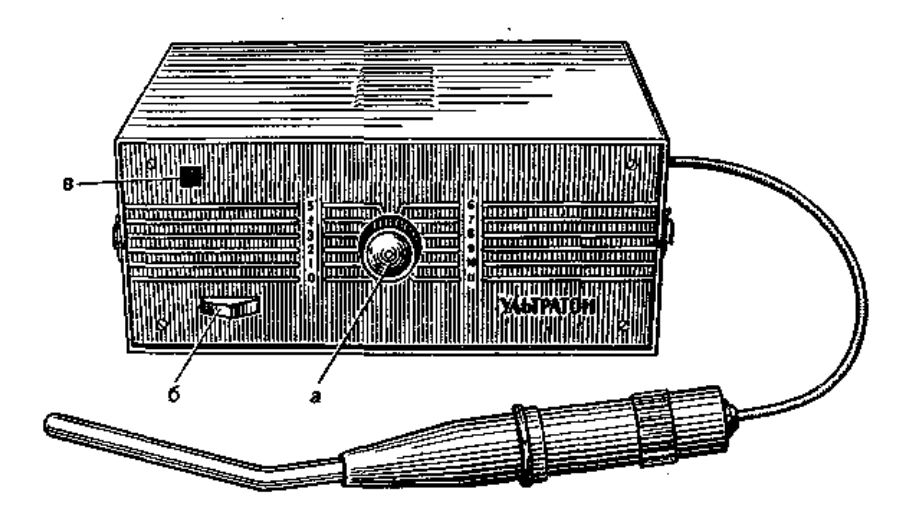

Рис 2. Аппарат «Ультратон ТНЧ – 10 -1» Объяснения в тексте

Стоит отметить, что все еще широко применяемый в настоящее время в физиотерапии аппарат МД "Искра-1" разработан в 60-х годах и к настоящему времени морально устарел. При разработке современного аппарата "Искра-3" (рис. 3) основная трудность состояла в обеспечении жестких ограничений по частоте и радиопомехам, установленными отечественными стандартами. Следует отметить, что аналогичные требования зарубежных стандартов значительно мягче. Отдельной задачей состояла в том, чтобы повысить надежность основного узла - высокочастотного резонатора. Важно было также улучшить качество электродов и снизить их потенциал зажигания

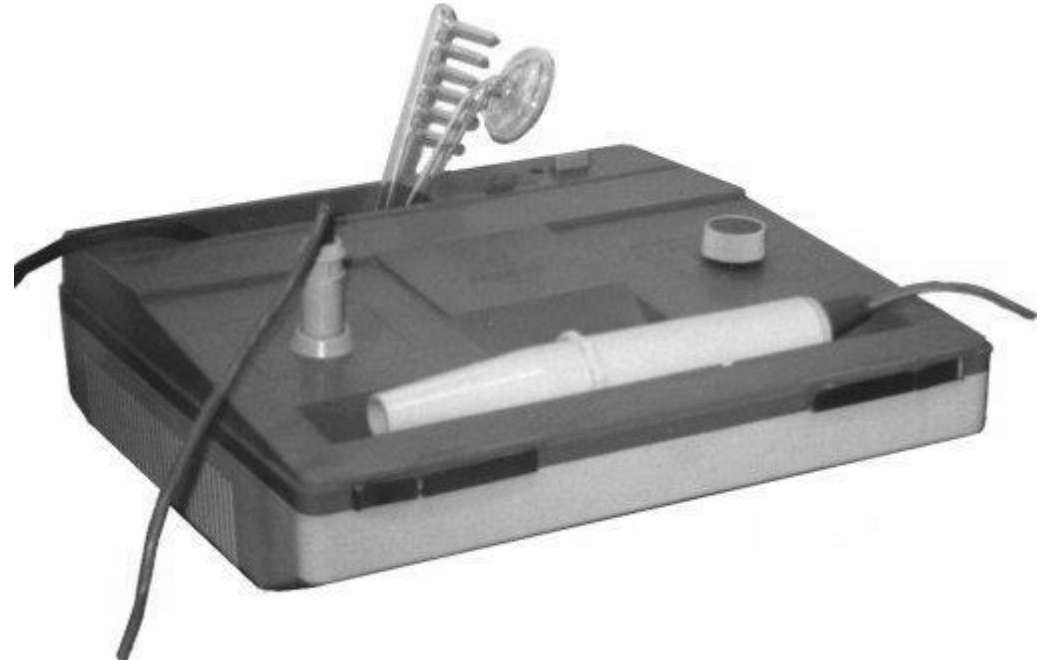

Рис 3. Аппарат «Искра - 3» Объяснения в тексте

В аппарате "Искра-3" с целью повышения стабильности частоты и уменьшения радиопомех применена специфическая колебательная система из нескольких контуров, позволяющая при заданной выходной мощности удовлетворить требованиям отечественных стандартов на частоты и радиопомехи. Благодаря особой конструкции резонатора и технологии заполнения удалось резко повысить его электрическую прочность и срок службы. Корпус аппарата выполнен полностью из пластмассы, что обеспечивает повышенную безопасность работы. Аппарат выполнен в виде переносной конструкции. В которой

предусмотрено место для быстрой и легкой укладки электродов и принадлежностей. Эргономически обеспечена легкость и простота управления.

Основные технические параметры нового аппарата "Искра-3" составляют:

 $\Rightarrow$  частота несущей - 110 кГц

 частота следования импульсов высокочастотных колебаний - 100 Гц

 $\Rightarrow$  эффективный выходной ток регулируется от 0 до 25 мА

потребляемая мощность не более 40 Вт

 $\Rightarrow$  масса - не более 6 кг

 $\Rightarrow$  габариты (в полном снаряжении) - 335х310х125 мм.

В комплект поставки входят 10 типоразмеров электродов:

 $\implies$  грибковые - 4,

 $\Rightarrow$  ректальные -2,

 $\Rightarrow$  вагинальный - 1,.

 $\implies$  ушной - 1,

 $\Rightarrow$  десенный -1.

Серийное производство начато в 1996 г.

Методика проведения физиотерапевтических процедур

При проведении дарсонвализации нужно выбрать соответствующий электрод, обработать его спиртом, вставить в держатель (резонатор) и включить последний в разъем аппарата. Затем включить аппарат (зажигается сигнальная лампочка). После прогрева аппарата (через 2-3 мин) взять резонатор за цилиндрическую часть, не прикасаясь к стеклянному электроду, установить соответствующую мощность. При этом в электроде возникает свечение, а при поднесении его к телу больного образуется искровой разряд.

Дарсонвализацию можно проводить контактно и дистанционно, лабильным, подвижным или стабильным способом. При контактной методике электрод прикладывают к коже и легко без нажима перемещают линейным или круговыми движениями, не отрывая от поверхности кожи. При дистанционной методике электрод размещают над местом воздействия на расстоянии 1,5-2 см, что обеспечивает образование искрового разряда.

При ректальных и вагинальных процедурах электрод смазывают вазелином и вводят в прямую кишку на глубину 4—5 см, во влагалище — на 8—10 см. При воздействии на слизистую оболочку носа и кожу наружного слухового прохода электроды не смазывают. При проведении описанных процедур медицинская сестра или больной должны удерживать электрод в одном положении.

По окончании дарсонвализации переключатель мощности аппарата необходимо поставить в нулевое положение и только после этого убрать электрод с тела больного. Затем следует выключить аппарат из сети и извлечь электрод из резонатора.

После процедуры электроды необходимо промыть теплой водой с мылом и погрузить в дезинфицирующий раствор. Кипятить электроды нельзя.

Методика проведения процедур с использованием надтональных токов аналогична таковой при дарсонвализации.

*Контрольные вопросы*

1. Каковы частотные границы ультразвукового и ВЧ диапазонов? Вычислить соответствующие длины волн.

2. Основные биофизические параметры электромагнитных колебаний, используемых для дарсонвализации

3. Основные показания и противопоказания при дарсонвализации

# **Цель работы**

Ознакомиться с методами УВЧ терапии, биофизическим действием электрической составляющей ультравысокочастотного электромагнитного поля на организм, используемой физиотерапевтической аппаратурой. Выработать навыки работы с аппаратом УВЧ-66

## **План выполнения работы**

1. Изучить теоретические основы влияния УВЧ колебаний на организм

2. Ознакомиться с биофизическими характеристиками аппаратов УВЧ терапии

3. Изучить методику выполнения терапевтических процедур аппаратами УВЧ терапии

4. Изучить схему аппарата УВЧ

5. Включить прибор в сеть. Произвести настройку в соответствии с методикой.

В отчете представить

1. Особенности влияния УВЧ колебаний на организм

2. Объяснить биофизические механизмы нагревания тканей под действием УВЧ волн

3. Обобщенную структурную схему аппарата УВЧтерапии

4. Панель управления аппарата УВЧ-66 с указанием элементов управления

Краткие теоретические сведения

УВЧ-терапия — метод электролечения, основанный на воздействии на организм больного преимущественно электрической составляющей ультравысокочастотного электромагнитного поля с длиной волны в пределах 1-10 м. В связи с особенностями подведения энергии поля к телу больного действующим фактором этого физиотерапевтического

воздействия является переменное электрическое поле ультравысокой частоты (э. п. УВЧ), обладающее способностью проникать и распространяться в тканях тела на большую глубину.

Для УВЧ-терапии используются портативные и стационарные аппараты, работающие на стандартной частоте электромагнитных колебаний *40.68 МГц* , что соответствует длине волны *7.3 м*.

При проведении лечебной процедуры участок тела, подвергаемый воздействию э. п. УВЧ, помещают между двумя конденсаторными пластинами-электродами таким образом, чтобы между телом больного и электродами имелся воздушный зазор, величина которого не должна меняться в течение всей процедуры. Общий суммарный зазор для портативных аппаратов составляет *6 см*, для стационарных -*10 см*. Величина воздушного зазора имеет большое значение для распределения поглощаемой энергии электрического поля в теле больного.

#### Поляризация

Органические вещества (белки, жиры, углеводы), из которых состоят живые ткани, в чистом и сухом виде являются диэлектриками. Однако все ткани и клетки в организме содержат или омываются жидкостями (кровь, лимфа, различные тканевые жидкости), в состав которых, кроме органических коллоидов, входят растворы электролитов. Поэтому эти жидкости являются относительно хорошими проводниками. Различные ткани организма имеют различную электропроводность:

спинно-мозговая жидкость —  $1,8$ — $1.4$  Ом\*м-1 кровь (мышцы) — 0,5—0,6 Ом\*м-1 костная ткань (без надкостницы) — 10~7 Ом\*м-1 жировая ткань — 0,03 Ом\*м-1

Биологические объекты представляют собой гетерогенные структуры. Гетерогенность тканей в большей степени обусловлена наличием мембран. К ним относятся клеточные поверхностные мембраны и мембраны, окружающие клеточные органоиды и образующие эндоплазматическую сеть.

Под действием электрического поля в диэлектриках происходит смещение и ориентация зарядов в пределах атома или
молекулы. Это явление называется поляризацией диэлектрика. Время, в течение которого происходит образование и (или) ориентация электрических диполей вдоль силовых линий электрического поля, называется временем релаксации поляризации. Все виды поляризации диэлектриков: электронная, ионная, ориентационная, макроструктурная, поверхностная и др. в той или иной мере присущи биологическим объектам. Макроструктурная поляризация происходит во всем объеме клеток вследствие неоднородности электрических свойств клеток. Под действием внешнего электрического поля внутри отдельных структурных элементов клеток, ограниченных мембранами, происходит перемещение свободных зарядов-ионов, вследствие чего эта структурная единица превращается в макроскопический электрический (содержащий много атомов и молекул) диполь.

Поверхностная поляризация происходит на поверхностных, имеющих двойной электрический слой (например, мембраны). При наложении внешнего электрического поля на поверхностях раздела происходит перераспределение ионов и частиц дисперсной фазы заряженных противоположно. Времена релаксации:

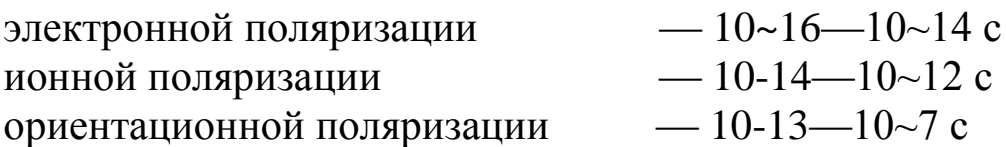

макроструктурной поляризации — 10~8—10~3 с поверхностной поляризации — 10 3—10° сВ тканях, помещенных в переменное электрическое поле, наблюдается поляризация, время релаксации которой меньше половины периода изменения поля. Поэтому с ростом частоты более медленные виды поляризации "выпадают". Этим объясняется убывание диэлектрической проницаемости с ростом частоты (дисперсия диэлектрической проницаемости).

При изучении частотных зависимостей диэлектрической проницаемости биологических объектов было обнаружено три области дисперсии, получившие названия α, β, и γ-дисперсии (по Г. Швану).

α -дисперсия занимает область низких частот, примерно до 1000 Гц. В данной области уменьшение диэлектрической проницаемости биологических систем обусловлено только уменьшением эффекта поляризации поверхности клеток.

β -дисперсия занимает более широкую область частот: 103— 107 Гц. В этой области уменьшение диэлектрической проницаемости связано с уменьшением макроструктурной поляризации.

γ -дисперсия наблюдается в области выше 1000 МГц (выше 109 Гц).

Уменьшение диэлектрической проницаемости в этом диапазоне обусловлено ослаблением эффекта ориентационной поляризации, вызываемого диполями воды. Величина у-дисперсии будет зависеть от содержания свободной воды в исследуемых тканях. В области выше 1010 Гц эффект поляризации, обусловленный диполями воды, отсутствует. Диэлектрическая проницаемость будет иметь небольшие значения, определяемые только ионной и электронной поляризацией, имеющей самое малое время релаксации.

Терапевтический контур

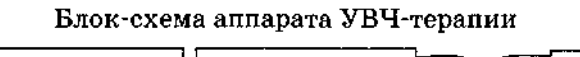

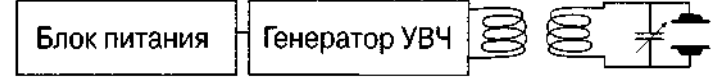

В аппаратах УВЧ воздействие на больного осуществляется с помощью дополнительного колебательного контура, к которому подключаются электроды, накладываемые на тело больного. Этот контур называется терапевтическим (ТК). В генераторе УВЧ имеется относительно высокое постоянное напряжение, необходимое для работы радиоламп и опасное для человека. Чтобы больной ни при каких обстоятельствах не мог подвергнуться действию этого напряжения, ТК связывается с контуром генератора УВЧ индуктивно. ТК имеет подстроечный конденсатор переменной емкости, с помощью которого производится настройка контура в резонанс с генератором УВЧ. При резонансе в ТК возникают колебания наибольшей мощности и УВЧ-электрическое поле вызывает в тканях наибольший эффект.

Выделение тепла

В растворах электролитов УВЧ-электрическое поле вызывает ток проводимости, сопровождающийся выделением тепла:<br>  $Q = K_2 \sigma E_{\text{adv}}^2 V t$ ,

где

Q — количество тепла, выделяющегося в объеме V за время t в тканях, имеющих электропроводность σ; ЕЭфф — эффективное значение напряженности электрического поля.

Коэффициенты К2, а далее Kj, K3 зависят от выбора системы единиц измерения, степени неоднородности поля, размеров электродов и их расположения. В диэлектриках под действием электрического поля происходит поляризация. Вращательно-колебательные движения поляризованный молекул, вызванные переменным УВЧ-полем, сопровождаются потерями энергии, затрачиваемой на преодоление сил связи между молекулами, удерживающих молекулы в равновесном положении. Эти потери, называемые диэлектрическими, зависят от природы диэлектрика и характеризуются тангенсом угла потерь (tg8). Угол потерь связан с отставанием по фазе колебаний молекул от колебаний напряженности электрического поля. Количество тепла, выделяющееся в объеме V диэлектрика за время t вследствие диэлектрических потерь, определяется выражением:

 $Q = K_3 \varepsilon \varepsilon_0 v E_{\text{subb}}^2$  tg $\delta Vt$ ,

ε0 — электрическая постоянная,

ε — диэлектрическая проницаемость,

v — частота изменения знака поля.

## Биологическое действие

Биологические эффекты ЭП УВЧ реализуются через регуляторные системы (нервную и гуморальную), обусловлены его непосредственным влиянием на структурные образования клетки. Полагают, что в основе местного компонента механизма действия ЭП УВЧ лежит его способно изменять структуру клеточных мембран, в частности, в результате поляризационных эффектов выделять из них фосфолипиды.

Физическое действие э. п. УВЧ заключается в активном поглощении энергии поля тканями и преобразовании ее в тепловую энергию, а также в развитии осцилляторного эффекта, характерного для высокочастотных электромагнитных колебаний.

Тепловое действие УВЧ-терапии меньше выражено, чем при индуктотермии. Основное теплообразование происходит в тканях, плохо проводящих электрический ток (нервная, мозговая, костная и т. д.). Интенсивность теплообразования зависит от мощности воздействия и особенностей поглощения энергии тканями. При применении э. п. УВЧ в нетепловой дозировке больше выражено осцилляторное действие.

Э. п. УВЧ оказывает противовоспалительное действие за счет улучшения крово- и лимфообращения, дегидратации тканей и уменьшения экссудации, активирует функции соединительной ткани, стимулирует процессы клеточной пролиферации, что создает возможность ограничивать воспалительный очаг плотной соединительной капсулой.

Э. п. УВЧ оказывает антиспастическое действие на гладкую мускулатуру желудка, кишечника, желчного пузыря, ускоряет регенерацию нервной ткани, усиливает проводимость импульсов по нервному волокну, понижает чувствительность концевых нервных рецепторов, т. е. способствует обезболиванию, уменьшает тонус капилляров, артериол, понижает артериальное давление, вызывает брадикардию.

Э. п. УВЧ применяют в лечебной практике в непрерывном и импульсном режиме. Аппаратура и методика воздействия импульсным э. п. УВЧ разработаны в СССР А. Н. Обросовым и И. А. Абрикосовым. При импульсном режиме воздействие э. п. УВЧ осуществляется серией импульсов продолжительностью 2 и 8 мс. Преимущество этого метода — в более мягком влиянии на сердечно-сосудистую систему. В настоящее время импульсное э. п. УВЧ применяют для лечения гипертонической и язвенной болезни, воспалительных заболеваний женских половых . органов, при дерматозах аллергического генеза и некоторых других заболеваниях.

В последние годы в физиотерапии стали применять новый метод лечения — УВЧ-индуктотермию. Действующим фактором этого метода является магнитное поле ультравысокой частоты (40,68 МГц). Для УВЧ-индуктотермии применяют специальную приставку к аппаратам для УВЧ-терапии. Эта приставка называется электродом вихревых токов (ЭВТ-1). Такие электроды бывают трех диаметров — 6; 9 и 14 см. УВЧиндуктотермию применяют для лечения воспалительных заболеваний с локализацией в области лица (гаймориты, синуситы, невриты лицевого нерва и т. д.).

Лечение э. п. УВЧ показано при различных острых и хронических воспалительных процессах внутренних органов (бронхиты, гепатиты, холециститы, пневмонии), опорнодвигательного аппарата, уха, горла и носа (ангины, отиты), периферической нервной системы (невриты), женской половой сферы, при дистрофических процессах. Процедура показана и при острых нагноениях (фурункулы, карбункулы, абсцессы, флегмоны).

Применение э. п. УВЧ, как и -других высокочастотных токов, противопоказано лицам, работающим с генераторами ВЧ, УВЧ, СВЧ, а также при наличии в тканях области воздействия инородных металлических предметов размером 2\*2 см и более, в том числе кардиостимуляторов.

Аппаратура

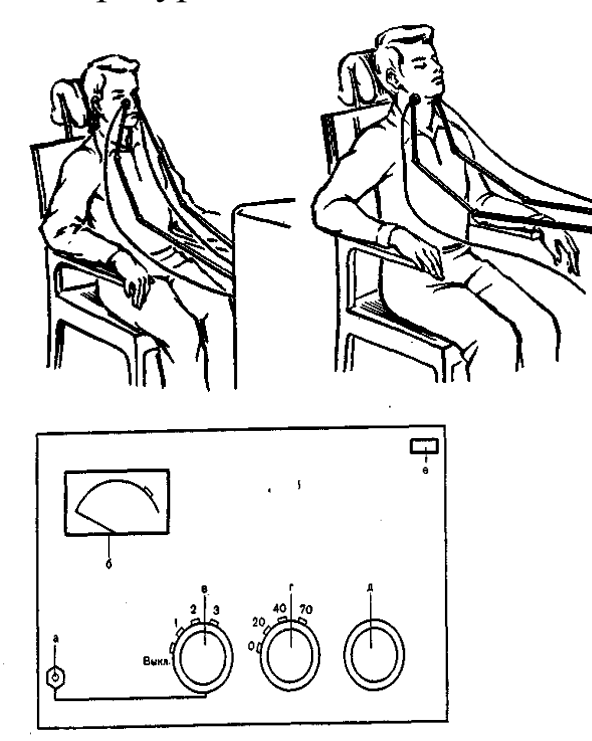

Для УВЧ-терапии применяют аппараты различной мощности и размеров (переносные и стационарные). К переносным аппаратам относятся УВЧ-66, УВЧ-62, УВЧ-4, «Минитерм» (УВЧ-5-1), к стационарным — УВЧ-300, «Экран-2», а также аппараты импульсного э. п. УВЧ — «Импульс-2», «Импульс-3». В настоящее время планируется к выпуску новый аппарат «Ундатерм», который будет работать на частоте 27,12±0,06 МГц с автоматической настройкой терапевтического контура. Все аппараты выполнены по I классу защиты, т. е. требуют заземления. К аппаратам прилагаются конденсаторные дисковые пластины различных размеров, имеющие соответствующие номера: к портативным аппаратам — дисковые пластины № 1, № 2, № 3, диаметры которых соответственно равны 4, 8 и 11 см, к стационарным — № 1, № 2, № 3, диаметры которых соответственно равны 6, 11 и 17 см. В новых аппаратах имеются гибкие прямоугольные пластины, которые накладываются на тело больного (см. рис.). Дисковые конденсаторные пластины устанавливают в специальные держатели, позволяющие фиксировать их в необходимом положении.

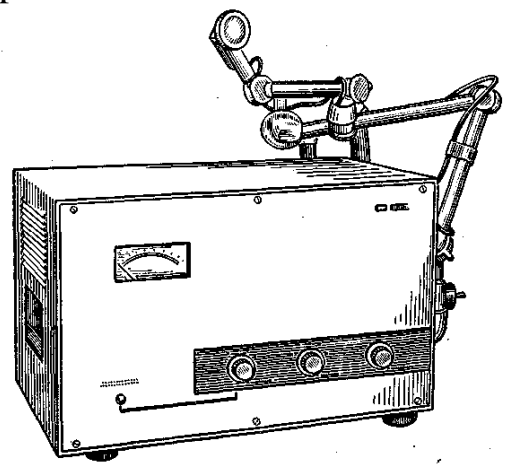

На рис. показан один из наиболее часто используемых аппаратов для УВЧ-терапии — «УВЧ-66». Аппарат смонтирован в металлическом корпусе. На передней панели (рис.) расположены: а — контрольная клавиша; б — индикатор; в ручка включения аппарата и напряжения; г — ручка регулятора мощности; д — ручка настройки. На боковой стенке справа имеются 2 кронштейна, предусмотренных для укрепления конденсаторных пластин. Провода, идущие от конденсаторных пластин, устанавливают в специальные гнезда. Дозируют

42

воздействие по мощности электрического поля (в ваттах) на основании показаний индуктора мощности, находящегося на панели управления аппарата, а также по ощущению больным тепла в области воздействия. Различают три дозировки: атермическую (нетепловую), олиготермическую (слаботепловую) и термическую (тепловую). Мощность воздействия назначают в зависимости от локализации патологического очага. Для воздействия на область лица и шеи применяют мощность 15—40 Вт, на область грудной клетки — до 80 Вт, на область печени — 40 Вт, на суставы верхних конечностей — 30—40 Вт, на суставы нижних конечностей — 80—100 Вт.

Продолжительность процедуры — не более 15 мин. Если процедуру проводят последовательно на 2 участках, то общее время ее уменьшают вдвое, т. е. оно будет составлять 5—7 мин. Курс лечения 5—15 процедур, ежедневно или через день.

### Методика

Процедуры проводят в положении больного лежа или сидя. Поза больного должна быть удобной, чтобы он мог без напряжения сохранять ее в течение всей процедуры. Воздействие можно осуществлять через одежду, гипсовые или марлевые повязки, если они сухие. Из зоны воздействия должны быть удалены все металлические предметы!

Установить конденсаторные пластины согласно врачебному назначению и предупредить больного, что во время процедуры он будет ощущать слабое тепло в области воздействия.

Перед включением аппарата необходимо проверить его заземление при расположении ручек управления напряжением и мощностью в крайнем левом положении. Для включения необходимо повернуть регулятор напряжения в первое положение, при этом должна загореться индикаторная лампочка, после этого нажать контрольную клавишу и поворотом ручки настройки установить стрелку индикатора в зоне красного сектора. Через 2—3 мин, необходимые для прогрева аппарата, повернуть ручку регулятора мощности и установить назначенную интенсивность воздействия (20, 40 или 70 Вт).

В зависимости от расположения конденсаторных пластин различают поперечную или продольную методики воздействия. При поперечной методике конденсаторные пластины располагают друг против друга на противоположных участках тела, при продольной — на одной стороне тела, так называемое тангенциальное расположение пластин. Конденсаторные пластины можно располагать и под углом друг к другу. Последняя методика чаще применяется при воздействии на область носа.

Настройка терапевтического контура в резонанс проводится по свечению неоновой лампочки, помещаемой у одной из конденсаторных пластин.

После окончания времени процедуры ручку регулятора мощности переводят в крайнее левое положение, ручку напряжения — в положение «Выкл.», после чего отводят от больного конденсаторные пластины и протирают их раствором 70° спирта.

Контрольные вопросы

1. В чем особенность схемы аппарата УВЧ?

2. Каково воздействие УВЧ колебаний на организм?

3. Виды поляризации. Структурная поляризация. Ее особенности

4. Какой терапевтический эффект оказывают УВЧ волны на организм?

# ЗНАКОМСТВО С УСТРОЙСТВОМ ЛАБОРАТОРНОГО МИКРОСКОПА И УСТАНОВКИ ДЛЯ ЭЛЕКТРОФОРЕЗА (ЛР5)

# **Цель работы**

Установить приемы практического использования для изучения элетрофоретической подвижности заряженных микрочастиц при микроэлектрофорезе.

### **План выполнения работы**

1. Ознакомиться с устройством микроскопа. Найти основные части микроскопа.

2. Определить увеличение микроскопа.

3. Ознакомиться с основными приемами микроскопии.

4. Определить размеры исследуемого предмета с помощью предполагаемой камеры для электрофореза.

5. Ознакомиться с основными приборами входящими в установку для микроэлектрофореза, и собрать ее по схеме.

6. С помощью микроскопа определить глубину камеры для микроэлектрофореза.

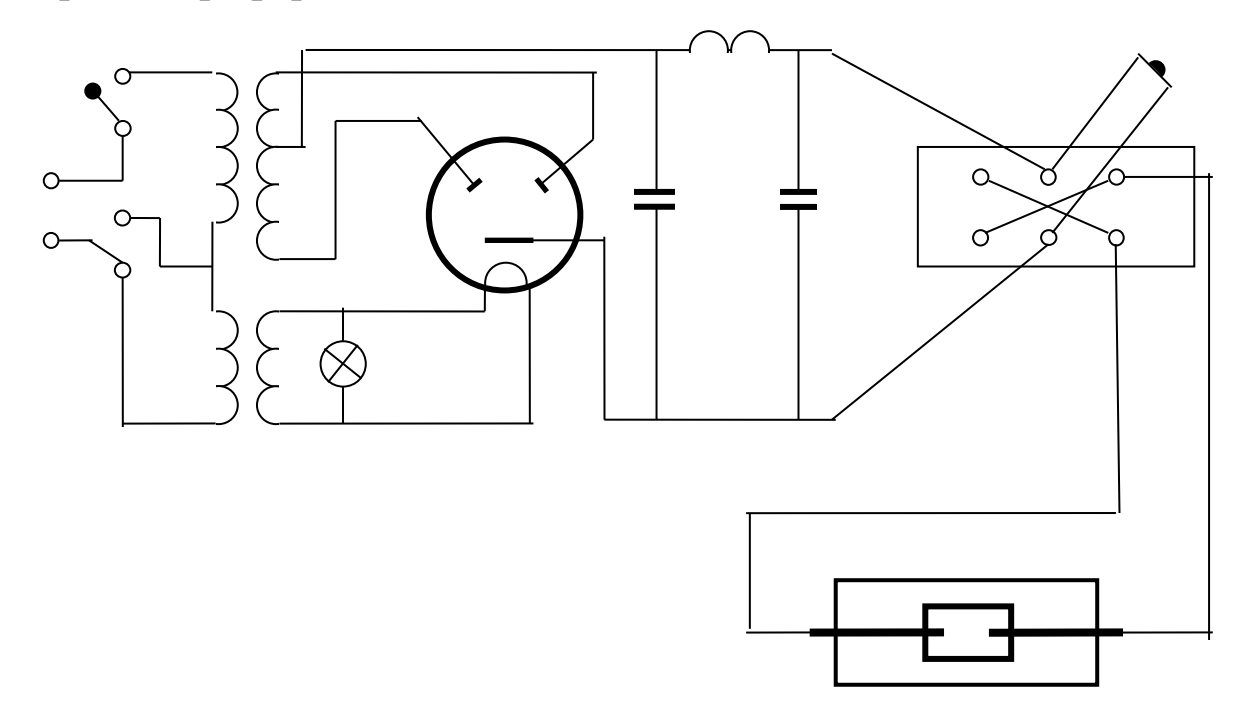

7. Включить схему для микроэлектрофореза капнув электролит (подсоленную воду) в рабочую ячейку камеры.

В отчете представить

1. Перечислить основные части микроскопа.

2. Представить расчет увеличения микроскопа.

3. Дать расчет определения размера исследуемого объекта и глубину рабочей ячейки рабочей ячейки камеры.

4. Представить преподавателю собранную схему для микроэлекрофареза.

5. Снять значения тока и напряжения при заполненной ячейке.

Краткие теоретические сведения

#### **Разрешающая способность микроскопа**

Соответствующим подбором линз можно обеспечить весьма большое увеличение оптического микроскопа (несколько тысяч раз), однако это нецелесообразно, так как все равно возможность различения мелких деталей предмета нарушается дифракционными явлениями. Эти явления ограничивают полезное увеличение микроскопа.

При прохождении света через мельчайшие детали предмета происходит дифракция, в результате которой изображение этих деталей может терять резкость, может иметь место нарушение геометрического подобия изображения предмету и, наконец, изображение может вообще не получиться. Поэтому, например, в оптическом микроскопе невозможно видеть фильтрующиеся вирусы, отдельные белковые молекулы и т. п.

Свойство оптической системы давать раздельное изображение двух близко расположенных светящихся (или освещенных) точек называют разрешающей способностью системы и характеризуют наименьшим возможным расстоянием между этими точками. Это расстояние называют пределом разрешения оптического прибора. Чем меньше предел разрешения, тем выше разрешающая способность оптического прибора.

Применяя это понятие к условиям микроскопирования биологических объектов, можно считать, что предел разрешения обусловливает наименьшую величину тех структурных деталей, которые могут различаться в препарате.

Теория разрешающей способности микроскопа разрабатывалась Э. Аббе, а затем Л. И. Мандельштамом и Д. С. Рождественским. Разрешающая способность микроскопа в целом определяется разрешающей способностью объектива, в который непосредственно входят лучисвета, дифрагировавшие на предмете. Основным элементом, обусловливающим разрешающую способность объектива, является его апертурный угол.

Рассмотрим образование с помощью объектива изображения светящегося отверстия *S* достаточно малого диаметра *d*, на которое падает пучок параллельных монохроматических лучей (рис. 1). Проходя через отверстие, свет испытывает дифракцию. Объектив собирает дифрагировавшие лучи и в сопряженной плоскости образует изображение *S'* отверстия. При этом возможны два случая. Во-первых, когда апертурный угол объектива β больше угла α дифракции лучей или равен ему (β≥α), тогда все дифрагировавшие лучи принимают участие в образовании изображения (рис. 1, а); в этом случае изображение будет геометрически подобно предмету. Во-вторых, когда апертурный угол β объектива, ограничивающий конус входящих в него лучей, меньше угла α дифракции лучей (β≤α), тогда не все исходящие изотверстия лучи принимают участие в образовании изображения (рис. 1, б); в этом случае можно ожидать, что изображение не будет полностью геометрически подобно предмету. Степень нарушения подобия будет зависеть от того, какая часть дифрагировавших лучей не нападает в объектив и не принимает участия в образовании изображения.

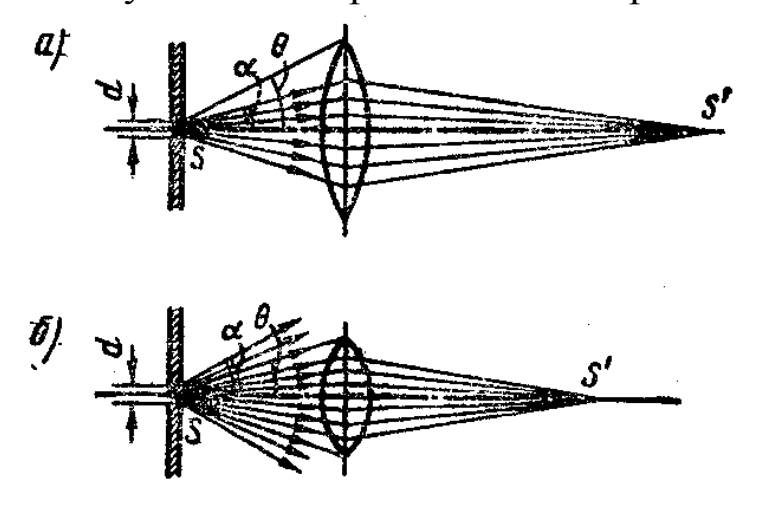

Угол α дифракции лучей тем больше, чем больше длина волны λ и чем меньше диаметр *d* отверстия, т. е. α~λ/*d*. Тогда в предельном случае, когда Θ=α, между апертурным углом Θ, длиной волны λ и диаметром отверстия *d* можно установить аналогичное соотношение Θ~λ/*d*, откуда *d*~λ/Θ. Таким образом, диаметр *d* отверстия, при котором сохраняется подобие изображения предмету, может быть тем меньше, чем короче длина волны λ и чем больше апертурный угол Θ объектива.

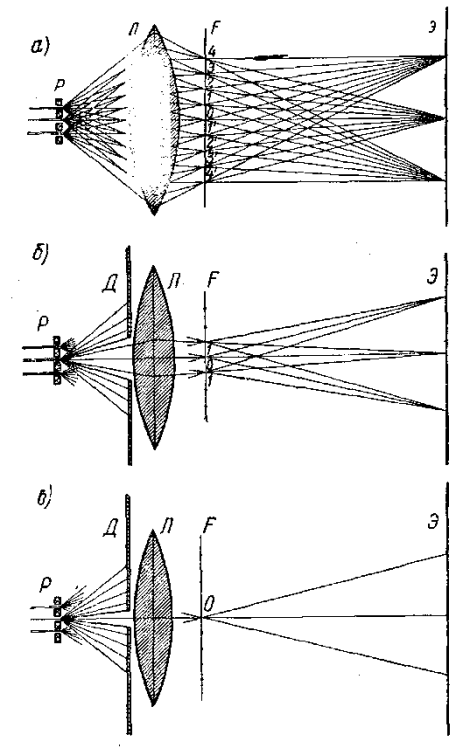

Перенося рассуждения на условия микроскопирования, можно считать, что диаметр *d* отверстия соответствует наименьшему размеру структурных деталей препарата, т. е. приравнять его пределу разрешения объектива микроскопа *z=d*. Тогда можно сказать, что предел разрешения объектива *z* будет тем меньше, чем короче длина волны λ света, падающего на предмет, и чем больше апертурный угол в объектива.

В теории Аббе в качестве микроскопируемого предмета рассматривается дифракционная решетка (рис. 2), которая освещается пучком перпендикулярно падающих на нее параллельных монохроматических лучей. Лучи, претерпевшие дифракцию на щелях решетки *Р*, собираются объективом *Л* в его фокальной плоскости, образуя систему дифракционных максимумов (0,1 и 1', 2 и 2', 3 и 3' и т. д.). За фокальной плоскостью лучи, образующие максимумы различных порядков, расходятся и, пересекаясь между собой в сопряженной плоскости, дают на экране изображение решетки. Если в его образовании принимают участие лучи от всех максимумов (рис. 2, а), то изображение будет резким и геометрически подобным предмету.

Если с помощью диафрагмы *Д* уменьшать апертурный угол объектива (рис. 2, б), то лучи, образующие максимумы более высоких порядков, не попадут в линзу и не будут участвовать в образовании изображения. Изображение будет терять резкость и тем больше, чем меньше апертурный угол. Если апертурный угол уменьшить так, что в линзу попадут только лучи, образующие нулевой максимум (рис. 2, в), изображение решетки не получится, так как на экран будут падать лучи, не пересекающиеся между собой.

Такой же результат можно получить путем сужения отверстия диафрагмы, помещенной в фокальной плоскости объектива, при этом также ограничивается участие в изображении лучей, образующих максимумы более высокого порядка. Покажем это в следующем опыте. Спроектируем на экран при помощи объектива изображение сетки из тонких вертикальных проволок, которая в данном случае служит моделью дифракционной решетки, и осветим ее с помощью конденсора наклонным пучком света. В фокальной плоскости объектива параллельно вертикальным проволокам сетки поместим

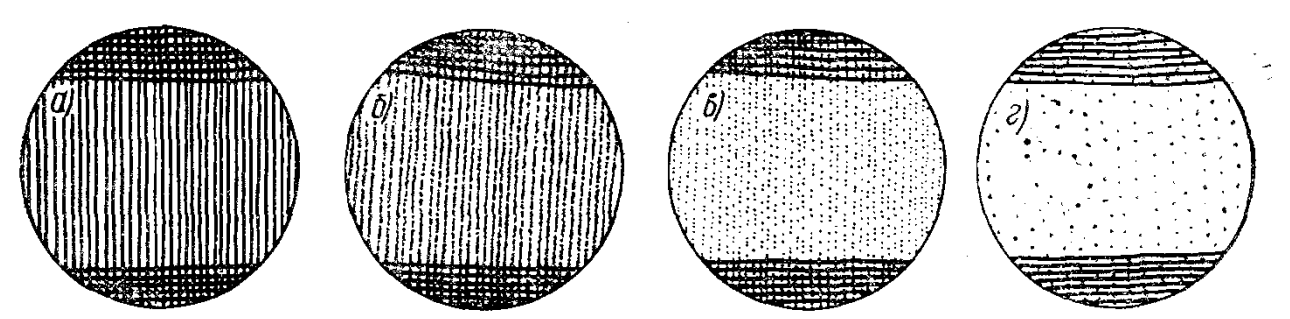

щелевую диафрагму, с помощью которой можно ограничивать количество максимумов, лучи от которых участвуют в изображении проволок (действие диафрагмы не будет касаться горизонтальных проволок, оставленных для контроля). При постепенном сужении щели изображение вначале становится

только менее ярким (рис. 3, а). При достаточном сужении щели изображение теряет резкость, но проволоки в нем еще разрешены (рис. 3, б). При еще большем сужении щели изображение проволок бледнеет, расплывается (рис. 3, в) и, наконец, исчезает (рис. 3, г). Как показал Аббе, для разрешения щелей изображении дифракционной решетки необходимо, чтобы в образовании ее изображения участвовали лучи от максимумов нулевого и первого порядков хотя бы с одной стороны. Для этого направления лучей, образующих эти максимумы, должны быть в пределах апертурного угла объектива. Другими словами, апертурный Θ угол объектива в должен быть больше угла φ1 отклонения лучей, образующих максимум первого порядка, или в пределе равен ему: Θ≥φ1. Предел разрешения в этом случае может быть приравнен периоду решетки: *z=d*. Тогда, используя формулу дифракционной решетки *d=*λ*/sinφ1* и подставляя в нее указанные величины, получим

 $z = \lambda / \sin \Theta$ 

т. е. предел разрешения численно равен отношению длины волны света к синусу апертурного угла объектива.

### **Устройство биологического микроскопа**

Объектив и окуляр микроскопа для биологических исследований состоят каждый из нескольких линз. Это связано с необходимостью исправления аберраций при достаточно высокой общей оптической силе, обеспечивающей увеличение микроскопа порядка 400 ÷ 600.

В биологических микроскопах обычно применяется окуляр Гюйгенса. Он состоит из двух линз: вспомогательной *С* и основной, или глазной *Г*, являющейся собственно окуляром (рис. 3, б). Как видно, например, из рис. 4, лучи от крайних точек предмета выходят из объектива расширяющимся пучком и попадают в окуляр только потому, что последний изображен преувеличенным. Для того чтобы в действительности все лучи, прошедшие через объектив, попали в окуляр, несмотря на его малый диаметр, на их пути вблизи от плоскости промежуточного изображения ставится вспомогательная собирающая линза коллектив *С*. Эта линза отклоняет лучи к главной оси системы, т. е. суживает пучок и направляет его в глазную линзу (см. ход лучей на рис. 3 б). Плоскость *И* промежуточного изображения,

образуемого объективом, находится между вспомогательной и глазной линзами (см. рис. 3, б). Освещение препарата производится или непосредственно — пучком параллельных лучей с помощью зеркала в подвижной оправе, или через конденсор — оптический прибор, состоящий из нескольких линз (*К* на рис. 3, а), образующих на препарате *П* сходящийся пучок лучей.

Перед конденсором обычно располагается круговая диафрагма, ограничивающая световой пучок.

Рассмотрим кратко устройство биологического микроскопа типа М-10: тубус *Т* и предметный столик *Пс* укреплены на тубусодержателе *ТД*, за который и следует брать микроскоп при переноске. Тубусодержатель скреплен с основанием *В* микроскопа и для удобства наблюдения может

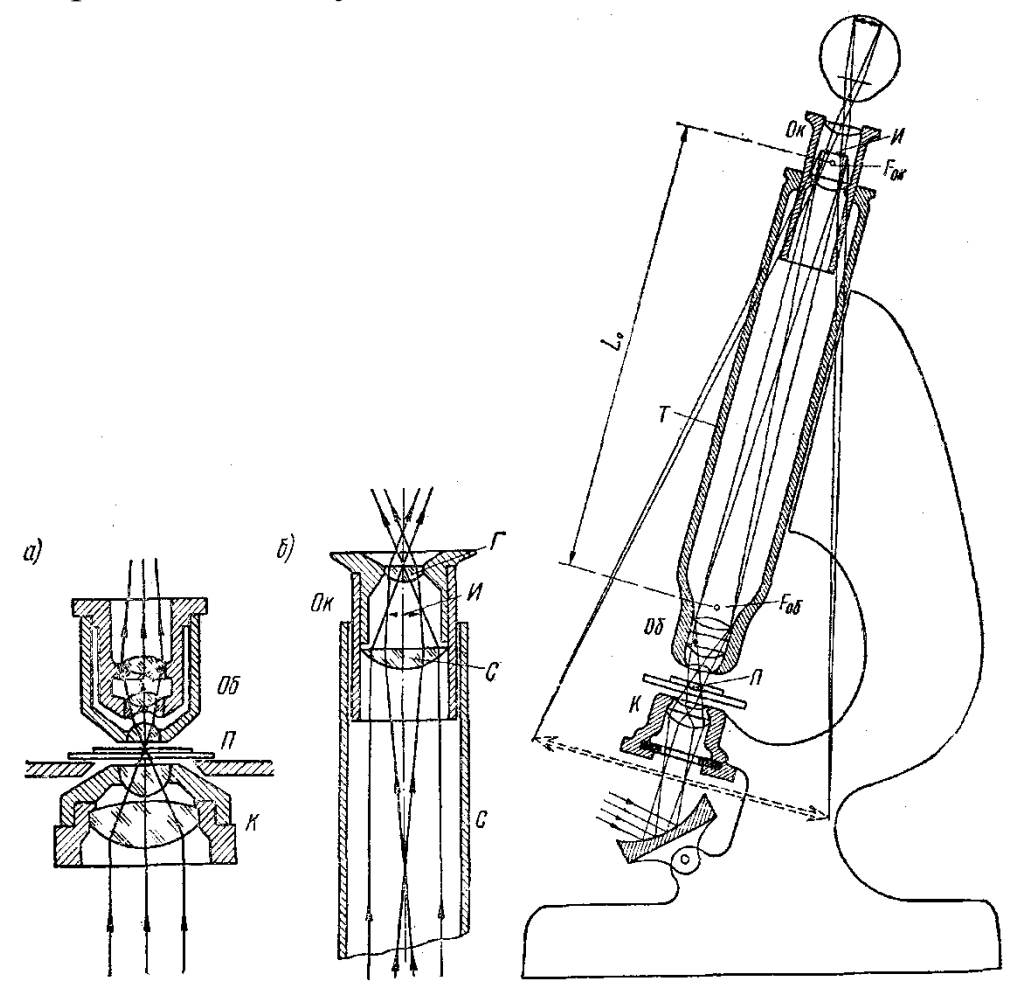

поворачиваться до горизонтального положения вокруг оси О. Нижняя часть тубуса несет поворотную насадку (револьвер) Р, в гнездах которой укреплены два сменных объектива *Об*. Тубус

перемещается вдоль оси микроскопа при помощи зубчатой рейки с маховичком *Кр* и микрометрическим винтом *М*, обеспечивающих грубую и точную подачу тубуса для наводки на резкость изображения. Верхняя часть тубуса *Те* — выдвижная трубка, в которую свободно вкладываются окуляры Ок. При выдвижении трубки *Те* изменяется оптическая длина тубуса (в пределах 150—200 мм).

Под центральным отверстием предметного столика помещается конденсор К с ирисовой диафрагмой Д. Под диафрагмой имеется держатель для светофильтра. Под конденсором расположено зеркало 3, которое свободно вращается около двух взаимно перпендикулярных осей. Конденсор вместе с зеркалом может перемещаться по отношению к предметному столику при помощи кремальеры Н.

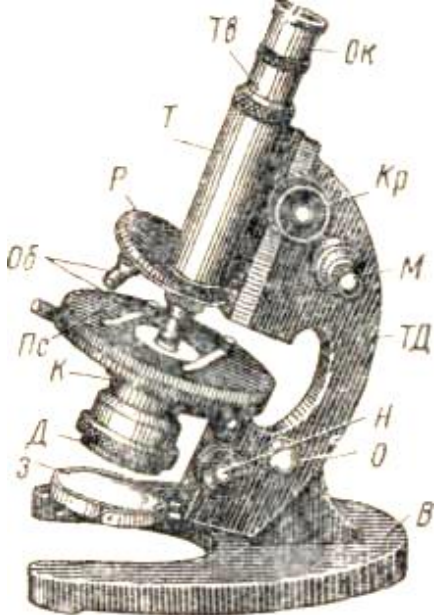

Микроскоп типа М-10 имеет два объектива и три сменных окуляра, паспортные данные которых приведены в таблице:

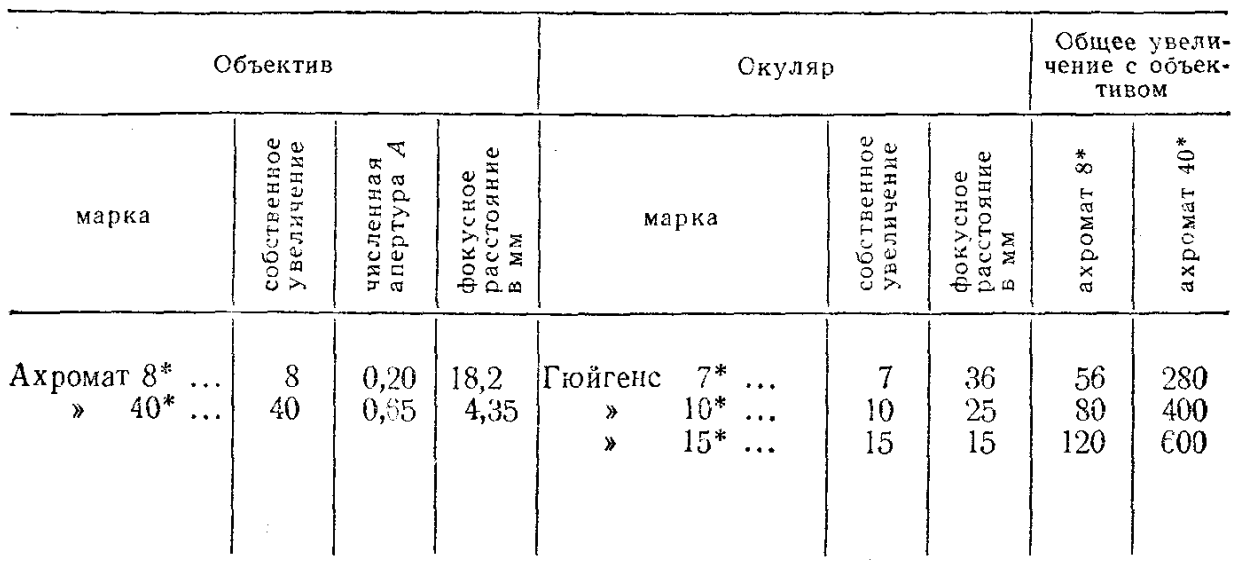

Наибольшее увеличение микроскопа Км=600, численная апертура А=0,65. Предел разрешения для белого света

 $0,42$  $(MKM)$  $2.0,65$ 0,555 2 *мкм A*  $z = \frac{\pi}{24} = \frac{0,000}{2} =$ .  $=\frac{\lambda}{\lambda}$ 

Контрольные вопросы

1. Коротко описать устройство микроскопа.

2. Представить расчет увеличения и определение расчета размеров предмета.

3. Описать основные приемы микроскопии.

4. В чем сущность микроскопии.

5. Описать электрическую схему установки микроэлекрофореза.

# ФИЗИЧЕСКИЕ ОСНОВЫ ПРИМЕНЕНИЯ В МЕДИЦИНЕ РЕНТГЕНОВСКОГО ИЗЛУЧЕНИЯ (ПР5)

# **Цель работы**

1. Изучение характеристик рентгеновского излучения:

2. Изучение устройства и принципа действия рентгеновского аппарата.

3. Овладение навыками применения закона ослабления рентгеновского излучения для расчета толщины защитного слоя.

#### **План выполнения работы**

Изучить теоретический материал по следующим вопросам:

1. В какой области шкалы электромагнитных волн находится рентгеновское излучение? Свойства излучений различных областей спектра, их применение.

2. Связь между энергией фотонов и длиной волны.

3. Единицы измерения энергии частиц: джоули (Дж), электронвольты (эВ), мегаэлектронвольты (МэВ), связь между ними.

Изучить по рекомендованной литературе и уметь объяснять следующие вопросы:

1. Рентгеновское излучение, определение, свойства, применения в медицине.

2. Принципиальная схема рентгеновского аппарата. Регулировка интенсивности (потока) и жесткости рентгеновского излучения. Формула для расчета потока рентгеновского излучения.

3. Тормозное и характеристическое рентгеновское излучение, их происхождение. Графики спектрального распределения интенсивности излучения по длинам волн в зависимости от напряжения на рентгеновской трубке. Расчет коротковолновой границы сплошного рентгеновского спектра.

4. Закон ослабления интенсивности рентгеновского излучения веществом, вывод формулы, график. Линейный и массовый коэффициенты ослабления, слой половинного ослабления.

5. Отличие томограммы от рентгеновского снимка.

6. Взаимодействие рентгеновского излучения с веществом: когерентное рассеяние, фотоэффект, Комптон-эффект.

7. Рентгеноструктурный анализ. Формула Вульфа-Брэгга.

### **Краткие теоретические сведения**

Рентгеновское излучение находит широкое применение в биологии и медицине для диагностики и лечения заболеваний. Для рентгенодиагностики используют рентгеноскопию или рентгенографию с целью обнаружения опухолей, тре щин в костях, переломов, металлических включений и для оценки состояния внутренних органов, кровеносных сосудов. Для диагностики применяют также и рентгеновскую компьютерную томографию. С лечебной целью (рентгенотерапия) рентгеновское излучение применяется для подавления роста злокачественных опухолей и для лечения некоторых кожных заболеваний. В научных исследованиях оно используется для изучения структур кристаллов и строения молекул (рентгеноструктурный анализ белков и нуклеиновых кислот).

Рентгеновское излучение в соответствующих дозах оказывает отрицательное влияние на живой организм, поэтому врач обязан понимать физические основы поглощения этого излучения различными тканями организма, знать механизмы взаимодействия его с веществом, уметь рассчитывать защиту от рентгеновского излучения.

I Эталоны решения типовых задач:

Задача 1. При каком напряжении U на рентгеновской трубке возникает излучение, имеющее коротковолновую границу  $\lambda$ кр = 10-1 нм? Какова энергия Еф соответствующего фотона?

#### Решение

По формуле Планка энергия фотона равна (с — скорость света)

> eral  $E_{\Phi} = hv = h \frac{c}{\lambda_{\text{KD}}} = \frac{6.62 \cdot 10^{-34} \cdot 3 \cdot 10^8}{0.1 \cdot 10^{-9}} = 19.86 \cdot 10^{-16} \text{ J} \text{m}.$

Для коротковолновой границы выполняется условие: энергия, приобретенная электроном в электрическом поле между катодом и анодом рентгеновской трубки, полностью переходит в энергию фотона – отсюда получим:

где е — заряд электрона.

Задача 2. Для рентгеновского излучения с энергией фотонов 1 МэВ слой половинного ослабления воды равен 10,2 см. Найти линейный и массовый коэффициенты ослабления-:

Решение

Подставив в закон ослабления рентгеновского излучения толщину слоя половинного ослабления, получим:

$$
I = \frac{I_0}{2} = I_0 e^{-\mu d_{0.5}},
$$
 (1)

где I0— интенсивность излучения, падающего на слой, I интенсивность прошедшего излучения, μ — линейный коэффициент ослабления, d0.5 — толщина слоя половинного ослабления.

Прологарифмировав выражение (1), получим

 $-\ln 2 = -\mu d_{0,5}$ . (2)

Из (2) находим линейный коэффициент ослабления

 $ln2$  0,693  $\mu = \frac{1}{d_{0.5}} = \frac{6.8 \text{ m}^{-1}}{0.102 \text{ m}} = 6.8 \text{ m}^{-1}.$ <br>Массовый коэффициент ослабления вычисляется по  $\mu =$ 

формуле:

$$
\mu_{\rm m} = \frac{\mu}{\rho} = \frac{6.8 \text{ m}^{-1}}{10^3 \text{ K} \Gamma/\text{m}^3} = 6.8 \cdot 10^{-3} \text{ m}^2/\text{K} \text{r},
$$

где р — плотность воды.

#### **Радиометрия и дозиметрия в медицине**

В настоящее время радиоактивные вещества и источники ионизирующей радиации находят все более широкое применение в медицине для лечения и диагностики заболеваний. Например, в радиоизотопной диагностике с использованием радиоактивных индикаторов (меченых атомов), их вводят в организм человека, а затем наблюдают за их перемещением, распределением и выведением с помощью радиометрических устройств. Этим методом можно обнаруживать опухоли, измерять скорость кровотока, определять скорость обмена веществ. Радионуклиды применяются в терапевтических целях: для лечения кожных заболеваний, подавления роста злокачественных опухолей.

Развитие ядерной энергетики и широкое внедрение источников ионизирующих излучений в различных областях науки, техники и медицины создали потенциальную угрозу радиационной опасности для человека и загрязнения окружающей среды радиоактивными веществами. Растет число лиц, имеющих непосредственный профессиональный контакт с радиоактивными веществами. Некоторые процессы производства и применения атомной энергии и мощных ускорителей создают опасность поступления радиоактивных отходов в окружающую среду, что может загрязнять воздух, водоисточники, почву, быть причиной неблагоприятного воздействия на организм. Одной из задач медицины является защита человека от ионизирующих излучений. Врачи должны уметь контролировать степень радиоактивного загрязнения производственных помещений и объектов внешней среды, а также рассчитывать защиту от ионизирующих излучений.

Задачей радиометрии является измерение активности радиоактивных источников. Основной задачей дозиметрии является обнаружение и оценка степени опасности ионизирующих излучений для человека. С помощью дозиметров осуществляется измерение мощности экспозиционной дозы излучения.

Контрольные вопросы

1. Что называется изотопами?

2. Что такое радиоактивность?

3. Какова природа α, β и γ-излучения, их свойства?

4. Закон радиоактивного распада в дифференциальной и интегральной форме. Постоянная распада, ее смысл.

5. Написать и объяснить связь периода полураспада и постоянной распада.

6. Что такое активность радиоактивного препарата и от чего она зависит? Единицы измерения активности.

7. Как зависит активность препарата от времени? Ввести формулу, простроить график.

8. Что такое проникающая и ионизирующая способности ионизирующего излучения? Сравнить различные виды ионизирующих излучений по этим характеристикам. Объяснить различия.

9. Дать определения экспозиционной, поглощенной и биологической дозам. Указать связь между ними. Единицы измерения доз.

10. Дать определение мощности дозы. Написать формулу, связывающую мощность дозы с активностью препарата, испускающего гамма-излучение.

11. Каковы механизмы биологического действия ионизирующих излучений?

12. Защита от ионизирующих излучений.

13. Методы обнаружения ионизирующих излучений.

## **Изучения влияния внешнего магнитного поля на результаты регистрации и анализа ЭЭГ (ЛР15)**

В данной работе изучаются методы регистрации интегральной электрической активности головного мозга человека на поверхности головы, а также методы анализа полученной информации для диагностических целей.

Регистрация и анализ временных зависимостей разностей потенциалов электрических полей, созданных мозгом, используется для диагностики различных видов патологии нервной системы: травм, эпилепсии, психических расстройств, нарушений сна. Электроэнцефалография применяется для оценки функционального состояния мозга до и после введения лекарственного препарата.

**Цель работы:** Овладение навыками неинвазивный метода съема информации при исследовании электрической активности головного мозга и анализом влияния внешнего воздействия магнитного поля на регистрацию ЭЭГ.

### **Задачи:**

- Научиться объяснять, как, используя теорему Фурье, можно выделить на электроэнцефалограмме диагностические;

- Научиться объяснять, каким образом можно получить сжатую информативную картину исследуемых ЭЭГ;

- Научиться объяснять метод картирования с помощью современных компьютеров.

## *Подготовка к работе*

Повторить следующие вопросы из курса биофизики:

- 1. Что такое электрическое поле, его основные характеристики, единицы их измерений?
- 2. Что такое колебания, основные характеристики колебаний, единицы измерений?
- 3. Изучить по рекомендованной литературе и данному пособию следующие вопросы: что такое электроэнцефалограмма (ЭЭГ), каков метод ее регистрации?
- 4. Как устанавливаются электроды на поверхность головы при регистрации ЭЭГ?
- 5. В чем состоит основная трудность визуальной оценки ЭЭГ?
- 6. Почему для ее анализа необходимы частотные фильтры?
- 7. В чем смысл разложения сложных колебаний по теореме Фурье?
- 8. Что такое спектр сложного колебания?
- 9. Каким образом выделяют альфа-, бета-, тета-, дельта-ритмы при клиническом исследовании электрической активности головного мозга?
- 10. Что такое карты мощности, как их можно получить с помощью ЭВМ?

Работа предусматривает использование персональных компьютерах.

# **Краткие теоретические сведения и выполнение работы.**

Электроэнцефалограмма — это кривая, отражающая интегральную активность огромного числа нейронов коры головного мозга и распространение волн возбуждения в нейронных сетях.

По своим биофизическим свойствам нейроны коры сходны с другими нервными клетками. Потенциал покоя пирамидных клеток составляет от -50 до -80 мВ, а амплитуда их потенциала действия — 60-100 мВ при длительности 0,5-2 мс.

Потенциалы действия в нейронах коры возникают в области аксонного холмика и распространяются не только по аксону, но также по телу и дендритам клетки (по крайней мере, по проксимальным). Поскольку вслед за потенциалом действия в этих нейронах не возникает заметного следового потенциала, частота их импульсации достигает 100 Гц. .

Колебания электрического потенциала во времени регистрируются с кожного покрова головы человека. Для этого на голову устанавливаются п электродов в различных ее точках. Пример установки электродов представлен на кадре 1. Количество электродов определяется целью данного исследования и может варьировать в широких пределах (от 2 до нескольких десятков).

Электроэнцефалограммы имеют вид сложных регулярных колебаний с различными частотами и амплитудами как в зависимости от времени, так и от положения электрода на поверхности головы. Частотный диапазон ЭЭГ лежит в пределах от 1100 Гц. Пример записи 16-ти ЭЭГ и точек их съема приведен на кадре 2. Регистрация велась в течение 7 секунд. Очевидно, что визуальный анализ такого количества сложных записей представляет собой весьма трудную задачу.

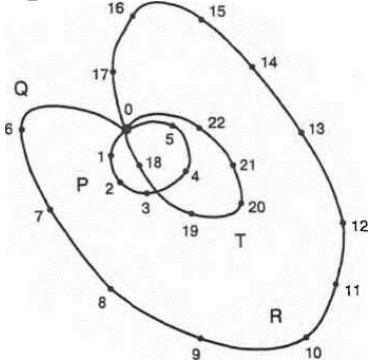

Рис. 3. Схема вращения вектора if: 0 — начало вектора if: 1 —22 — концы вектора Е и последовательные моменты цикла работы сердца

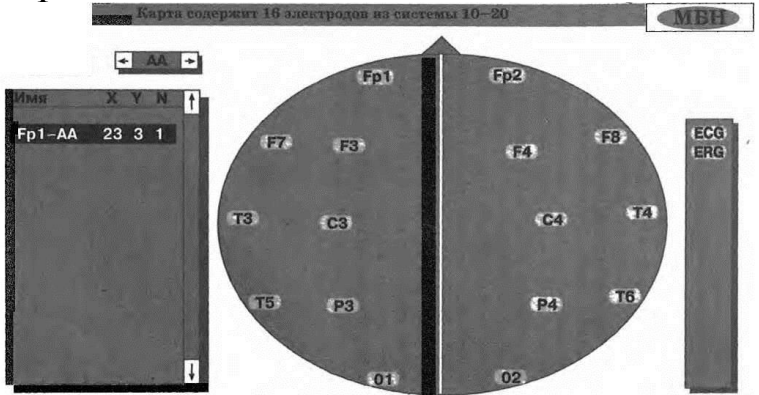

ЗАДАНИЕ СХЕМЫ РАСПОЛОЖЕНИЯ ЭЛЕКТРОДОВ

Для исследования электрической активности мозга при различных функциональных состояниях обычно рассматриваются спектральные составляющие (простые синусоидальные колебания различных частот и амплитуд, на которые, согласно теореме Фурье, можно разложить сложное колебание — электроэнцефалограмму).

У взрослого бодрствующего человека доминирует а-ритм колебания с частотой 8—13 Гц. Кроме того, при исследовании электрической активности головного мозга наблюдается ритм с частотой 14—35 Гц, ритм — 35—70 Гц. Выделяют еще 5-ритм — 0,5—3 Гц, 0-ритм — 4—7 Гц и др.

На рисунке представлены фрагменты различных типов сигналов здорового человека после прохождения электрического сигнала ЭЭГ через соответствующие частотные полосовые фильтры. По виду электроэнцефалограмм, по появлению или исчезновению определенных ритмов можно судить о характере и степени сдвигов функционального состояния нервных структур головного мозга, о динамике изменений, обнаруживать область коры головного мозга, где эти изменения наиболее выражены. Так, при переходе от бодрствования ко сну альфа- и бета-ритмы замещаются существенно более медленными (5- и 0-ритмами).

Существенно меняется спектральный состав ЭЭГ при наркозе различной глубины, физической нагрузке. В неврологической клинике анализ спектрального состава электрической активности мозга широко используется для оценки патологических состояний. Основные ритмы ЭЭГ отсутствуют или меньше проявляются при тяжелых формах эпилепсии, опухолях коры больших полушарий и др.

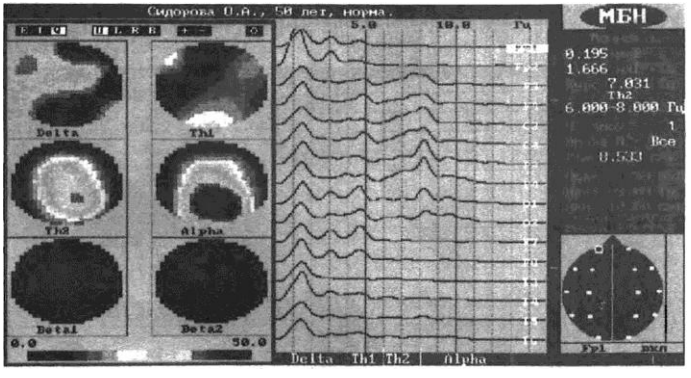

РАСПРЕДЕЛЕНИЕ МОЩНОСТИ ПО ДИАПАЗОНАМ Кадр 3

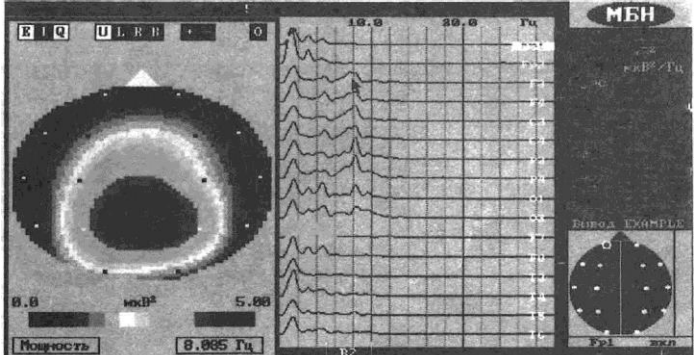

КАРТА МОЩНОСТИ ДЛЯ ЗАДАННОЙ ЧАСТОТЫ

*Задание 1*. Получить спектры мощности для Альфа-, Бетта- , Гамма и Дельта-ритмов с каждого из электродов. Данные занести в лабораторный протокол.

*Задание 2*. Получить на экране компьютера карты для указанных ритмов. Данные занести в протокол.

*Задание 3*. Для выбранной частоты в диапазоне от 5 до 12 Гц построить на экране компьютера карту распределения мощности. Результаты занести в протокол работы.

*Задание 4.* Построить карту распределения спектральной мощности сигнала для указанного преподавателем ритма. Результаты занести в протокол работы.

*Задание 5.* Выполнить задания 1-4 в условиях воздействия магнитного поля (магнита) в области приложений электродов.

Данные протоколов представить преподавателю. Объяснить полученные спектры и карты, дать количественный анализ результатов.

# **Исследование проницаемости модельных мембран – липосом (ЛР3)**

#### **Краткие теоретические сведен**ия:

Изучение проницаемости биологических мембран важно для медицины и фармации. Перенос веществ через клеточные мембраны — важнейшее условие жизнедеятельности клетки. Многие болезни связаны с нарушением нормального переноса веществ через мембраны. Эффективность фармацевтических средств существенно зависит от их способности проникнуть в клетки, от проницаемости биологических мембран для лекарственных веществ.

Фосфолипидный бислой — структурная основа биологических мембран. Большое значение для жизнедеятельности клетки имеет селективная (избирательная) проницаемость липидного бислоя.

Ценную информацию о проницаемости липидной фазы биологических мембран дают исследования модельных мембран липосом. Липосомы широко применяются не только как модельные объекты в различных исследованиях, но и находят непосредственное практическое применение, например, практикуется введение в организм лекарственных веществ, помещенных внутрь липосом.

**Цель работы:** Научиться объяснять строение биологических мембран, а также формирование и применение в медицине и фармации модельных мембран — липосом. Научиться объяснять физические основы турбидиметрического метода исследования суспензии лицосом. Приобрести начальные навыки исследования проницаемости липосом для различных веществ осмотическим методом.

#### **Подготовка к работе**

При подготовке к занятию необходимо изучить по рекомендованной литературе и уметь объяснить следующие вопросы:

1. Жидкостно-мозаичная модель строения биологических мембран. Нарисовать и объяснить схему строения, объяснить роль фосфолипидного бислоя

2. Основные функции биологических мембран. Объяснить основные функции и раскрыть значение селективной проницаемости биологической мембраны для жизнедеятельности, привести примеры.

3. Осмотический метод исследования проницаемости биологических мембран для различных веществ.

4. Объяснить, как происходит водный обмен между клеткой и межклеточной жидкостью в гипотоническом, гипертоническом и изотоническом водных растворах веществ, непроникающих через мембрану, как меняются при этом размеры клеток.

5. Метод турбидиметрии. В чем состоит явление рассеяния света?

6. Уметь написать закон и начертить график ослабления интенсивности света при прохождении через рассеивающую среду в зависимости от толщины слоя.

7. Объяснить, что такое коэффициент рассеяния, как он связан с оптической плотностью, от каких параметров он зависит?

8. Как изменяется коэффициент рассеяния и оптическая плотность суспензии клеток при изменении размеров клеток и при изменении концентрации суспензии?

## **Порядок выполнения работы**.

## **Теоретические сведения**

Согласно жидкостно-мозаичной модели строения биологических мембран (Сингер и Никольсон — 1972 год) структурную основу биологической мембраны составляет двойной слой фосфолипидов, инкрустированный белками (рис. 1).

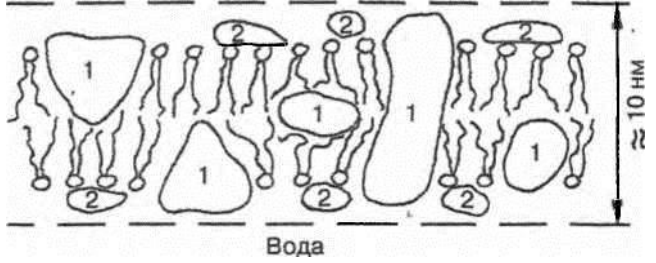

Рис. 1. Жидкостно-мозаичная модель мембраны

112

Различают интегральные белки (1) и поверхностные или периферические (2).

113

В воде происходит самосборка двойного молекулярного фосфолипидного слоя вследствие того, что энергетически более выгодным является расположение полярной гидрофильной "головы" фосфолипидной молекулы наружу в сторону воды, а ее гидрофобного неполярного хвоста — внутрь слоя.

Различают три основные функции биологических мембран:

Механическая — обеспечивает прочность и автономность клеток и внутриклеточных структур.

Матричная — обеспечивает определенное взаимное расположение и ориентацию мембранных белков, обеспечивает их оптимальное взаимодействие (например, взаимодействие мембранных ферментов).

Барьерная — обеспечивает селективный, регулируемый, пассивный и активный обмен веществ клетки с окружающей средой (селективный — значит избирательный: одни вещества переносятся через биологическую мембрану, а другие — нет; регулируемый — проницаемость мембраны для определенных веществ меняется, в зависимости от функционального состояния клетки; активный — перенос от мест с меньшей к местам с большей концентрацией).

Вследствие активного переноса веществ и селективной проницаемости мембраны создаются и поддерживаются градиенты концентраций — разные концентрации веществ внутри клетки и во внеклеточной среде, играющие огромную роль в жизнедеятельности. Например, градиенты концентраций ионов калия и натрия на клеточных мембранах — необходимое условий генерации нервного импульса.

Вода

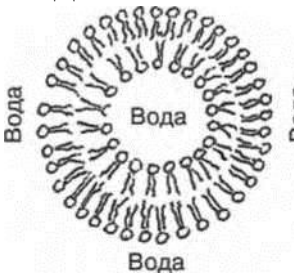

Рис. 2. Липосома (сферическая форма)

Липосомы — модельные везикулярные мембраны (везикула пузырёк). Липосомы образуются из суспензии фосфолипидов в воде. В воде происходит самосборка бимолекулярной фосфолипидной мембраны. При этом мембрана стремится принять сферическую форму с наименьшей поверхностной энергией (рис. 2).

При самосборке получаются в основном крупные многослойные липосомы (рис. 3), их форма отличается от сферической.

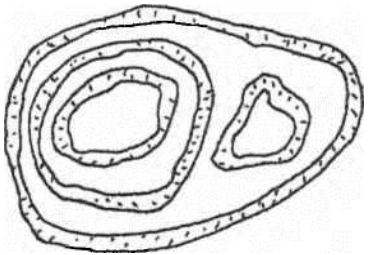

Рис. 3. Многослойная липосома

Однослойные липосомы можно получить воздействием на суспензию многослойных липосом ультразвуком. В настоящее время разработано множество других методов получения однослойных липосом диаметром от 20 нм до микрометров и даже миллиметров. В настоящей работе предлагаются для исследования однослойные липосомы, полученные методом обращения фаз, со средним диаметром 350 нм. Липосомы широко применяются не только как модельные объекты в научных исследованиях, но и находят непосредственное практическое применение, например, практикуется введение в организм лекарственных веществ, помещенных внутрь липосом.

Осмотический метод изучения проницаемости биологических мембран основан на наблюдении изменения объема клеток при помещении их в растворы исследуемых веществ.

Осмос — преимущественное движение молекул растворителя через полупроницаемую мембрану (непроницаемую для растворенного вещества и проницаемую для растворителя) из мест с меньшей концентрацией растворенного вещества в места с большей концентрацией.

Осмос играет большую роль во многих биологических явлениях. Явление осмоса обусловливает гемолиз эритроцитов в гипотонических растворах. Осмос используется в терапии, например, действие некоторых сильных слабительных основано на создании в желудочном тракте повышенной концентрации растворенного вещества и осмоса в него воды.

Клетки животных и растений содержат растворы солей и других осмотически активных веществ (для которых проницаемость биологической мембраны меньше, чем для воды).

Если клетку поместить в гипотонический раствор (рис. 4а), то объем клетки увеличивается за счет осмоса воды в клетку.

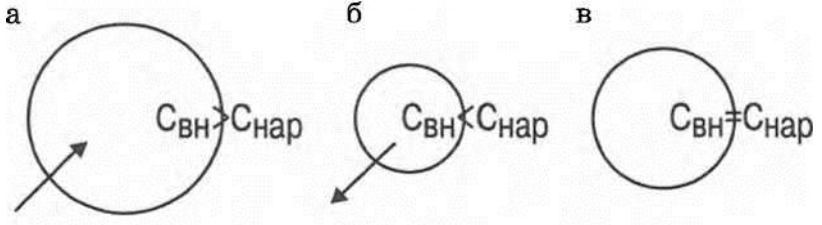

Рис. 4 Изменения размеров клеток при осмосе (Стрелки показывают направление осмоса)

В гипертоническом растворе объем клетки уменьшается вследствие осмоса воды из клетки (рис. 46).

В изотоническом растворе объем клетки не меняется, так как не происходит осмоса (рис. 4в).

Помещая клетки в растворы различных веществ (гипертонические или гипотонические по отношению к внутриклеточной жидкости), по наличию или отсутствию осмотического эффекта, приводящего к изменению размеров клеток, можно сделать вывод о непроницаемости или проницаемости мембраны для растворенного вещества и для воды. Если наблюдается осмотический эффект, мембрана непроницаема (или плохо проницаема) для растворенного вещества и хорошо проницаема для растворителя.

Изучение рассеивающей среды, основанное на исследовании рассеянного света: его интенсивности 1р, спектра, поляризации и т.д. называется нефелометрией (от греческого нефелос — облако). Нефелометрия дает возможность определять концентрацию, размер, форму диспергированных частиц в дисперсных системах.

Установлено, что с увеличением длины волны X коэффициент рассеяния и оптическая плотность среды уменьшаются.

Зависимость коэффициента рассеяния от размеров частиц сложная. Если диаметр рассеивающих частиц значительно меньше длины волны, то при увеличении размера частиц рассеяние увеличивается. Это наблюдается, например, при набухании малых липосом диаметром 20—40 нм. Однако для частиц, размеры которых сравнимы с длиной волны, увеличение размеров приводит к уменьшению рассеяния, а уменьшение размеров — к увеличению рассеяния.

Для суспензии липосом диаметром 300—400 нм при их набухании наблюдается уменьшение коэффициента рассеяния и соответственно оптической плотности. Принято считать, что для липосом такого размера оптическая плотность D обратно пропорциональна их объему:

#### **Выполнение работы**

Перед началом выполнения работы повторите методику определения оптической плотности при помощи колориметратурбидиметра.

Задания 1 и 3 выполняются с фиолетовым светофильтром (см. задание 2).

Задание 1. Провести исследование изменения во времени оптической плотности суспензии липосом, помещенных в гипотонический и гипертонический растворы.

А. В гипотоническом растворе.

Налейте в измерительную кювету 2 мл (до нижней метки на боковой стенке кюветы) суспензии липосом, приготовленных на водном растворе КС1 концентрацией 20 ммоль/л.

Долейте в кювету 6 мл дистиллированной воды (до второй снизу метки), быстро размешайте стеклянной палочкой и поместите в фотоэлектроколориметр.

Найдите зависимость оптической плотности от времени и полученные данные занесите в таблицу. Измерения производятся до установления постоянной во времени оптической плотности.

Б. В гипертоническом растворе.

Долейте в ту же кювету с суспензией липосом (разведенной водой при выполнении задания А) 2 мл (до верхней метки на боковой стенке измерительной кюветы) раствора NaCl концентрацией 0,5 моль/л и, быстро размешав стеклянной палочкой, поместите кювету в фотоэлектроколориметр.

Снимите зависимость оптической плотности суспензии от времени и полученные данные занесите в таблицу. Измерения производятся до установления постоянной во времени оптической плотности.

По полученным данным найдите зависимость относительного изменения объема от времени,

На основе полученных результатов сделайте вывод о проницаемости липосом для Н20 и для ионов К+, Cl , Na+ .

На основе данных, полученных при выполнении задания 2, дайте обоснование выбора светофильтров в заданиях 1 и 3.

Задание 3. Исследовать зависимость оптической плотности суспензии липосом от ее концентрации.

Подготовьте таблицу:

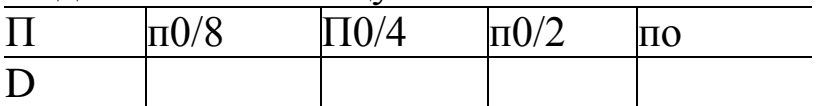

Отлейте от суспензии, использованной в задании 2, 1/2 объема (5 мл).

Долейте в кювету до верхней метки изотонический раствор (0,1 моль/л ЙС1).

Измерьте оптическую плотность при концентрации липосом в суспензии п0/2 (с фиолетовым светофильтром).

Аналогично проведите измерения оптической плотности суспензии липосом при концентрациях суспензии й0/4 и п0/8. Данные занесите в таблицу.

Постройте график зависимости  $D = f(n)$ .

Сделайте выводы.

# **Моделирование пассивных электрических свойств тканей организма (ЛР14)**

118

Измерение полного сопротивления (импеданса) тканей переменному электрическому току имеет большое практическое значение для диагностики и научно-медицинских исследований. На измерении импеданса основан метод импедансной реоплетизмографии (реографии).

Это метод регистрации изменения полного электрического сопротивления исследуемого участка тела или органа. Импеданс зависит от кровенаполнения сосудов. Метод находит широкое применение при массовых обследованиях различных контингентов практически здоровых людей с целью оценки функционального состояния сердечно-сосудистой системы и выявления скрытой патологии, как один из методов экспрессдиагностики в экстремальных ситуациях, а также в исследованиях, связанных с космической медициной, трансплантационной хирургией и т.п.

**Цель работы**: овладеть навыками имитационного моделирования электрических явлений и характеристик импеданса биологических тканей электрическими пассивными цепями.

## **Подготовка к работе:**

Повторить разделы биофизики, посвященные электрическим процессам в биообъектах, и уметь объяснить следующие вопросы:

- Как записать закон Ома для участка цепи постоянного и переменного тока (формулы, смысл всех входящих величин)?

- Записать и объяснить как связаны амплитудные и эффективные значения тока и напряжения?

- Как вычисляется импеданс при последовательном включении резистора, емкости и индуктивности?

- Что характеризуют фигуры Лиссажу при сложении взаимно перпендикулярных колебаний с одинаковой частотой?

#### **Краткие теоретические сведения**

Ткани организма состоят из структурных элементов — клеток, омываемых тканевой жидкостью. Такой элемент представляет две среды, относительно хорошо проводящие ток (тканевая жидкость и цитоплазма клеток), разделенные плохо проводящим слоем (клеточные мембраны).

В тканях встречаются и макроскопические образования, состоящие из различных соединительнотканных оболочек и перегородок, то есть плохие проводники, по обе стороны которых находятся ткани, хорошо проводящие ток. Все это придает тканям организма емкостные свойства, наличие которых элементарно подтверждается измерением тангенса угла сдвига фаз между током и напряжением.

Индуктивные свойства тканей не обнаружены. Общее сопротивление и общая емкость участка тканей организма зависит от состояния тканей: степени кровенаполнения, скорости кровотока, отечности и т.д. При переменном токе с увеличением частоты полное сопротивление (импеданс) тканей организма снижается за счет уменьшения емкостного сопротивления.

Наиболее простые эквивалентные электрические схемы, моделирующие электрические свойства участка ткани (рис. 1).

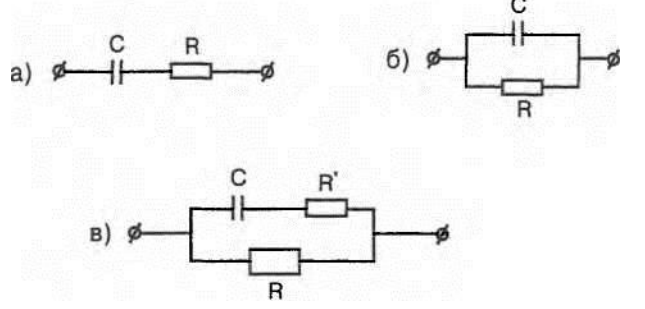

Рис. 1 Эквивалентные электрические схемы

#### **Выполнение работы**

Для выполнения работы необходима следующая аппаратура:

Электрические схемы для получения зависимости импеданса от частоты.

Генератор синусоидальных колебаний (ЗГ-ЗЗ) с диапазоном частот 10-20.000 Гц. Электронный осциллограф ЭО-7 для измерения амплитуды напряжения на каждой из схем:
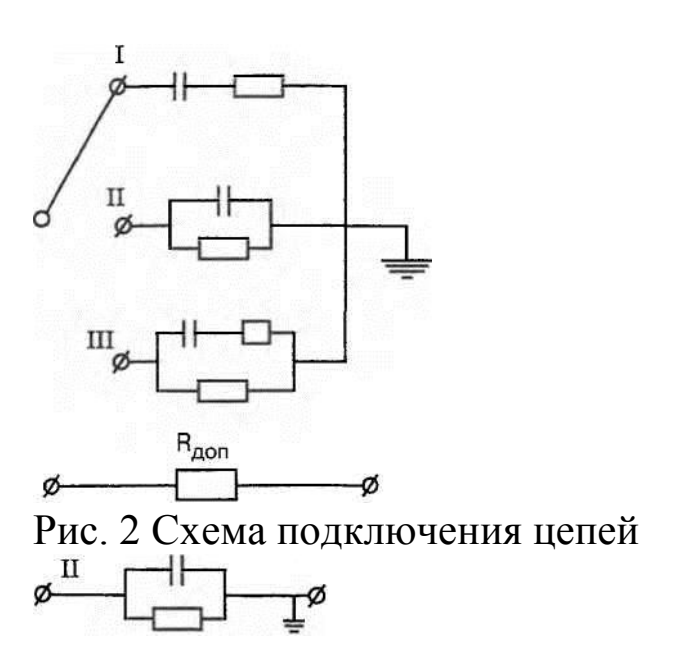

Задание 1. Собрать электрическую схему и измерить зависимость импеданса в диапазоне частот от 20 до 10 000 Гц.

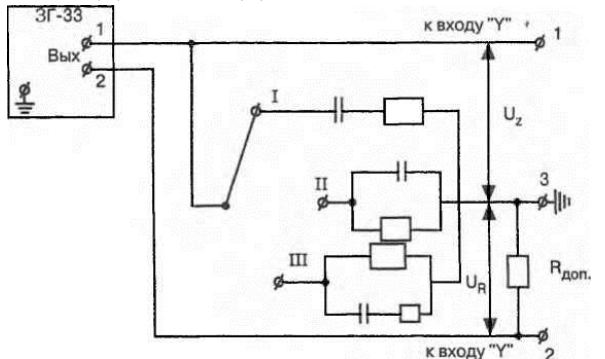

Рис. 3 Схема исследования импеданса

Настроить осциллограф так, чтобы на экране уместилось 1—2 периода исследуемого напряжения и кривая была неподвижна. С помощью ручек ослабления и усиления "Входа Y" осциллографа получить на экране кривую, двойная амплитуда которой не превышала бы половины диаметра экрана.

Записать в таблицу величину падения напряжения на схеме a) (Uzm) в делениях сетки осциллографа при частотах v = 20; 50; 100; 200; 500; 1000; 5000; Ю 000 Гц.

На "Вход Y" осциллографа подать напряжение от клеммы (2) дополнительного сопротивления.

Записать в таблицу величину падения напряжения на Кдоп (Urm) в делениях сетки осциллографа на аналогичных частотах v  $= 20$ ; 50; 100; 200; 500; 1000; 5000; 10 000 Гц.

По результатам измерений построить три графика зависимости Z  $=$  Z (v), где v откладывать в логарифмическом масштабе.

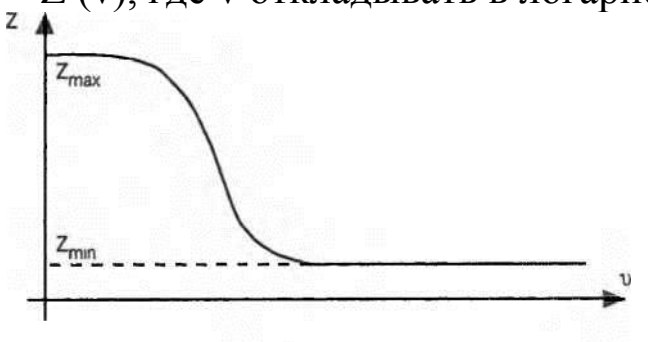

Рис. 4 Зависимость импеданса живой ткани от частоты (Кдоп=1.5кОм)

Сравнить полученные кривые с кривой зависимости импеданса участка живой ткани от частоты (рис. 4).

Сделать вывод, какая из рассмотренных электрических схем наилучшим образом моделирует характер зависимости электрических свойств живой ткани от частоты.

*Задание 2.* Наблюдать сдвиг фаз между током и напряжением на электрической-модели живой ткани.

В этом случае на обе пары пластин вертикального и горизонтального отклонений подать при выключенной развертке синусоидальные колебания по схеме рис. 5.

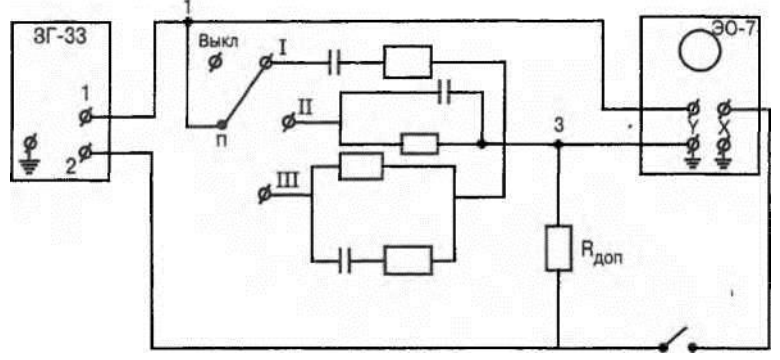

Рис. 5 Схема измерения сдвига фаз

*Задание 3*. Решить задачи.

Задача 1. Рассчитать теоретически значения импеданса для электрической схемы (рис. 2а) при следующих параметрах: С = 2 мк $\Phi$ ; R = 500 Ом;  $\bar{v}$  = 20, 50,100, 200, 500,1000, 5000 Гц. Результаты внести в таблицу; по полученным результатам построить график  $Z = Z(v)$ .

 $\Phi$ ⊮  $\mathbf{c}$  $\mathbf{a}$ 

Импеданс для электрической схемы

вычисляется по формуле

 $Z = V R2 + (1/coc)2$ .

Заполнить таблицу:

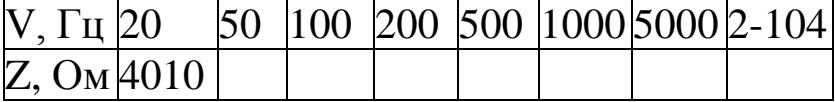

Построить график в полулогарифмическом масштабе.

Сравнить построенный график с экспериментально построенной кривой:

122

 $Z = Z$  (v) для схемы (рис. 1a).

Задача 2. Произвести расчеты импеданса для электрической схемы (рис. 26) при тех же параметрах, что и в задаче 1. Результаты внести в таблицу, аналогичную предыдущей и построить график  $y = Z(v)$ .

$$
\begin{array}{c}\n\bullet \\
\hline\n\end{array}
$$

Заполнить таблицу:

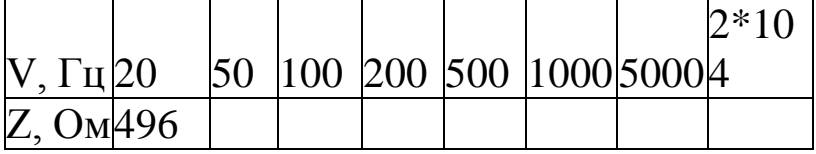

Построить график  $Z1 = f(v)$  в полулогарифмическом масштабе.

Сравнить полученный график с экспериментально построенной кривой Zi = f (v) для схемы (рис. 26).

## **Изучение низкочастотных электрических токов, применяемых в физиотерапии (ЛР13)**

В физиотерапии нашли широкое применение низкочастотные электрические токи низкого напряжения. Эти токи используются в таких процедурах как электросон, диадинамотерапия, амплипульстерапия (терапия синусоидально-модулированными токами), электростимуляция. Поэтому знание основных характеристик переменных электрических токов и понимание первичных механизмов действия этих токов на организм человека необходимо будущему врачу для более глубокого понимания лечебного и лечебно-профилактического действия этих токов.

**Цель работы:** изучение характеристик синусоидальных и импульсных немодулированных и модулированных электрических напряжений и токов и первичных механизмов действия электрических токов.

#### **Подготовка к работе**

Изучить по рекомендованной литературе и уметь объяснять следующие вопросы:

- В чем заключается закон Дюбуа-Реймона?

- Есть ли различие в раздражающем действии синусоидальных токов различной частоты?

- В чем заключается физический смысл формулы Нернста для минимального раздражающего тока?

- Характеристики синусоидального, амплитудногомодулированного, импульсного модулированного и немодулированного напряжения.

- Что такое диадинамотерапия, амплипульстералия, электростимуляция?

- Для чего применяется аппарат «Амшгапульс»?.

- Какие формы напряжения воздействуют на пациента при различных режимах и родах работы аппарата "Амплипульс".

## **Краткие теоретические сведения:**

В процедурах электростимуляция, амплипульстерация, диадинамотерия и др. используется явление раздражения электрическим током различных тканей и органов. Опыт показывает, что установившийся постоянный ток (не выходящий из допустимых пределов) раздражающего действия на организм почти не оказывает. Раздражающее действие вызывается при изменении силы тока и пропорционально скорости этого изменения. Закон Дюбуа-Реймона говорит, что раздражающее лействие.

Раздражающее действие переменного тока обусловлено ускорением ионов тканевых электролитов. Поэтому в процедурах электростимуляция, амплипульстерапия, диадинамотерапия необходимо применение переменных электрических токов.

Амплитудно-модулированные (а.м.) синусоидальные сигобразуются, когда амплитуда основного налы несущего синусоидального сигнала с частотой подвергается модуляции воздействием (изменению) сигнала, другого называемого модулирующим и имеющим частоту Умод.

То есть амплитудная модуляция - это изменение амплитуды определенному несущего сигнала  $\Pi$ O закону. Модуляция происходит в электронном устройстве, называемом модулятором, на которое подаются напряжения UHec и Uмод.

модулятора Ha образуется амплитудновыходе модулированное напряжение Uaм.

Сигнал будет прерывистый.

Импульсный немодулированный сигнал представляет собой непрерывную последовательность импульсов, которые могут иметь различную форму: а) прямоугольную, б) треугольную, в) трапециедальную  $(p<sub>MC</sub>)$ 2).  $\mathbf{M}$ Др.

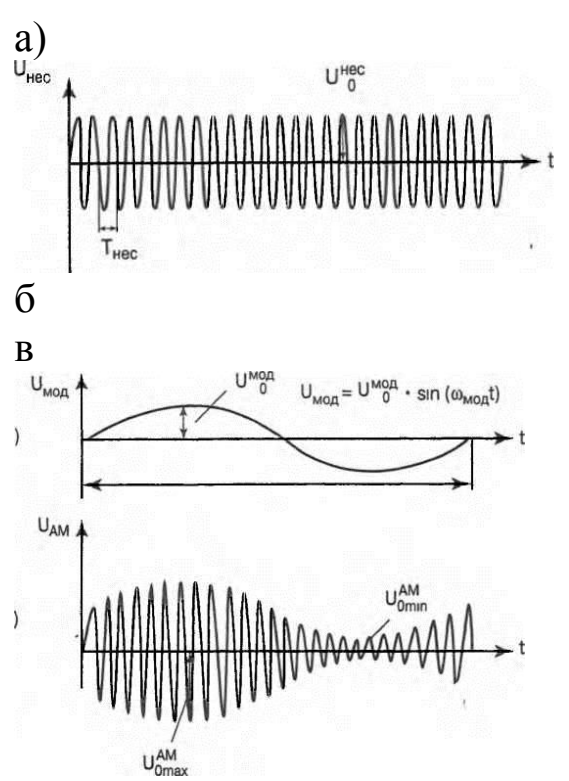

Рис. 1 Характеристики амплитудно-модулированного сигнала

Эти характеристики импульсного немодулированного сигнала являются постоянными величинами в течение всего времени процесса.

Амплитудно-модулированные (а.м.) импульсные сигналы образуются, если на непрерывную последовательность импульсов, воздействовать модулирующим сигналом. Модулирующий сигнал может быть и синусоидальным и импульсным. В первом случае получаем последовательность импульсов с меняющейся амплитудой, во втором случае — серии импульсов, чередующиеся с паузами. Такая серия называется посылкой (рис. 3).

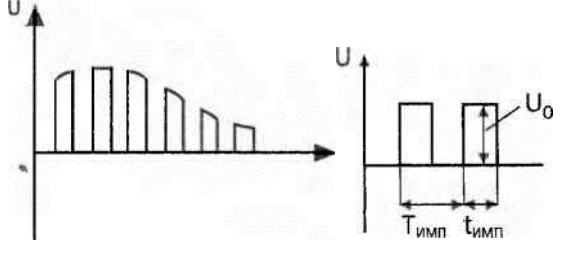

Рис. 2 Основные характеристики импульсного немодулированного сигнала

Для подачи электрических сигналов на пациента к выходу физиотерапевтических аппаратов подключаются электроды. Электроды накладываются на кожу пациента через гидрофильные прокладки, смоченные водой, которые служат для защиты кожи пациента от воздействия продуктов электролиза.

При различных процедурах (амплипульстера- пия, электростимуляция, диадинамотерапия) через электроды на пациента подаются электрические сигналы различной формы.

а) Амплипульстерапия — лечение синусоидальными модулированными токами.

Модуляция может осуществляться и синусоидальными и импульсными сигналами. Применение амплипульстерапии улучшает функциональное состояние нервной и мышечной системы, производит болеутоляющее действие, улучшает периферическое кровообращение и т.д.

Так как при амплипульстерапии частота v = 5000 Гц, сопротивление кожи невелико, что объясняется небольшим сопротивлением емкостной составляющей слоя кожи q. Частота 5000 Гц является только несущей. Напряжение (ток) с частотой 5000 Гц само по себе оказывает очень слабое раздражающее действие на ткани. Модуляция переменного напряжения с vHec = 5000 Гц низкими частотами обеспечивает наличие низкочастотной составляющей с умод в электрическом сигнале, которая и оказывает лечебное действие при амплитудах тока = 5- 6 mA.

б) Электростимуляция — применение электрического тока для возбуждения или усиления деятельности отдельных органов или систем.

Для электростимуляции используют модулированные и немодулированные импульсные сигналы. Наибольшее распространение в клинике имеет электростимуляция мышц опорно-двигательного аппарата, применяемая для предупреждения атрофии, например, при травматическом поражении нервного ствола.

Применяется электростимуляция при недостаточности мышц внутренних органов (кишечника, мочевого пузыря и др.). Особое место занимает в клинике электростимуляция сердечной

126

мышцы. К методам электростимуляции относят методы воздействия импульсным током на центральную нервную систему (головной мозг), электросон, электронаркоз. Опыт показывает, что для стимуляции разных мышц и тканей оптимальные характеристики стимулирующего тока различны по форме, частоте и длительности импульсов.

в) Диадинамотерапия (ДДТ) — терапия импульсными или а.м. импульсными токами низкой частоты и низкого напряжения, которое оказывает выраженное обезболивающее действие, улучшает периферическое кровообращение. Применяется при острых болях, связанных с нарушениями периферического кровообращения, заболеваниями периферической нервной системы, заболеваниями и повреждениями опорно-двигательного аппарата.

Токи ДДТ со стороны кожи встречают очень большое сопротивление, что обусловлено низкой частотой импульсных сигналов v = 50 + 300 Гц. Емкостная составляющая импеданса кожи для токов ДДТ значительно больше, чем при амплипульстерапии. Основными путями проникновения токов ДДТ через роговой слой кожи являются протоки потовых и сальных желез, где создается большая плотность тока. Вследствие этого на роговом слое кожи создается значительный градиент электрического потенциала grad<р (значительная напряженность электрического поля Е) и возникают ощущения жжения и покалывания под электродами. Для получения лечебного эффекта в глубоко расположенных тканях требуются относительно большие амплитуды переменного тока I = 30 ма.

Первичные механизмы действия переменных электрических токов в физиотерапевтических процедурах.

При действии переменных электрических токов возникает изменение концентрации ионов у оболочек клеток, что приводит к изменению биопотенциалов на мембранах клеток, а следовательно к изменению функционального состояния клеток. Как следствие изменения функционального состояния клеток происходит цепь физиологических процессов, в результате которых наблюдается: усиление притока крови к возбуждаемым волокнам и ее оттока; возбуждение чувствительных двигательных и вегетативных нервных волокон; активизация различных видов обменных процессов.

Аппарат «Амплипульс» вырабатывает синусоидальные модулированные напряжения для проведения процедур амплипульстерапии.

Прибор состоит из следующих основных частей: блока питания, генератора несущего синусоидального сигнала, модулятора, генератора модулирующего сигнала, усилителя (см. рис. 4). Блок питания преобразует напряжение сети 220 В 50 Гц в различные необходимые постоянные и переменные напряжения, которые подаются на все части прибора. Генератор несущего синусоидального сигнала вырабатывает напряжение синусоидальной формы с частотой vHec = 5000 Гц. Генератор сиг-

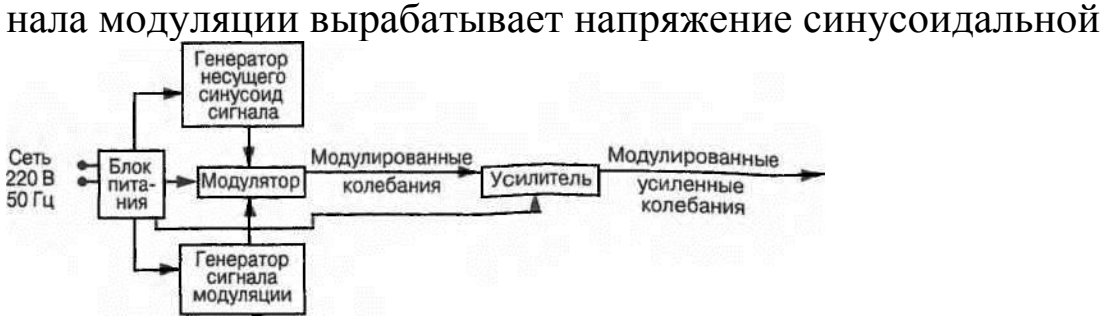

Рис. 4 Блок-схема прибора

формы с частотами модуляции умод = 30; 50; 70; 100; 150 Гц. Модулятор вырабатывает амплитудно-модулированное колебание. Усилитель — усиливает модулированное колебание, поступающее с выхода модулятора.

При различных режимах и родах работы аппарата «Амплипульс» форма напряжения, а следовательно, и тока может варьироваться.

Кнопки "режим работы" обеспечивают 3 режима работы: I режим (~) — переменного тока, II режим (=) — пульсирующего тока одного направления, III режим (\*)— пульсирующего тока противоположного направления. Кнопки "род работы" обеспечивают 4 рода работы (4 р.р.):

р.р. — постоянная модуляция. Обеспечивает во всех 3-х режимах работы непрерывное амплитудно-модулированное напряжение. Ручка "ток" позволяет изменять значение тока в цепи пациента.

Кнопка "электроды" позволяет подавать напряжение на электроды (на выход аппарата).

## **Выполнение работы**

Экспериментально исследуйте различные режимы работы аппарата "Амплипульс". Проанализируйте сигналы различных воздействий аппаратом (графики, характеристики). Рассчитайте коэффициенты глубины модуляции.

# **Биофизические основы электрической стимуляции органов (ЛР6)**

Электрическая стимуляция органов и тканей широко применяется в клинической практике. Электрической стимуляции подвергают многие органы: сердце (кардиостимуляция), мозг (электроанестезия, электросон), мышцы желудка и многие другие. Электрическая стимуляция в ряде случаев является единственной возможностью сохранить жизнь пациенту. Поэтому изучение биофизических основ электрической стимуляции органов является важным для студентов лечебных специальностей и санитарно-гигиенических областей науки.

**Цель работы:** изучить биофизические основы электрической стимуляции

органов на примере работы с электростимулятором.

# **Подготовка к работе:**

Изучить и записать в тетради ответы на следующие вопросы:

1. Какие органы могут автоматически генерировать потенциалы действия в естественных условиях? В каких условиях необходим искусственный водитель ритма?

2. Что такое пороговый ток возбуждения и от каких факторов зависит его значение?

3. Параметры одиночного импульса и импульсного сигнала.

4. Какими физиологическими характеристиками определяется выбор параметров электрических импульсов? Привести примеры импульсных сигналов, применяемых при электростимуляции.

5. Какие процессы происходят в дифференцирующей и интегрирующей цепях при подаче на их вход прямоугольного импульса?

6. Каковы основные части электронного стимулятора и их назначение?

7. Почему происходит искажение характеристик импульсного сигнала при его распространении по организму? Какое значение это имеет для практики?

# **Краткие теоретические сведения:**

Автоматическая генерация электрических импульсов (потенциалов действия) в организме. В невозбужденном состоянии между внутренней и наружной поверхностями мембраны существует стационарная разность электрических потенциалов — потенциал покоя. При возбуждении нервных, Мышечных клеток происходит резкое изменение мембранного потенциала возникает потенциал действия. В основе его формирования лежит изменение ионной проницаемости мембраны. Потенциал действия возникает в области раздражения и затем распространяется вдоль нервного волокна, что обеспечивает передачу информации в нервной системе. Потенциалы действия вызывают процессы, определяющие работу органов, регулирующие биофизические реакции, совратительные акты.

Потенциал действия возникает не только под влиянием внешних раздражителей. Так в естественных условиях в сердце и в коре головного мозга происходит автоматическая генерация потенциалов действия. Например, в сердце возбуждение возникает в синоатриальном (С-А) узле (с частотой ~ 60 импульсов в минуту) (рис. 1) и затем распространяется на остальные области. Причем, самостоятельно генерировать возбуждение может любая клетка сердца. Однако в обычных условиях автоматическая генерация всех нижерасположенных участков проводящей системы сердца подавляется более частыми импульсами из С-А узла. В случае его поражения водителем ритма может быть атриовентрикулярный (A-В) узел. При его поражении водителем ритма будет пучок Гиса (Г), затем клетки волокон Пуркинье (П).

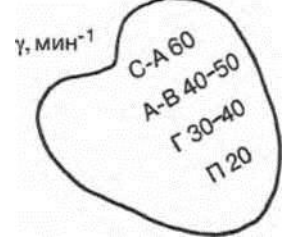

Рис. 1 Автоматическая генерация возбуждения в различных участках сердца

Однако, при этом нарушается нормальное функционирование сердца, а следовательно, и других систем организма. При нарушении естественной автоматической генерации потенциала действия или при нарушении

131

проводимости нервного импульса, работу органа можно возобновить искусственно с помощью внешних электрических сигналов. |

В сердце может возникнуть и следующая патология: мышечные волокна испытывают самопроизвольно до 400—600 сокращений в минуту, происходящих несогласованно (фибрилляция) в различных участках сердца. Это явление связано с хаотичной самопроизвольной генерацией потенциалов действия в разных участках миокарда сердца. Наиболее эффективным способом прекращения фибрилляции является электрическая дефибрилляция: воздействие сильным электрическим разрядом (~5000 В), после чего может восстановиться синхронность сокращения волокон.

Применение электрического воздействия для изменения функционального состояния мышц и органов называется электростимуляцией .

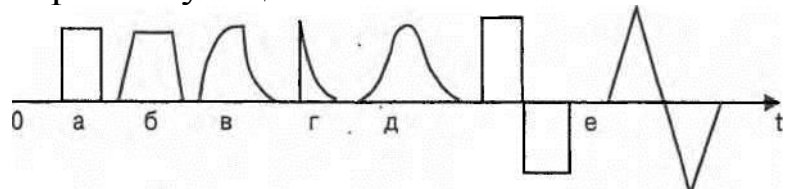

Рис. 2. Формы импульсных сигналов (а — прямоугольная положительная;

б — трапецеидальная; в — экспоненциальная; г экспоненциально-падающая; д — колоколообразная; е знакопеременная)

Рассмотрим виды импульсных сигналов, применяемых для электростимуляции и их характеристики. Электрический импульс — это напряжение или ток, действующие в течение короткого промежутка времени, называемого длительностью импульса. Основные формы импульсов для электростимуляции представлены на рис. 2.

На рис. 3 представлены основные характеристики импульсного сигнала.

 $\mathbf{U}$ 

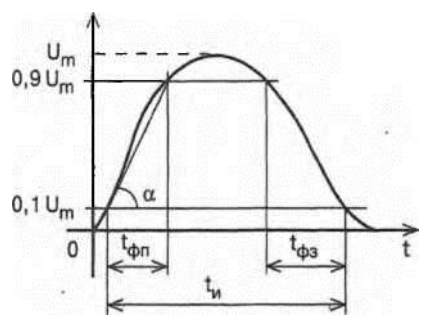

Рис. 3. Характеристики импульса; tM — длительность импульса (принято длительность импульса измерять по уровню 0,1 Um);  $1\phi\Pi$  — длительность переднего фронта;  $t\leq i/3$  — длительность заднего фронта;

Um — амплитуда импульса (максимальное значение); S крутизна фронта (скорость нарастания напряжения); S = dU/dt, или  $S =$ ; tga, tgcx = 0,8итДфп

Для электростимуляции применяют, как правило, не одиночные импульсы, а периодические импульсные сигналы (рис. 4), а также посылки импульсов (рис. 4).

Во избежание электрической поляризации часто используют импульсы чередующейся полярности (рис. 2е).

Рассмотрим особенности воздействия электрического им-

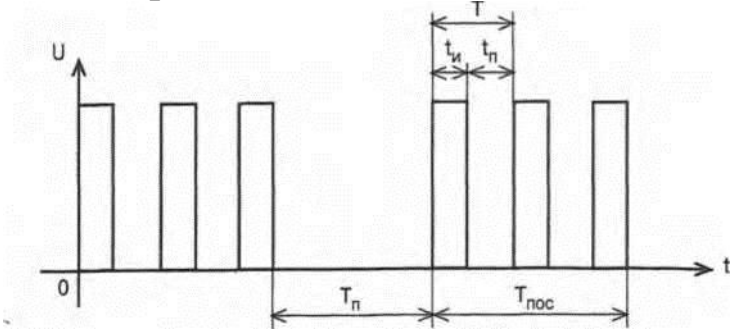

Рис. 4. Периодический импульсный сигнал (tn — длительность паузы между импульсами; Т — период повторения импульсов; v — частота повторения импульсов,  $v = 1/\sqrt{T} = t$ ,  $+ \text{tn}$ ; а скважность; а = T/tu; Тпос — длительность посылки; Тп длительность паузы между посылками)

пульса на биологические объекты. Для стимуляции различных органов применяются различные формы и параметры электрических импульсов, некоторые из нйх представлены в таблице:

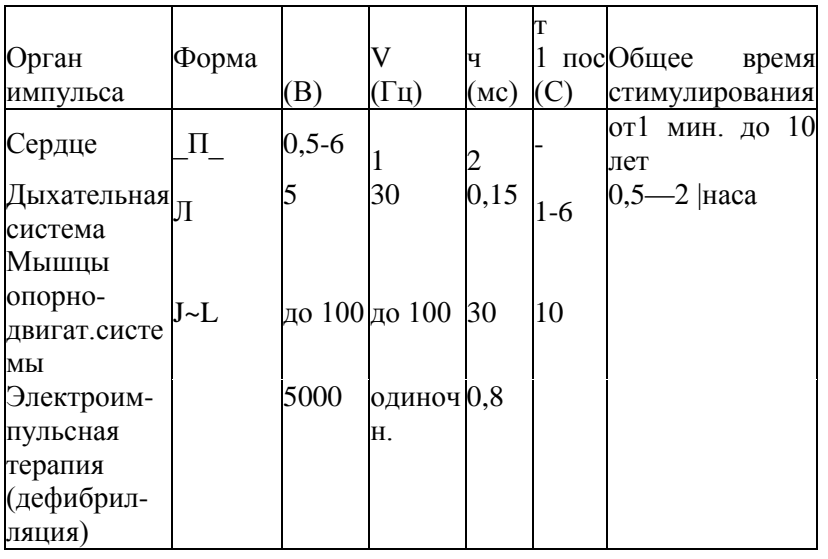

*Закон Дюбуа-Реймона.* Раздражение вызывается при изменении силы тока и линейно зависит от скорости, с которой это изменение происходит. Этот закон связан со свойством возбудимых тканей приспосабливаться к постепенно нарастающей силе тока. Это свойство тканей называется адаптацией. Способность к адаптации зависит от типа мышц и их функционального состояния. У гладких мышц адаптация снижена по сравнению с поперечнополосатыми, также у пораженных мышц адаптация ниже по сравнению со здоровыми. Поэтому для стимуляции гладких, а также для поперечнополосатых мышц применяются постепенно нарастающие импульсы.

Мышцы способны давать реакцию только до определенного значения частоты повторения раздражающих стимулов vmax. Это свойство называется лабильностью. Лабильность снижена у гладких мышц (по сравнению с поперечно-полосатыми) и у пораженных (по сравнению со здоровыми). Поэтому для стимуляции гладких, а также пораженных мышц применяются низкие частоты повторения импульсных сигналов.

Электростимуляция — это пороговый эффект. Различие в амплитудном значении напряжения импульсов объясняется различием минимальной силы раздражения (пороговой силы тока Jjjop), вызывающей реакцию того или иного органа. Значение Jnop в определенных пределах обратно пропорционально длительности импульса tH. Значение Jn0p увеличивается при уменьшении скорости нарастания тока S.

Таким образом, подбор параметров электрических импульсов определяется функциональными свойствами органов.

Рассмотрим методы получения импульсных электрических сигналов.

Блок-схема электронного стимулятора представлена на рис. 5.

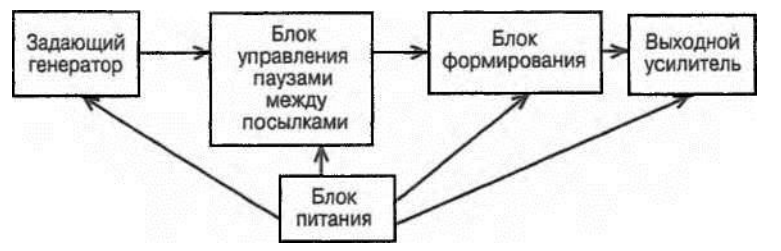

Рис. 5. Блок-схема электронного стимулятора

В качестве задающего генератора применяют генераторы прямоугольных импульсов (блокинг-генераторы и мультивибраторы). Блок формирования состоит из дифференцирующих и интегрирующих цепочек, позволяющих изменять форму и длительность сигнала.

Дифференцирующая цепь (ДЦ) изображена на рис. 6а.

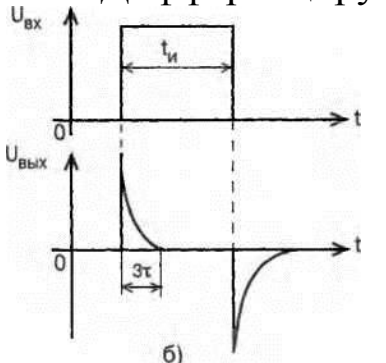

Рис. 6 Дифференцирующая цепь

Величина t=RC называется постоянной RC-цепи. За время равное Зt происходит практически полный заряд (или разряд) конденсатора. Таким образом, выходное напряжение ДЦ пропорционально производной по времени от входного напряжения.

При подаче на вход ДЦ прямоугольного импульса, конденсатор заряжается, а при выключении входного напряжения конденсатор разряжается, и ток меняет свое направление. Поэтому полярность напряжения на выходе изменяется на обратную.

Интегрирующая цепь (ИЦ) представлена на рис. 7а.

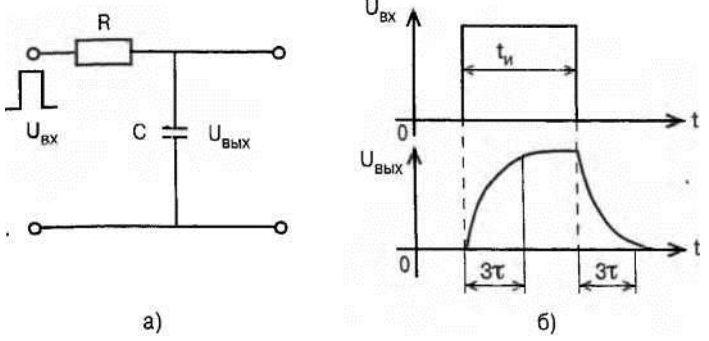

Рис. 7 Интегрирующая цепь

Таким образом, напряжение на выходе пропорционально интегралу по времени от входного напряжения рис. 76.

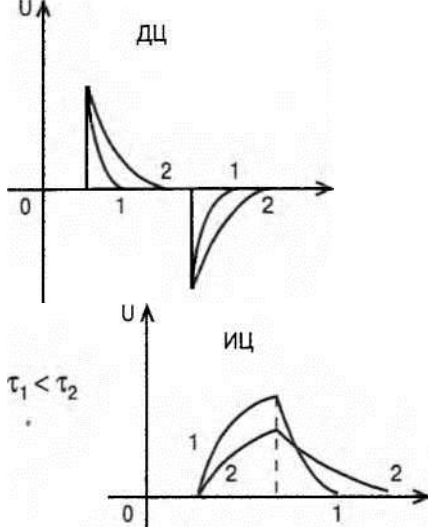

Рис. 8. Влияние параметров цепей на характеристики сигналов

На рис. 8 приведены формы выходного сигнала для различных t.

При распространении электрического импульсного сигнала по организму происходит искажение его характеристик. Распространение электрического тока от места приложения к органу происходит в неоднородной среде с различными электрическими свойствами (проводимость, емкость). Неоднородность среды наблюдается на разных уровнях: клеточном, тканевом, органном

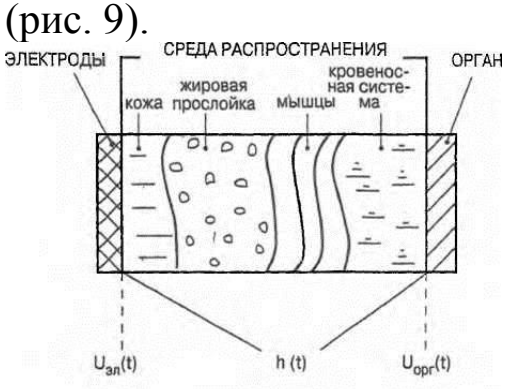

Рис. 9. Неоднородность среды

При распространении сигнала в такой среде происходит уменьшение амплитуды электрического сигнала (поэтому в ряде случаев приходится заведомо подавать на электроды высокое напряжение). Кроме того, поскольку ткани обладают емкостными свойствами, то может произойти сглаживание формы импульса (уменьшение S), что приведет к возрастанию порогового тока, а следовательно, к необходимости увеличения напряжения на электродах.

#### **Выполнение работы**

*Задание 1.* Научитесь получать устойчивые осциллограммы импульсных сигналов.Для этого подайте на осциллограф сигналы с различными параметрами (форма, длительность, скважность).

*Задание 2.* Выявите изменения амплитудно-временных характеристик импульсных сигналов при их прохождении через различные формирующие цепи. Сделайте вывод об изменении формы и длительности сигнала при его распространении через дифференцирующие и интегрирующие цепи.

# **Биофизические механизмы действия электромагнитных полей ВЧ, СВЧ, УВЧ на ткани организма (ЛР7)**

В настоящее время в медицинской практике широко используется электротерапия. К ней относят действие постоянного тока и поля, импульсных токов, переменных токов и полей высокой (ВЧ), ультравысокой (УВЧ) и сверхвысокой (СВЧ) частот. Поля ВЧ, УВЧ и СВЧ используются, главным образом, для нагревания тканей организма.

**Цель работы**: изучение биофизических механизмов действия электромагнитных полей различных частот на ткани организма. **Подготовка к работе:**

Повторить по учебной литературе следующие вопросы: Поляризация диэлектриков в электрическом поле. Электрический диполь. Виды поляризации (электронная, ионная, ориентационная, макроструктурная, поверхностная).Основные процессы, происходящие в идеальном колебательном контуре. Назначение и устройство терапевтического контура. Как осуществляется связь терапевтического контура с генератором УВЧ? Для чего при проведении процедуры нагревания с помощью электрического поля УВЧ терапевтический контур настраивается в резонанс? Каким образом эту настройку производят? Механизм теплового действия УВЧ электрического поля на электролиты и диэлектрики (объяснить механизм и привести формулы для расчета теплового эффекта в диэлектрике и электролите; в формулах объяснить смысл всех входящих в них величин). Чем отличается по методу воздействия УВЧ-терапия от индуктотермии; каков механизм образования вихревых токов? Расчет теплового эффекта при индуктотермии (привести формулу и объяснить значение всех входящих в формулу величин). Особенности действия поля СВЧ (микроволновая терапия).

#### **Краткие теоретические сведения:**

Органические вещества (белки, жиры, углеводы), из которых состоят живые ткани, в чистом и сухом виде являются диэлектриками. Однако все ткани и клетки в организме содержат или омываются жидкостями (кровь, лимфа, различные т'каневые жидкости), в состав которых, кроме органических коллоидов, входят растворы электролитов. Поэтому эти жидкости являются относительно хорошими проводниками.

Различные ткани организма имеют различную электропроводность:

спинно-мозговая жидкость — 1,8—1,4 Ом\_1м-1 кровь (мышцы) — 0,5—0,6 Ом-1м-1 костная ткань (без надкостницы) — 10-7 Ом-1м-1 жировая ткань — 0,03 Ом\_1м\_1

Биологические объекты представляют собой гетерогенные структуры. Гетерогенность тканей в большей степени обусловлена наличием мембран. К ним относятся клеточные поверхностные мембраны и мембраны, окружающие клеточные органоиды и образующие эндоплазматическую сеть.

Под действием электрического поля в диэлектриках проис ходит смещение и ориентация зарядов в пределах атома или молекулы. Это явление называется поляризацией диэлектрика. Время, в течение которого происходит образование и (или ориентация электрических диполей вдоль силовых линий электрического поля, называется временем релаксации поляри зации. Все виды поляризации диэлектриков: электронная ионная, ориентационная, макроструктурная, поверхностная г др. в той или иной мере присущи биологическим объектам.

Макроструктурная поляризация происходит во всем объеме клеток вследствие неоднородности электрических свойств клеток. Под действием внешнего электрического поля внутри отдельных структурных элементов клеток, ограниченныхмембранами, происходит перемещение свободных зарядов-ионов, вследствие чего эта структурная единица превращается в макроскопический электрический (содержащий много атомом и молекул) диполь.

Поверхностная поляризация происходит на поверхностях, имеющих двойной электрический слой (например, мембраны). При наложении внешнего электрического поля на поверхностях раздела происходит перераспределение ионов и частиц дисперсной фазы заряженных противоположно.

В тканях, помещенных в переменное электрическое поле, наблюдается поляризация, время релаксации которой меньше

139

половины периода изменения поля. Поэтому с ростом частоты более медленные виды поляризации «выпадают». Этим объясняется убывание диэлектрической проницаемости с ростом частоты (дисперсия диэлектрической проницаемости).

При изучении частотных зависимостей диэлектрической проницаемости биологических объектов было обнаружено три области дисперсии, получившие названия альфа-, бетта и гаммадисперсии (по Г. Швану):

- альфа-дисперсия занимает область низких частот, примерно до 1000 Гц. В данной области уменьшение диэлектрической проницаемости биологических систем обусловлено только уменьшением эффекта поляризации поверхности клеток;

- бетта-дисперсия занимает более широкую область частот: 103— 107 Гц. В этой области уменьшение диэлектрической проницаемости связано с уменьшением макроструктурной поляризации;

- гамма-дисперсия наблюдается в области выше 1000 МГц (выше 109 Гц). Уменьшение диэлектрической проницаемости в этом диапазоне обусловлено ослаблением эффекта ориентационной поляризации, вызываемого диполями воды. Величина гамма-дисперсии будет зависеть от содержания свободной воды в исследуемых тканях. В области выше 1010 Гц эффект поляризации, обусловленный диполями воды, отсутствует. Диэлектрическая проницаемость будет иметь небольшие значения, определяемые только ионной и электронной поляризацией, имеющей самое малое время релаксации.

Электрические колебания делятся по частоте на несколько диапазонов, используемых в лечебных методах:

- до 20 Гц
- $20$  Гц 20 кГц
- $-(20-200)$  к $\Gamma$ ц
- $-$  (0,2—30) МГц
- $-$  (30—300) МГц
- выше 300 МГц

140

Терапия электрическим полем УВЧ производится на частотах (30—50) МГц. При этом методе соответствующая область тела пациента подвергается действию ультравысокочастотного электрического поля. Процедура проводится с помощью аппарата УВЧ-терапии.

Блок питания

Генератор УВЧ

Блок-схема аппарата УВЧ-терапии

В аппаратах УВЧ воздействие на больного осуществляется с помощью дополнительного колебательного контура, к которому подключаются электроды, накладываемые на тело больного. Этот контур называется терапевтическим (ТК). В генераторе УВЧ имеется относительно высокое постоянное напряжение, необходимое для работы радиоламп и опасное для человека. Чтобы больной ни при каких обстоятельствах не мог подвергнуться действию этого напряжения, ТК связывается с контуром генератора УВЧ индуктивно. ТК имеет подстроечный конденсатор переменной емкости, с помощью которого производится настройка контура в резонанс с генератором УВЧ. При резонансе в ТК возникают колебания наибольшей мощности и УВЧ-электрическое поле вызывает в тканях наибольший эффект.

В растворах электролитов УВЧ-электрическое поле вызывает ток проводимости, сопровождающийся выделением тепла. В диэлектриках под действием электрического поля происходит поляризация. Вращательно-колебательные движения поляризованный молекул, вызванные переменным УВЧ-полем, сопровождаются потерями энергии, затрачиваемой на преодоление сил связи между молекулами, удерживающих молекулы в равновесном положении. Эти потери, называемые диэлектрическими, зависят от природы диэлектрика характеризуются тангенсом угла потерь (tg5). Угол потерь связан с отставанием по фазе колебаний молекул от колебаний напряженности электрического поля. tg5 испытывает разные изменения в различных областях.

Воздействие на ткани организма с лечебной целью электромагнитными волнами в сантиметровом диапазоне называется микроволновой терапией (МВ-терапия). Частоты 46.0 МГц (А, =  $= 65$  cm) и 2375 МГц (A. = 12,6 cm).

Воздействие осуществляется путем облучения поверхности соответствующей области тела направленным потоком волн, который образуется с помощью специального излучателя, называемого волноводом.

Сантиметровые волны поглощаются преимущественно в поверхностных слоях тканей организма (глубина проникновения несколько сантиметров). Первичное действие их обусловлено колебаниями (осцилляцией) ионов в растворах электролитов, а также полярных молекул в диэлектрике, которые вызываются электрической составляющей поля волны, проникающей в ткани. При этом выделяется теплота. В этом отношении действие микроволн сходно с действием электрического поля УВЧ. Однако при колебаниях СВЧ, используемых в этом методе, преимущественное значение имеет поведение молекул воды, которые принимают участие в ориентационных колебаниях. Поэтому наибольшее поглощение энергии волны и, следовательно, выделение теплоты происходит в водосодержащих тканях, например, мышечной ткани и крови, наименьшее — в жировой ткани в подкожной клетчатке. Этим МВ-терапия отличается от терапии электрическим полем УВЧ.

## **Выполнение работы**

Изучить на опыте нагревание диэлектриков и электролитов при действии электрического поля УВЧ.

Для выполнения задания необходимы следующие приборы и оборудование: аппарат УВЧ с терапевтическим контуром; раствор NaCl (1—2% концентрации), касторовое масло, помещенные в одинакового объема и формы сосуды; термометры для определения температуры раствора NaCl и касторового масла с ценой деления не'меныпе 0,2°С; секундомер.

Для выполнения задания необходимо:

Расположить сосуды с диэлектриком и электролитом между электродами терапевтического контура аппарата УВЧ.

Включить аппарат УВЧ (мощностью 40 Вт), установив ручку включения на делении 3. Измерить начальную температуру to электролита и диэлектрика.'

Переключить ручку "контроль" на настройку и, меняя емкость подстроечного конденсатора, настроить прибор в резонанс; при этом стрелка прибора отклоняется максимально.

Измерить температуру через каждые 3 минуты в течение 9—12 минут после настройки в резонанс.

Результаты занести в таблицу и обработать с помощью инструментария Excel (получить графики и зависимости, аппроксимировав полученные результаты)

5. После окончания нагревания выключить аппарат УВЧ из сети. Сделать выводы, что нагревается (и как) в электрическом поле УВЧ сильнее — диэлектрик или электролит.

*Задача* . Сравнить относительное количество тепла, выделяемое в мышечной ткани по сравнению с жировой при микроволновой терапии ( $v = 2{,}45 \cdot 10^{9}$  Гц). Убедиться в ходе решения, что количество теплоты, выделяющееся в мышечных тканях приблизительно в 14 раз больше, чем в жировой ткани.

## **Математическое моделирование в биофизике (ПР8)**

Математическое моделирование в биофизике базируется на методах математической физики. Промежуточное положение между физикой и математикой занимает Математическая физика — теория математических моделей физических явлений. При построении моделей используются физические законы, однако методы исследования полученных уравнений являются математическими.

Постановка задач математической физики заключается в построении математических моделей, описывающих основные закономерности изучаемого класса физических явлений. Такая постановка состоит в выводе уравнений (дифференциальных, интегральных, алгебраических). При этом исходят из основных физических законов, учитывающих только наиболее существенные черты явления, отвлекаясь от второстепенных характеристик. Такими законами являются обычно законы сохранения, например энергии, частиц и т. д. Поэтому для описания процессов различной физической природы, но имеющих общие характерные черты, применимы одни и те же математические модели.

Для полного описания эволюции физического процесса помимо уравнений необходимо, во-первых, задать параметры процесса в некоторый фиксированный момент времени (начальные условия) и, во-вторых, задать режим на границе той среды, где протекает этот процесс (граничные условия).

Примерами уравнений математической физики являются уравнения Максвелла, уравнение Шредингера.

Методы математической физики используются и при исследовании биофизических процессов. В частности используются законы гидродинамики, уравнения диффузии, волновые уравнения распространения электрического возбуждения вдоль нервного волокна и др.

В биофизике выделяется круг явлений, описываемых так называемыми кинетическими моделями.

Поскольку все процессы в живых организмах или сообществах живых объектов разворачиваются как во времени, так и в пространстве, то наиболее адекватные модели этих процессов являются системами уравнений в частных производных. Однако в большом числе случаев можно считать, что во всех частях рассматриваемого объема процессы синхронны и, следовательно зависимость от координаты отсутствует.

В этом случае можно упростить систему, рассматривая ее как точечную, поведение которой описывается уравнениями в обыкновенных производных.

Параметры — это величины, которые поддерживаются неизменными в течение времени наблюдения над системой. Переменные - величины, которые изменяются с течением времени.

В разных биологических системах в качестве переменных могут выступать различные измеряемые величины: в биохимии - это концентрации веществ, в микробиологии - число микроорганизмов, в экологии - численность вида, в фармакокинетике — концентрация лекарственного препарата, в биофизике мембранных процессов — потенциал мембраны, в гемодинамике сердечной деятельности - артериальное давление, объемная скорость кровотока.

Уравнения обычно нелинейные. Величины, как правило, состоят из нескольких слагаемых. Положительные члены описывают прибыль компонента, отрицательные — убыль. Для построения системы необходимо знать скорости притока и оттока каждого компонента и их зависимость от переменных. Кроме этого, должны быть заданы начальные значения Xi (t=0).

В ряде случаев можно получить точное аналитическое решение уравнений. В общем случае задача может быть решена лишь приближенно численными методами с помощью персонального компьютера (ПК).

Моделирование изменения численности популяции. Модель естественного роста (модель Мальтуса)

Традиционной областью приложения математических моделей является теория развития биологических популяций. Математическое моделирование в биофизике важно как для понимания фундаментальных биологических закономерностей, так и для решений прикладных задач, например в микробиологии.

Данная теория рассматривает с единой точки зрения различные аспекты основных закономерностей изменения численности популяций, в том числе и клеток, обитающих как в естественных условиях, так и в искусственных лабораторных установках. Основные особенности связаны с лимитирующими рост факторами среды, со взаимодействием различных видов в процессе роста.

Цель работы: овладение навыками имитационного компьютерного моделирования биологических процессов.

#### Подготовка к работе:

Повторить и изучить разделы высшей математики и физики: функции, построение графиков функций. производные математическое моделирование, основные этапы моделирования, адекватность модели, кинетические уравнения допущения и (общий построения), принцип ИХ методы решения дифференциальных уравнений первого порядка  $\mathbf{C}$ разделяющимися переменными.

#### Краткие теоретические сведения

Реальная система: имеется некоторая популяция одного вида (микроорганизмы, зайцы и т.п.), в которой происходят жизненные процессы во всем их многообразии.

Постановка задачи. Найти законы изменения численности популяции во времени.

Основные допущения:

Существуют только процессы размножения и естественной гибели, скорости которых пропорциональны численности особей в данный момент времени.

Не учитываем биохимические, физиологические процессы.

Нет борьбы между особями за место обитания, за пишу (бесконечно большое пространство и количество пищи).

Рассматриваем только одну популяцию, нет хищников.

дифференциальную математическую Составляем модель изменения численности особей в единицу времени, которое определяется количеством рожденных за это время и умерших. Решаем уравнение и с помощью компьютерных средств, строим и анализируем график, изменяя параметры модели.

Аналогичным образом поступаем математической  $\mathbf{C}$ изменения численности популяции моделью учетом  $\mathbf{c}$ внутривидовой конкуренции (модель Ферхюльста).

Аналогичным образом поступаем с модель "хищник жертва" (модель Вольтерра).

Аналогичным образом осуществляем математическое моделирование эпидемического процесса.

Эпидемический процесс - это цепь инфицирований и передач инфекционного заболевания от одного человека к другому. Более строго, эпидемическим процессом называют "саморегулирующийся процесс взаимодействия гетерогенных изменчивых популяций возбудителя заболевания и хозяина". Это сложное явление, включающее в себя не только биологические. но и социальные компоненты. Математическое моделирование помогает получить прогноз развития эпидемического процесса и, принять меры возможные следовательно.  $\Pi$ <sup>O</sup> снижению заболеваемости.

При построении математической модели эпидемического процесса необходимо учитывать его особенности. Перечислим некоторые из них.

большинства инфекций заболевание Для оканчивается выработкой иммунитета, предохраняющего хозяина от повторного заражения. По этому признаку инфекции можно разделить на следующие группы:

приводящие к выработке пожизненного иммунитета (наa) пример, корь, дифтерия);

приводящие к выработке временного иммунитета (напри- $\sigma$ мер, бактериальные дизентерии);

не приводящие к выработке иммунитета (например, си- $B)$ филис, гонорея, СПИД).

В различных фазах заболевания выделение возбудителя во внешнюю среду неодинаково. Некоторое время после инфицирования, когда инфекционный процесс только развивается, возбудитель не выделяется. В конечной фазе заболевания выделение возбудителя обычно также менее интенсивно. Следовательно, вероятность передачи инфекции от больного к здоровым членам популяции зависит от времени, прошедшего с момента заражения. Кроме того, вероятность передачи инфекции часто зависит от времени года.

Популяция хозяев неоднородна. В силу как биологических, так и социальных особенностей вероятность инфицирования разных членов популяции неодинакова.

Популяция возбудителя также неоднородна, в ней есть более или менее вирулентные штаммы.

Вероятность смерти членов популяции зависит от их возраста.

 $02$  $0<sub>1</sub>$ 1975

Рис. 1 Заболеваемость коклюшем (число заболевших на 1000 человек) в

Москве в 1968—1987 годах Данные регистрировались раз в месяц

Для построения математической модели эпидемического процесса сделаем следующие общие допущения:

- рассматриваются инфекционные заболевания с пожизненным иммунитетом;

- будем считать, что численность популяции людей не изменяется с течением времени;

- популяция возбудителя однородна.

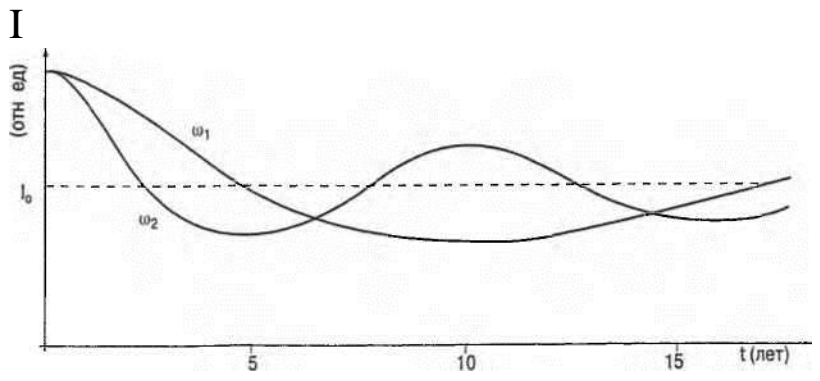

Рис. 2 Зависимость относительного числа инфицированных членов популяции от времени в простейшей модели

Булем теперь усложнять модель, отказываясь  $\overline{O}$ упрощающих предположений. Модель с учетом изменения инфицированных. Снимем заразности предположение  $\overline{R}$ простейшей модели о постоянной вероятности передачи инфекции при встрече инфицированного и восприимчивого популяции. Действительно, инфекционных членов ЛЛЯ заболеваний количество возбудителя в организме хозяина и интенсивность его выделения в окружающую среду в разные периоды заболевания неодинаковы. Сразу после заражения возбудителя мало и его выделение практически не происходит. По мере размножения возбудителя его количество и заразность возрастают.  $\mathbf{a}$  $\overline{B}$ заключительной  $\theta$  dase заболевания уменьшаются. При этом динамика заразности  $B<sub>0</sub>$ время заболевания может быть весьма сложной. Так, например, при инфекции СПИД в первые недели после заражения в крови инфицированного имеется небольшое количество вирусов, затем после выработки иммунного ответа его количество резко уменьшается и вновь возрастает уже через несколько лет в фазе проявлений СПИДа. Кроме клинических TOFO. инфекции активизируют механизмы, увеличивающие выделение возбудителя во внешнюю среду (такие, как кашель и насморк при гриппе и понос при дизентерии и холере). К тому же ряд возбудителей находится во внешней среде в течение длительного времени.

Таким образом, интенсивность заражения новых членов популяции зависит не только от того, какое количество инфицированных имеется в настоящее время, но и от того, когда они были инфицированы.

Модель с периодически меняющейся вероятностью передачи инфекции.

Для многих инфекционных заболеваний характерна явная связь активности механизма передачи со временем года, что обычно объясняется сезонной активацией некоторых путей передачи или появлением новых путей. Приведем несколько примеров.

Скорость размножения микроорганизмов в пищевых продуктах сильно зависит от температуры. Поэтому при тех же начальных условиях количество размножающихся в продуктах микроорганизмов в теплое время года будет больше, чем в холодное. Здесь активизируется постоянно действующий путь передачи.

В теплое время года в странах с умеренным климатом появляются мухи, являющиеся дополнительным переносчиком инфекции. Весеннее половодье и разлив рек существенно ухудшает качество речной воды. В этом случае также появляется дополнительный путь передачи.

Пользуясь моделью, можно проследить влияние различных параметров заболеваний, в частности амплитуды годовых колебаний коэффициента a(t) и времени запаздывания At, на характер получаемого решения. Это удобно делать с помощью компьютера, вводя различные значения параметров модели. Оказывается, что при невыраженной сезонности заболевания (маленькая амплитуда колебаний a(t)) многолетняя цикличность (увеличение заболеваемости через несколько лет) незначительна, а при выраженной сезонности цикличность велика. На многолетнюю цикличность также сильно влияет величина времени запаздывания.

# **Фармакокинетическая модель (ПР11)**

Фармакокинетическая модель описывает кинетику (изменение во времени) распределения введенных в организм препаратов (лекарств, индикаторов). Терапевтический эффект препарата зависит от его концентрации в больном органе (органе-мишени) и времени нахождения в органе при оптимальной концентрации лекарства.

Задачей врача является выбор дозы, способа и периодичности введения лекарства, обеспечивающих максимальный терапевтический эффект при минимальных побочных явлениях. Цель создания фармакокинетической модели — помочь в решении этой задачи.

Фармакокинетическая модель позволяет в пределах определенных Допущений найти изменения концентрации препарата во времени при различных способах его введения в организм, рассчитать оптимальное соотношение между параметрами ввода и вывода препарата для обеспечения необходимого терапевтического эффекта.

**Цель работы:** овладеть навыками моделирования кинетики лекарственных препаратов в организме.

#### **Подготовка к работе:**

Изучить по рекомендованной литературе следующие вопросы: фармакокинетическая модель (общая схема, метод составления уравнений); упрощенная схема модели; составление дифференциальных уравнений, описывающих изменение во времени концентрации лекарства в крови; анализ решений при разных способах введения лекарства.

#### **Теоретические сведения**

При составлении дифференциальных уравнений, описывающих кинетику распределения лекарств, используются следующие, известные из физиологии, факты. Концентрация препарата в крови зависит: 1) от всасывания препарата в кровеносное русло (константа всасывания kj) при внесосудистом введении; 2) от транспорта лекарства из крови в орган-мишень и обратно (константы к23 и к32); 3) от удаления препарата из крови и разрушения, инактивации препарата (константа к4). Соответствующая схема показана на рис. 1.

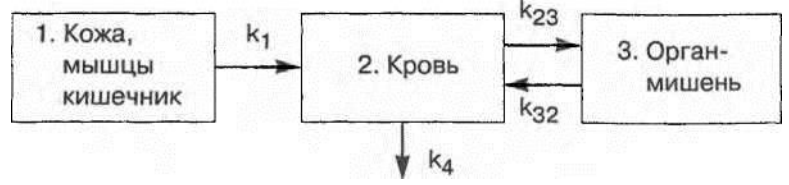

Рис. 1 Схема кинетики распределения лекарства

Каждый процесс, изображенный стрелкой, можно представить в виде химической реакции первого порядка (скорость реакции пропорциональна концентрации реагирующего вещества). Полученные уравнения выражают баланс массы лекарственного вещества в соответствующем блоке модели. Производные, стоящие в уравнении, имеют смысл изменения концентрации за единицу времени. Их величина естественно определяется введенной и выведенной массой вещества за это время.

Решение уравнений дает зависимость концентрации C2(t). Система уравнений — система дифференциальных уравнений порядка, решение первого аналитическое которой затруднительно, решить систему можно с применением специальных методов и ПК.

В процессе выполнения работы необходимо построить и проанализировать графики решения полученных дифференциальных уравнений (например, оценить во сколько раз должна медсестра уменьшить просвет в капельнице (при 2-ом способе введения лекарства), чтобы уменьшить оптимальную массу лекарственного препарата в крови с 5 мг до 1 мг при неизменном  $\kappa = 0.2$  час.

# Моделирование кинетики кровотока в эластичном сосуде (модель Франка) (ПР7)

В данной работе рассматривается модель сосудистой системы, предложенной О. Франком, которая позволяет установить связь между давлением и объемной скоростью кровотока в крупном сосуде с учетом их эластичности. Модель позволяет рассчитать изменение во времени гемодинамических показателей в крупном сосуде в течение сердечного цикла.

Цель работы: овладеть навыками составления простейшие дифференциальных уравнения, кровоток описывающие  $\bf{B}$ эластичном сосуде и анализа решения данных уравнений, сопоставляя их с процессами в сердечно-сосудистой системе.

Подготовка к работе: Изучить по рекомендованной литературе следующие вопросы: закон Пуазейля, график падения давления, решение дифференциальных уравнений первого порядка с разделяющимися переменными, физическая модель системы «эластичный сосуд - микрососуды», составление кинетического уравнения кровотока в эластичном сосуде.

#### Краткие теоретические сведения:

Поставим цель: рассчитать изменение гемодинамических показателей (например давления) во времени в некоторой точке х крупного сосуда (произвольность выбора точки обусловлена малостью коэффициента затухания пульсовой волны вдоль крупных сосудов).

На рис. 1 схематично показаны экспериментальные данные изменения давления Р в полости левого желудочка и в аорте, а также объемная скорость Qc, поступления крови из сердца в аорту. Видно, что Р и Ос нелинейно изменяются во времени.

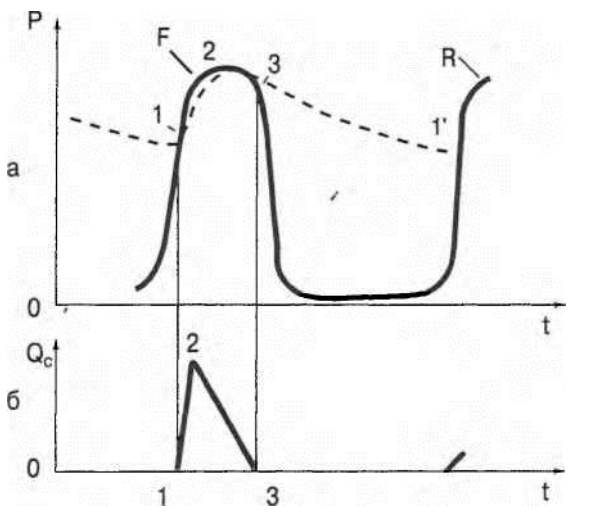

Рис. 1 Изменение гемодинамических показателей при сокращении сердца а — давление крови в аорте (штриховая линия) и давление в левом желудочке сердца (сплошная), б объемная скорость Qc поступления крови в аорту во время систолы Кривые F соответствуют первому сокращению, R повторение процесса, точки 1 и 1' соответствуют моментам открытия аортального клапана, точка 3 — его закрытию, точка 2 — момент времени, когда Qc достигает максимального значения

Для удобства рассмотрения выделим две фазы кровотока в системе "левый желудочек сердца-крупные сосуды-мелкие сосуды" (рис. 1, 2):

1 фаза — фаза притока крови в аорту из сердца с момента открытия аортального клапана до его закрытия (рис. 2, т. 1 —» -» 2 -> 3). Во время поступления крови из сердца стенки крупных сосудов растягиваются благодаря их эластичности, часть крови резервируется в крупных сосудах, а часть проходит в мелкие сосуды (рис. 2а).

фаза — фаза изгнания крови из крупных сосудов в мелкие после закрытия аортального клапана (рис, 2, т. 3 -> 1'). Вс время этой фазы стенки крупных сосудов за счет упругости возвращаются в исходное положение, проталкивая кровь в микрососуды. В это время в левый желудочек поступает кровь из левого предсердия. а)

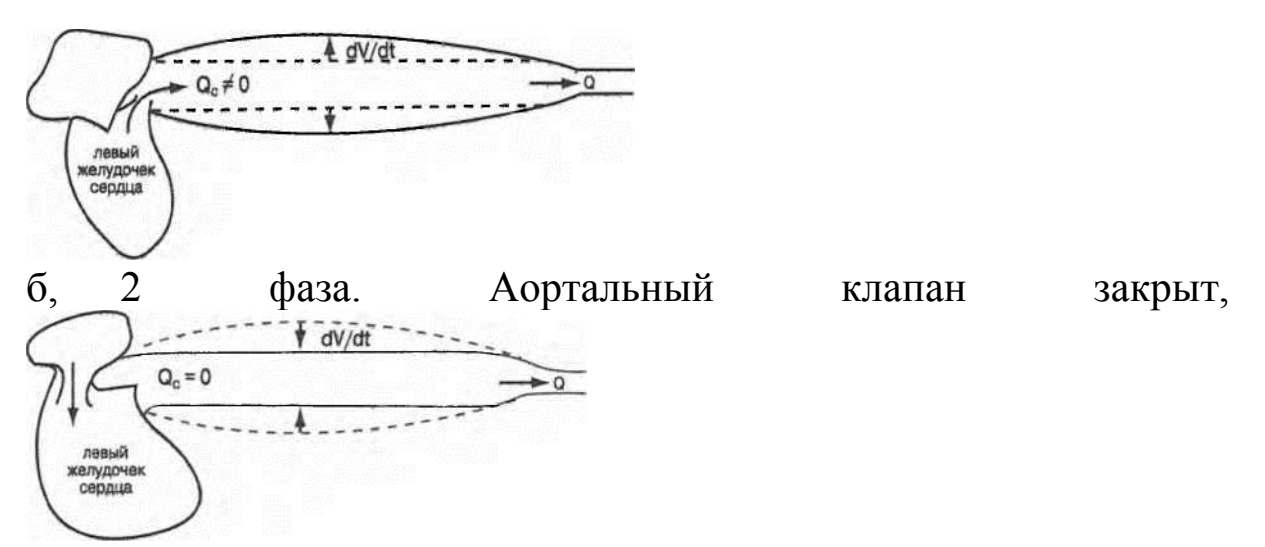

Рйс, 2. Схематическое изображение кровотока в крупных и микрососудах при открытом (а) и закрытом (б) клапане

В модели Франка сделаны следующие допущения:

Все крупные сосуды объединены в один резервуар с эластичными стенками, объем которого пропорционален давлению. Они (а следовательно, и резервуар) обладают высокой эластичностью; гидравлическим сопротивлением резервуара пренебрегают,

Система микрососудов представлена как жесткая трубка. Гидравлическое сопротивление жесткой трубки велико; эластичностью мелких сосудов пренебрегают.

Эластичность и сопротивление для каждой группы сосудов постоянны во времени и по пространству.

Не рассматриваются переходные процессы установления движения крови.

Существует «внешний механизм» закрытия и открытия аортального клапана, определяемый активной деятельностью сердца.

Составляем систему уравнений (изучить самостоятельно). Строим графики. Например:
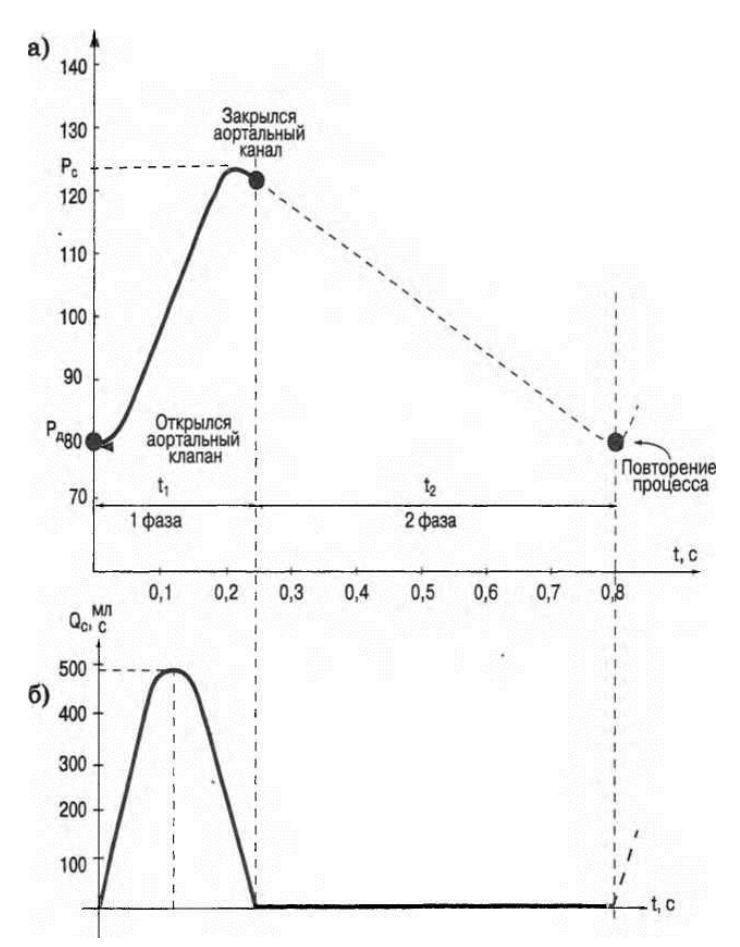

Рис. 3. Изменение гемодинамических величин Расчетная зависимость давления крови P(t) в аорте (а) для параболического изменения Q0(t) в 1 фазе

На рис. 4 приведена зависимость спада давления в крупных сосудах после закрытия аортального клапана.

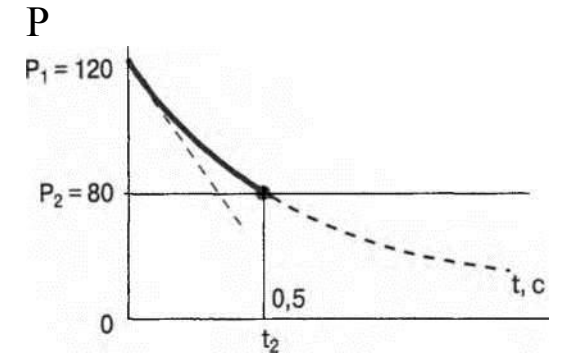

Рис. 4. Зависимость давления крови от времени в крупном сосуде после закрытия аортального клапана.

В конце 2 фазы (через время t2 после закрытия аортального клапана) давление крови в крупном сосуде упадет до значения Р2. (Давление Р2 почти равно диастолическому.) Откроется аортальный клапан, и снова повторится 1 фаза.

# **Выполнение работы**

Проанализируйте модель Франка для 2 фазы, то есть изменение P(t) после закрытия аортального клапана при различных параметрах системы.

Для этого:

Запишите закон изменения P(t) для заданных параметров.

Рассчитайте P(t) с помощью ПК и постройте графики.

Определите из графика значение давления в конце второй фазы Р2, если ее длительность равна 0,5 с. Как влияет на Р2 изменение эластичности сосуда и увеличение гидравлического сопротивления?

Определите из графика скорость уменьшения давления в начальный момент времени. Для этого проведите касательную к кривой в точке  $t = 0$ . Сравните с теоретическим значением

Как влияет изменение эластичности крупных сосудов и гидравлического сопротивления микрососудов на скорость уменьшения давления?

*Задание 1.* Проанализируйте P(t) для второй фазы при изменении гидравлического сопротивления. Заполните таблицу:

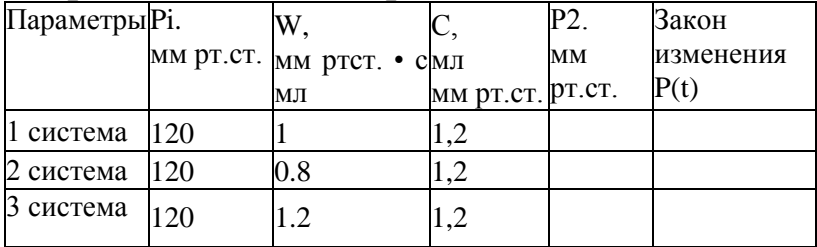

*Задание 2.* Проанализируйте P(t) для второй фазы при изменении эластичности стенки сосуда. Заполните таблицу:

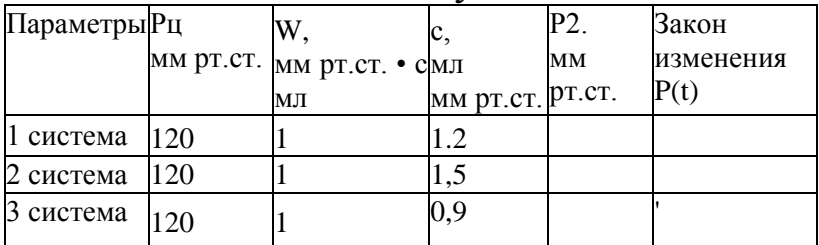

*Задание 3.* Проанализируйте P(t) для 1 и 2 фазы (для изменения P(t) в течение целого сердечного цикла). Для этого решите с помощью ПК уравнение (4) для заданного вида Qc(t).

# Резистивная модель гемодинамики при изменениях просвета сосудов (ЛР1)

Гемодинамические показатели кровотока определяются биофизическими параметрами всей сердечно-сосудистой системы в целом, а именно собственными характеристиками сердечной деятельности (например ударным объемом крови), структурными особенностями сосудов (их радиусом и эластичностью) и непосредственно свойствами самой крови (вязкостью).

В настоящей работе рассматриваются модели движения крови как в норме, так и при некоторых нарушениях в сердечнососудистой системе, к которым, в частности, можно отнести сужения сосудов (например при образовании в них тромбов) изменение вязкости крови.

Модель Франка учитывала гидравлическое сопротивление и эластичность сосудов (в электрическом аналоге — емкость конденсатора). В ряде случаев можно упростить модель и не учитывать Эластичность сосудов.

Цель работы: применяя резистивные модели, рассмотрим изменения гемодинамических показателей системы при: сужении просвета сосуда, предшествующего разветвленному участку, например при образовании в нем тромба, сужении просвета сосуда (образовании тромба) в одном из мелких сосудов разветвленного отдела кровеносной системы, изменении вязкости крови.

## Подготовка к работе:

Повторить: закон Ома для полной цепи и для участка цепи, основные гемодинамические показатели, их определения и единицы измерения, закон Пуазейля, уравнение неразрывности струи, эквивалентные электрические схемы сердечно-сосудистой системы при локальном сужении сосудов, задачи моделирования, виды моделей, адекватность и границы применимости модели.

# Теоретические сведения

Для математического описания распределения давления и скорости кровотока в этих случаях необходимо упростить систему. Поэтому введем следующие дополнения:

параметры системы не изменяются во времени; a)

б) эластичность сосудов не учитывается;

в) не учитываются пульсации давления в различные фазы сердечного цикла, речь будет идти о среднем.давлении;

г) течение жидкости ламинарное.

Для исследования поведения Системы применим электрическую чисто резистивную модель, то есть аналоговую модель, учитывающую только стационарные режимы течения и не учитывающие переходные процессы (процессы установления течения). В этом случае течение крови по сосудам будет моделироваться электрическим током в цепи из активных сопротивлений.

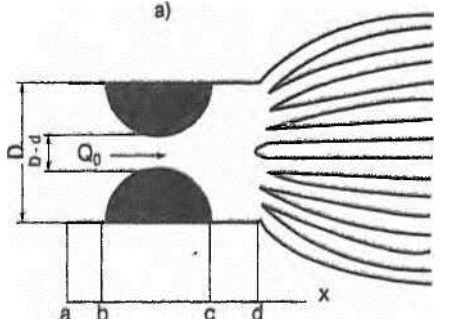

 $P_d'$ 

Рис. 1. Локальное сужение крупного сосуда  $P'_0$  $(3)$  $\mathsf{P}_{\sf d}$ 

- норма

 $(2)$ 

Рис. 2. Изменение падения давления при нормальном сужении крупного сосуда

Поскольку сопротивление участка возросло, то изменится (увеличится) grad Р на этом участке.

На рис. 4 представлена эквивалентная электрическая схема модели локального сужения мелкого сосуда.

159

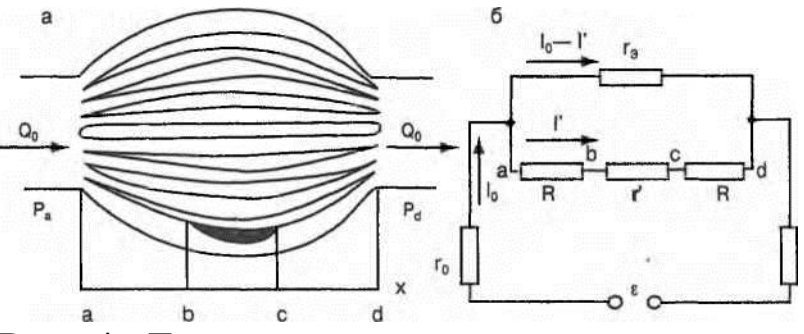

Рис. 4. Локальное сужение мелкого сосуда (а) и эквивалентная электрическая схема (б)

Изменился характер падения давления вдоль поврежденного сосуда: в связи с увеличением гидравлического сопротивления увеличилось АР вдоль суженного участка и уменьшилось ЛР до и после него из-за уменьшения кровотока в поврежденном сосуде. Рассчитаем падение давления и объемную скорость кровотока:

а) Распределение давления.

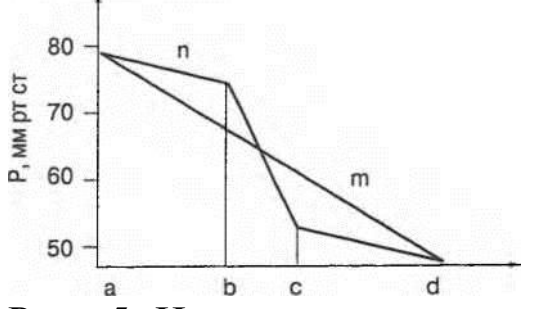

Рис. 5 Изменение падения давления при локальном сужении мелкого сосуда

Распределение давления вдоль сосуда, в котором произошло локальное сужение, рассчитанное по выведенным по формулам эквивалентной схемы, представлено на рис. 5.

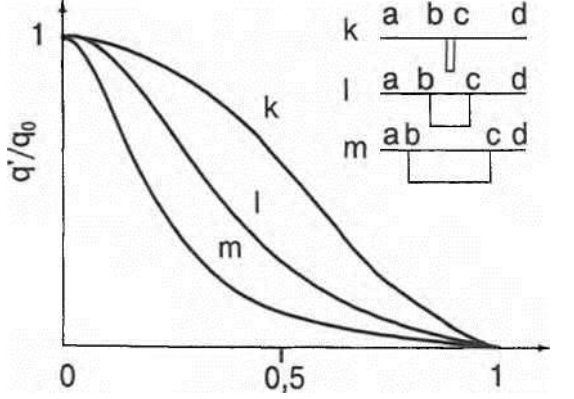

Рис. 6 Зависимость скорости кровотока от соотношения диаметра тромба и просвета сосуда при различной протяженности области сужения d/D.

Перепад давления (а следовательно grad p) в сосуде изменяется, если изменяется вязкость крови - с увеличением вязкости он линейно растет.

На рис. 7 приведено распределение давления вдоль сосуда в норме и при некоторых заболеваниях.

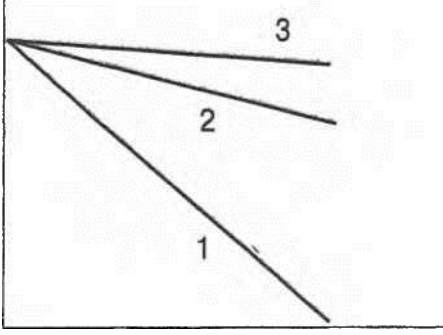

 $\Omega$ 

Рис. 7. Распределение давления вдоль сосуда для различных вязкостей крови- Л1 >Л2 > Л3

Таким образом, математическое и аналоговое моделирование позволяет установить и описать некоторые закономерности, присущие гемодинамическим процессам в сердечно-сосудистой системе.

## Выполнение работы

Задание 1. Проанализируйте распределение гемодинамических показателей при локальном сужении крупного сосуда.

Для этого:

Составьте эквивалентную электрическую схему. Сопоставьте гемодинамические и электрические величины.

Рассчитайте падения давления на участках цепи.

Постройте графики P(x) вдоль сосуда при заданных параметрах. Ответьте на вопросы:

a) Как изменится давление крови в начале микрососудов, если давление, под которым сердце выбрасывает кровь в аорту, осталось бы тем же? Почему?

Как изменятся градиенты давления на участках ab, Lc, cd?  $\sigma$ Почему?

Как на фильтрационно-реабсорбционные  $B)$ ЭТО повлияет процессы в капилляре?

г) На сколько должно увеличиться давление в точке а, чтобы давление в точке d осталось бы прежним?

Варианты изменения параметров локальной области сужения представлены в таблице:

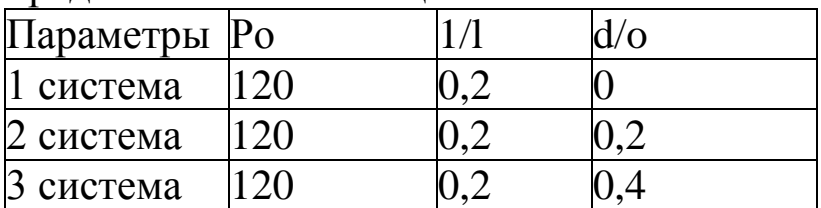

*Задание 2.* Проанализируйте распределение гемодинамических показателей при локальном сужении микрососуда.

Для этого:

Составьте эквивалентную электрическую схему разветвленной системы сосудов. Сопоставьте гемодинамические и электрические показатели.

Постройте графики Р(х) вдоль микрососуда для заданной системы параметров.

Ответьте на вопросы:

а) Почему давления в точках а и d практически не изменятся?

б) Как изменятся градиенты давления на участках ab, Ьс и cd? Почему?

в) Каким образом появление сужения в микрососуде может повлиять на фильтрационно-реабсорбционные процессы в капилляре? Влияет ли месторасположение тромба (в начале сосуда или на его конце) на этот эффект?

Постройте график изменения объемной скорости кровотока в зависимости от параметров области сужения. Проанализируйте влияние параметров локальной области сужения на объемную скорость кровотока в поврежденном сосуде. Повлияет ли уменьшение q на обменные процессы в капилляре?

Варианты изменения параметров локальной области сужения представлены в таблицах:

Для расчета давления:

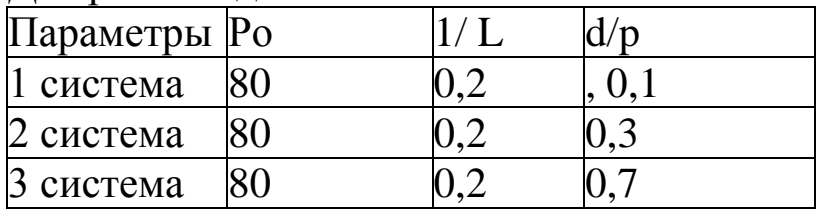

Для расчета скорости кровотока:

I/L 0,05 0,1 0,2 0,4 0,8

*Задание 3.* Проанализируйте влияние вязкости крови на распределение Р(х):

Постройте график Р(х) для различных значений вязкости крови  $|r| = 0,005$  Па с (норма),

 $|\Gamma| = 0.015$  Па с (полицитемия),

ц = 0,0025 Па с (анемия).

Как изменится градиент давления? Почему?

Каким образом изменение вязкости крови может повлиять на обменные процессы в капилляре?

Работа выполняется с помощью специальной обучающей программы на ПК.

# **Методы обработки медико-биологической информации (ПР10)**

Знание статистических методов и умение применять их необходимы не только для понимания медико-биологических научных дисциплин, но также и для эффективной работы в любой из областей здравоохранения. Такое знание необходимо для понимания и интерпретации биологических, клинических и лабораторных данных ввиду их вариабельности.

Работник здравоохранения должен уметь интерпретировать результаты лабораторных тестов и клинические наблюдения и измерения, учитывая случайные колебания значений физиологических параметров, возможность ошибки наблюдения и разброс показаний приборов. В здравоохранении и клинической медицине часто используются различные статистические концепции при принятии решений по таким вопросам, как клинический диагноз, прогнозирование течения заболевания у отдельного больного, выбор для него лечения и т.п.

В настоящее время очевидна необходимость широкого применения статистики в эпидемиологии и организации здравоохранения, поскольку эти области знания имеют дело с сообществами и популяциями, к которым явно приложимы законы статистики.

Знание статистики стало важным для понимания и критической оценки сообщений в научных, в том числе в медицинских журналах.

Можно выделить следующие области применения статистических методов: сбор данных, представление данных, анализ результатов. ,

В большинстве случаев полезная информация скрыта в массе необработанных данных. Собранные данные надо организовать так, чтобы получить возможность ясно видеть содержащуюся в них информацию. Статистика изучает научные методы сбора, представления и анализа экспериментальных данных.

Оценка неизвестных параметров нормального распределения

Когда мы распространяем представления о конечной группе лиц на другие группы или на всю совокупность, мы пользуемся информацией о выборке. Когда врач хочет получить представление о составе и состоянии крови пациента", он проводит анализ небольшой выборки крови. Любое значение искомого параметра, вычисленное на основе ограниченного числа опытов, всегда будет содержать элемент случайности. Работники здравоохранения постоянно имеют дело с информацией, базирующейся на ограниченных выборках. Поэтому они должны хорошо представлять себе границы надежности анализа информации на основе выборочных данных.

Цель работы: овладеть навыками статистических расчетов разведочного анализа при решении задач обработки результатов биофизических наблюдений.

Подготовка в работе. Изучите по рекомендованной литературе следующие вопросы:

- Что называется "генеральной совокупностью"? Выборочной совокупностью?

- Формулы для вычисления генеральной средней, выборочной средней, исправленной выборочной дисперсии.

- Какая величина является точечной оценкой математического ожидания? - Какая величина является точечной оценкой дисперсии?

- Смысл доверительного интервала, доверительной вероятности.

### Краткие теоретические сведения.

В биологической и медицинской статистике часто приходится исследовать распределение того или иного признака для весьма большой совокупности индивидуумов, образующих статистический коллектив (таким признаком может быть, например, содержание белка в зерне пшеницы, вес новорожденного ребенка, период колебаний маятника и т.д.). Данный признак является случайной величиной, значение которой от индивидуума к индивидууму меняется. Однако, для того, чтобы составить представление о распределении этой случайной величины или о ее важнейших характеристиках, нет необходимости обследовать каждый объект данной обширной (генеральной) совокупности, а можно обследовать некоторую выборку достаточно большого объема для того, чтобы в ней были выявлены существенные черты изучаемого распределения.

Статистическая совокупность представляет собой множество объектов, однородных относительно признака, характеризующего эти объекты.

Генеральной совокупностью называется совокупность, состоящая из всех объектов, которые могут быть к ней отнесены. Теоретически это бесконечно большая или приближающаяся к бесконечности совокупность. Число объектов генеральной совокупности называют ее объемом и обозначают N.

Выборочной совокупностью или выборкой называется множество объектов, случайно отобранных из генеральной совокупности. Число объектов выборки называют ее объемом и обозначают п.

Для того, чтобы свойства выборки достаточно хорошо отражали свойства генеральной совокупности, выборка должна быть осуществлена случайно, то есть все объекты должны иметь одинаковую вероятность попасть в выборку.

Поскольку на практике приходится иметь дело с ограниченным количеством экспериментальных данных, то результаты наблюдений и их обработки содержат больший или меньший элемент случайности.

Характеристики статистического распределения выборки применяются параметров ДЛЯ неизвестных оценки теоретического распределения вероятностей. .

Различают точечные оценки случайной величины (одним числом) и интервальные (оценивание параметра совокупности в виде интервала).

Введем некоторые понятия.

 $\overline{X}_r = \frac{1}{N} \sum_{i=1}^{N} X_i$ .

Генеральная средняя X г - среднее арифметическое значение признака Х<sup>л</sup>, Х2, Хп генеральной совокупности, т.е.

 $X_r = \mu$ .

равна Генеральная средняя математическому ожиданию случайной величины:

$$
\overline{\mathbf{X}}_{\mathbf{B}} = \frac{1}{n} \sum_{i=1}^{n} \mathbf{X}_i.
$$

Выборочная средняя X в — среднее арифметическое значение признака выборочной совокупности Xj, X2, ..., Хп, то есть

$$
D(x) = \sigma^2 = \frac{1}{N} \sum_{i=1}^{N} (X_i - \mu)^2.
$$
  
Генеральная дисперсия  

$$
\sigma^2_B = \frac{1}{N} \sum_{i=1}^{N} (X_i - \overline{X}_B)^2.
$$

Чтобы дать представление о точности и надежности в математической статистике пользуются так называемыми доверительным интервалом и доверительной вероятностью. Разные выборки дадут разные оценки. Пусть для параметра ц получена из некоторого опыта точечная оценка Хв. При этом, заменяя ц на Х в, мы совершаем некоторую ошибку.

В теории математической статистики показывается, что с заданной вероятностью а неизвестное значение параметра ц попадает в определенный интервал (рис.): (XB-ДX, XB + ДX)

Таким образом, математическое ожидание находится в доверительной интервале: заданной доверительном  $\mathbf{C}$ вероятностью р. Чем выше мы задаем вероятность р. тем шире становится доверительный интервал. И, наоборот, чем меньше р, тем уже интервал.

При увеличении объема выборки ширина интервала уменьшается.

## Выполнение работы

Задание 1. При измерении периода колебания математического маятника получены следующие значения:

 $3,0; 2,8; 3,1; 3,0; 2.9; 3,1; 2,8$  c.

доверительный Оцените интервал ЛЛЯ математического ожидания периода колебаний. Попадает ли в этот интервал теоретическое значение периода? Длина маятника 0,78 м.

Задание 2. При измерении гемоглобина в крови у двух женщин получены следующие данные:

### 1 пациент

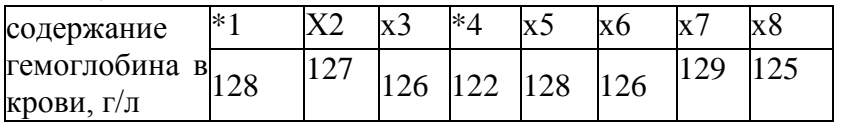

### 2 паниент

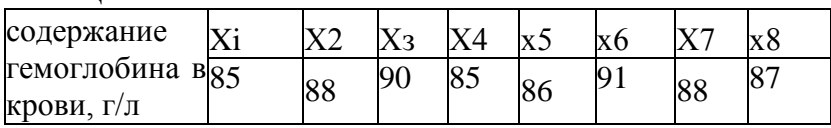

Оцените доверительный интервал ЛЛЯ математического ожидания концентрации гемоглобина в крови для данных пациентов. Сравните с нормой: норма - 130  $\pm$  10 (г/л).

Проанализируйте изменение Задание 3. полуширины  $\overline{10}$ верительного интервала в зависимости от задаваемой доверительной вероятности (при фиксированном объеме выборки).

Данные измерения концентрации соли в растворе:

с, г/л 10; 10.2; 10.1; 10.4; 10.4; 10.3; 10.2. Найдите для различных а значения ЛХ и занесите в таблипу

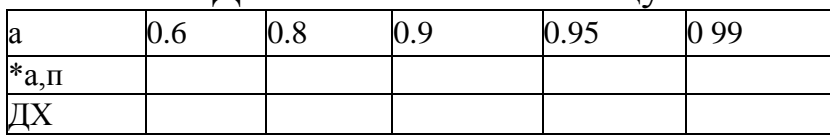

Представьте результаты графически (в виде рис. 1)

Задание 4. Проанализируйте изменение полуширины доверительного интервала в зависимости от объема выборки (при фиксированной доверительной вероятности а = 0,95).

Значения случайной величины приведены в таблице:

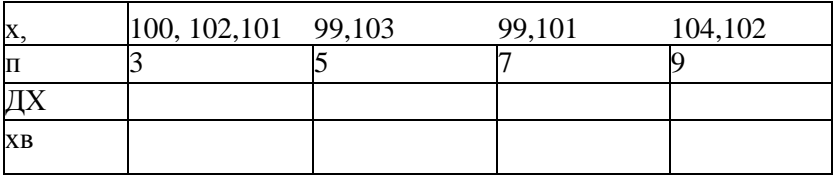

Результат представьте графически.

Приложение. Значение коэффициента Стьюдента ta п при различных значениях а и п

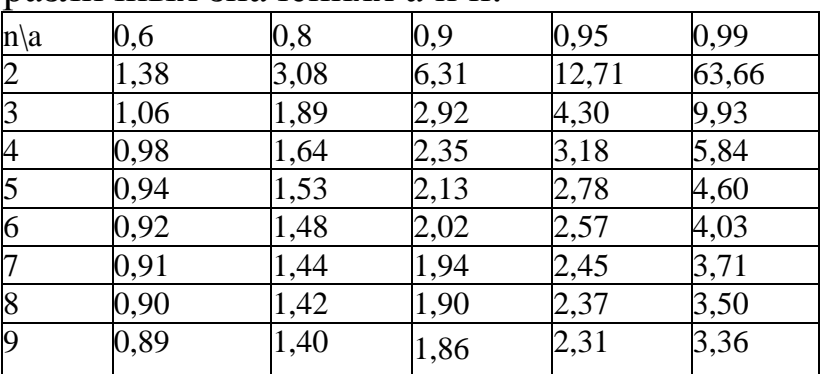

Целью любого эксперимента, будь то медицинский, биологический или физический эксперимент, является получение надежных выводов об измеряемых величинах или каких-либо функциях от них. Эта цель еще не достигается с окончанием измерений. Результаты измерений необходимо подвергнуть тщательному анализу и провести необходимую математическую обработку. Только после этого возможно сформулировать выводы относительно величин, представляющих интерес.

При измерении какой-либо величины несколько раз, экспериментатор получает ряд значений, которые, как правило, оказываются различными. Этому есть много причин, например, отклонения от начальных условий эксперимента, которые могут быть малы и не поддаваться контролю. Или, например, в клинике врач измеряет один и тот же физиологический показатель пациента несколько раз (температуру, артериальное давление, количество сокращений сердца в минуту и т. д.) и, естественно, получает разные значения этого показания. В этом случае о результатах эксперимента говорят как о случайных величинах.

Случайная величина — это одно из важнейших основных понятий теории вероятностей. Рассмотрим несколько примеров. Число космических частиц, попадающих на определенный участок земной поверхности в единицу времени подвергается значительным колебаниям в зависимости от многих случайных обстоятельств.

Размер уклонения точки попадания снаряда от центра цели определяется большим количеством разнородных причин, носящих случайных характер. В результате в теории стрельбы вынуждены считаться с явлением рассеивания снарядов около центра цели как со случайными явлениями и рассматривать указанное отклонение как случайную величину.

Скорость молекул газа не остается неизменной, а меняется в зависимости от столкновений с другими молекулами. Этих столкновений очень много даже в течение короткого промежутка времени. Зная скорость молекулы в данный момент, нельзя с полной определенностью указать ее значение, например, через 0.001 с. Изменение скорости молекулы носит случайный характер.

Случайной величиной является и количество эритроцитов в мазке крови в поле зрения микроскопа.

Со случайными величинами приходится иметь дело в самых разнообразных областях науки и техники. Поэтому важна задача создания и изучения метода исследования случайных величин.

Случайной величиной называется величина, которая в результате опыта может принимать то или иное значение, причем неизвестно заранее какое именно.

Случайная величина может быть дискретной, то есть принимать счетное множество значений, которые можно пронумеровать (например, число клеток в поле зрения микроскопа, число пациентов в отделении, количество показателей состояния больного и т.д.) или непрерывной, которая может принимать все значения из некоторого интервала (бесчисленное множество значений, **ВОЗМОЖНЫХ** сплошь заполняющих некоторый промежуток).

**Непрерывными** величинами являются, например, длительность интервалов между зубцами в ЭКГ, значение размер артериального давления, диаметра зрачка  $\mathbf{M}$ Дp. Полученное отдельное значение результата измерения какоголибо из указанных параметров А обозначим "х". Например, А температура,  $x - 3$ начение температуры:  $x = 36.9^{\circ}$ .

Функция плотности распределения вероятностей. Пусть А - некоторая непрерывная случайная величина, например, вес новорожденного, х - значение случайной величины. Со значением х случайной величины связана функция f(x) функция плотности распределения вероятностей (ПРВ), такая что произведение f(x)dx пропорционально вероятности события, состоящего в том, что значение х величины А заключено в интервале  $\vert x, x + dx \vert$ .

Функция ПРВ имеет очень важное значение. Происхождение каждого эмпирического распределения (то есть вид  $f(x)$ ) обусловлено совокупностью функции определенных причин. Совокупность причин, приводящих к тому или иному виду f(x) может быть в каждом случае иной. Задача состоит в том, чтобы представить себе, за счет каких причин могло получиться найденное распределение, то есть построить подходящую математическую или физическую модель явления. Таким образом, установление вида функции  $f(x)$  имеет большое значение для получения информации об изучаемом процессе.

При построении гистограммы весьма важно правильно выбрать ширину интервала Ах. Если число интервалов "к" будет мало (ширина интервала Ах — велика), следует ожидать, что частично информация о случайной величине может быть потеряна. С другой стороны, если "к" будет слишком велико (Ах мало), обработка результатов измерений будет излишне трудоемкой, не давая при этом существенного выигрыша информации. Практика показывает, что рационален выбор числа интервалов "к" в зависимости от объема выборки с помощью табпины.

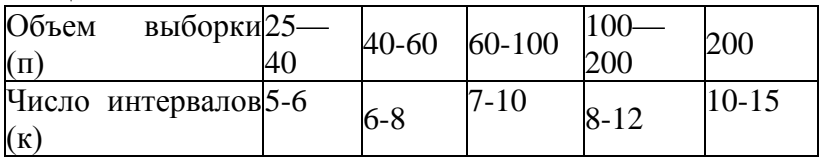

Для более наглядного сравнения нескольких гистограмм (например, при сравнении физиологических данных в норме и при патологии) их необходимо строить одну под другой в одном масштабе как по горизонтальной, так и по вертикальной оси.

На практике в ходе разведочного анализа часто возникает задача выравнивание (сглаживание) статистических рядов. При обработке статистического материала часто приходится решать вопрос о том, как подобрать для данного статистического ряда кривую распределения, теоретическую выражающую ЛИШЬ существенные статистического материала, черты HO He случайности, связанные  $\mathbf{c}$ недостаточным объемом экспериментальных данных. Такая задача называется задачей выравнивания (сглаживания) статистических рядов.

Задача сглаживания заключается в том, чтобы подобрать теоретическую плавную кривую распределения, с той или иной зрения наилучшим образом описывающую точки данное статистическое распределение.

Допустим величина А подчиняется нормальному закону. Тогда задача сглаживания переходит в задачу о рациональном выборе параметров математическое ожидание и дисперсия в законе Гаусса.

Кроме среднего выборочного значения случайную величину характеризуют параметром, показывающим насколько широко разбросаны отдельные значения случайной величины относительно среднего значения, так называемым выборочным средним квадратическим отклонением.

*Задание:.* Постройте и проанализируйте гистограммы плотности относительных частот. Проведите их выравнивание, считая закон распределения нормальным.

Варианты данных измерения длительности интервалов RR.

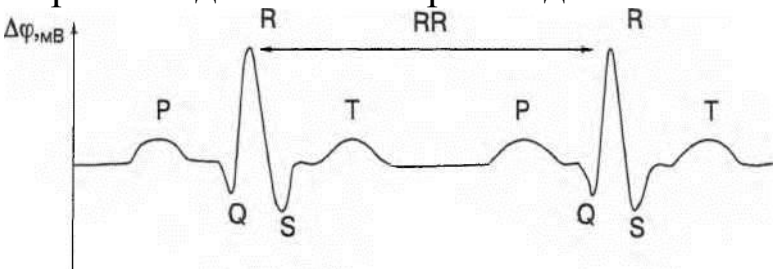

Рис. 9 Вид ЭКГ

Напомним, что ЭКГ представляет зависимость мгновенных значений разности потенциалов между определенными точками на теле человека (проекции интегрального электрического вектора сердца — ИЭВС) на одно из отведений от времени (рис. 9), на рис. 9 отмечена длительность интервала RR.

а) Норма

Измерения длительности 100 интервалов RR (в мс) по ЭКГ здорового человека приведены ниже. (Данные, используемые в заданиях а, б, в, г любезно предоставлены к.мед.н., с.н.с. ММА им. И.М. Сеченова Э.М. Кутерманом.)

RR (мс):

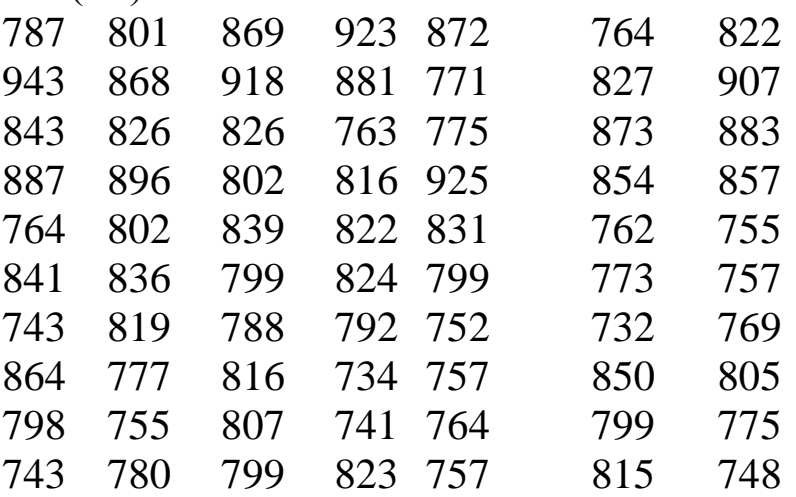

Мерцательная аритмия возникает обычно в результате мерцания предсердий (мерцания желудочков несовместимы с жизнью, и требуются срочные реанимационные меры, включая дефибрилляцию), при котором общая систола предсердий заменена беспорядочным возбуждением и сокращением отдельных групп мышечных волокон. При мерцании предсердий желудочковые сокращения аритмичны. Часть сердечных сокращений, при слабом наполнении желудочков, неэффективны, то есть сопровождаются малым сердечным выбросом и отсутствием пульсовой волны.

173

В результате этого число сердечных сокращений будет больше, чем число пульсовых волн (дефицит пульса). Отрицательное воздействие на кровообращение при мерцательной аритмии обусловлено выпадением сокращений предсердий, что уменьшает наполнение желудочков, а также нарушением желудочкового ритма.

в) Синусовая тахикардия

Измерения длительности 100 интервалов RR (в мс) по ЭКГ больной с диагнозом "Синусовая тахикардия" (больная на 1-е сутки после нейрохирургического вмешательства) приведены ниже:

RR (мс):

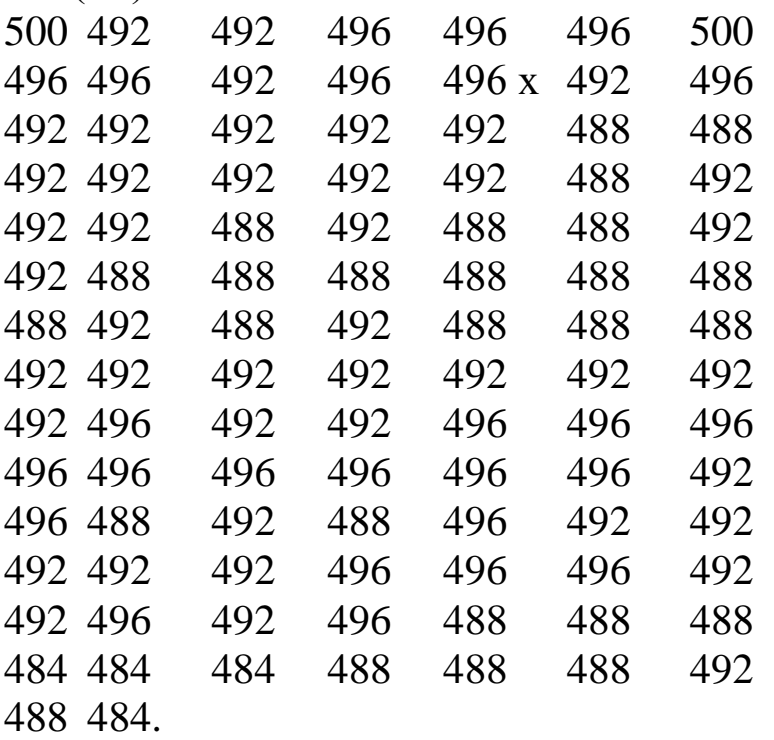

Синусовая тахикардия в условиях патологии встречается при интоксикациях, шоке, неврастении и т.д. Синусовая тахикардия сопровождается увеличением числа сокращений сердца от 90 и более в минуту.

г) Желудочковая экстрасистолия

Измерение длительности 100 интервалов RR в мсек по ЭКГ больной с диагнозом "Желудочковая экстрасистолия" (больная на 6-е сутки после нейрохирургического вмешательства) приведены ниже.

RR (мс):

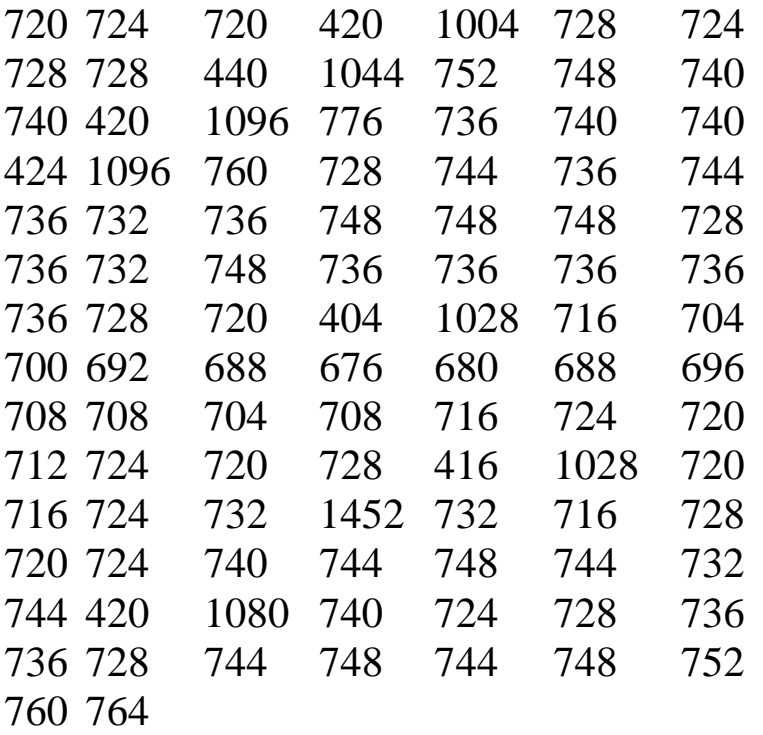

Экстрасистолия характеризуется преждевременным возбуждением и сокращением сердца в результате появления дополнительного очага повышенной возбудимости в сердечной мышце. (Уточнение локализации очага возбуждения (предсердия, желудочки) возможно только при электрокардиографическом исследовании.) После такого преждевременного сокращения очередной импульс, возникающий в синусовом узле, не реализуется, и поэтому следует более длинная пауза, которую больные нередко ощущают как «замирания», перебои в работе сердца. Экстрасистолы могут возникать при всех органических заболеваниях сердца, прежде всего при ишемической болезни, пороках и т.д., но могут наблюдаться и без органической патологии, прежде всего при неврастении.

*Метод наименьших квадратов* используется для расчета параметров функции заданного вида, наилучшим образом отражающей экспериментально наблюдаемую зависимость между двумя величинами.

Корреляционный анализ позволяет изучить связи между многими признаками организма — морфологическими, физиологическими, а также между различными биологическими процессами.

175

#### Метод наименьших квадратов.

Пусть производятся опыты, цель которых — исследование зависимости некоторой величины у от величины х, например, зависимости температуры электролита от времени воздействия на него поля аппарата УВЧ. Исследуемые величины связаны определенной функциональной зависимостью y = f(x), содержащей в общем случае некоторое количество постоянных (параметров)  $a, b, c, \ldots$ 

Пусть в результате измерений величин х и у получены результаты, представленные в таблице:

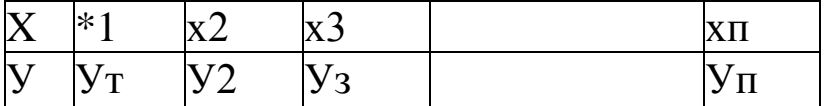

где n — общее количество экспериментально зарегистрированных пар значений изучаемых величин.

Если полученные данные изобразить в виде точек йа графике с координатами х, у, то через совокупность этих точек можно провести сглаживающую (аппроксимирующую линию) вида у =  $f(x, a, b, c,...)$  (cm. pnc. 1).

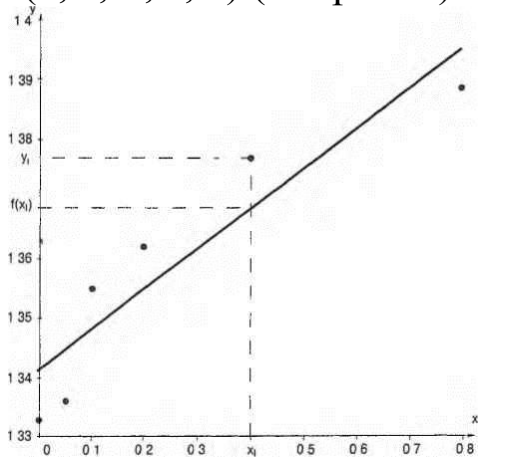

Рис. 1 Экспериментальные данные и сглаживающая прямая

Как видно из рисунка, большинство точек обычно не лежат на сглаживающей линии, а имеет некоторый разброс относительно ее. Это объясняется тем, что каждое из измерений величин х и у получено с некоторой погрешностью, а в случае изучения биологических характеристик имеются еще вариации, связанные с индивидуальными особенностями организмов.

Метод наименьших квадратов позволяет найти параметры сглаживающей линии  $y = f(x, a, b, c,...)$ , являющейся графиком искомой зависимости, так, чтобы ординаты найденной линии от соответствующих минимально отличались эксперимензначений. Полученное таким образом тальных уравнение сглаживающей линии будет наилучшим приближением к экспериментальным данным.

Многие из явлений, представляющих интерес для медицинской науки, находятся во взаимной связи между собой. Например, изменение температуры тела у человека приводит к изменениям белковых фракций, артериальное давление зависит от возраста исследуемого и т.д. Но артериальное давление зависит не только от возраста испытуемого, но и от ряда других факторов: пола, состояния здоровья, психического состояния в момент исследования, характера труда и многих других. Так как учесть все факторы, оказывающие влияние на изучаемое явление, практически невозможно, то принимают во внимание только важнейшие из них, оказывающие наибольшее влияние или представляющие наибольший интерес. В таких случаях корреляционной **ГОВОРЯТ**  $\overline{O}$ связи между исследуемыми величинами.

Зависимость величины у от величины х называется корреляционной, если при изменении величины х меняется математическое ожидание (среднее значение) величины у.

Прежде всего, при изучении корреляционной зависимости важно определить, насколько она приближается к функциональной, если только она вообще существует.

Напомним, что две величины связаны функциональной зависимостью, если каждому допустимому значению одной из них соответствует одно вполне определенное значение другой величины. Некоторые предварительные весьма приближенные суждения о характере связи между двумя величинами х и у можно сделать по расположению точек корреляционного поля (см. рис. 3). Вытянутый характер кривой, охватывающий точки корреляционного поля, и угол с осями графика, близкий к 45°, корреляционной связи. наличие Если указывает на при построении графика окажется, что длинная ось эллипса параллельна одной из осей координат или скопление точек образует круг, то можно предположить, что между исследуемыми величинами связь отсутствует. По направлению линейная связь может быть прямой (положительной), когда с увеличением значений одной величины увеличиваются в среднем значения другой, и обратной (отрицательной) — в противном случае.

Для оценки тесноты связи при линейной зависимости между величинами водят так называемый генеральный коэффициент линейной корреляции:

Величина коэффициента корреляции колеблется от 0 до  $\pm$  1. При  $r = 0$  связь отсутствует, при  $r = \pm 1$  — связь полная, функциональная. Чем ближе к прямой группируются точки, тем больше абсолютное значение г

Принята следующая оценки тесноты линейной градация корреляционной связи по значению коэффициента корреляции

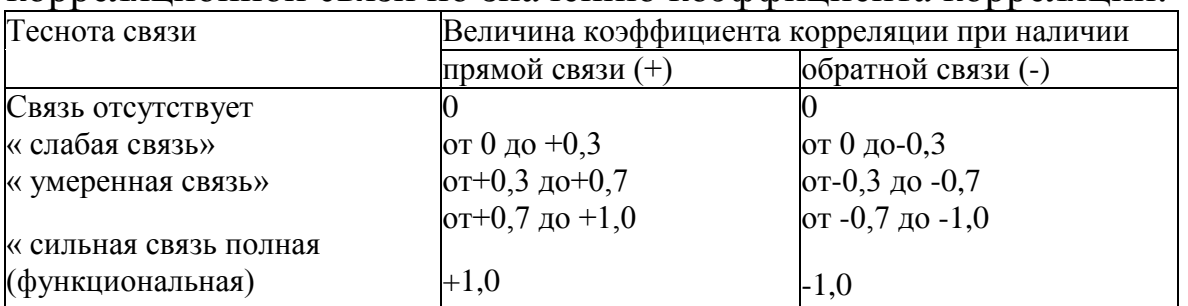

Задание 1. Методом наименьших квадратов найти параметры линейной аппроксимирующей функции и построить ее график.

Задание 2. Определить наличие и тесноту линейной корреляционной связи, найти уравнение линейной регрессии.

Варианты экспериментальных данных:

Вариант 1. У 10 человек были исследованы проницаемость сосудов сетчатки (x) и ее электрическая активность (y):

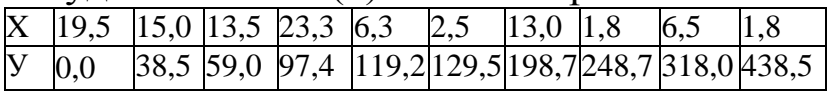

Вариант 2. У взрослых мужчин были измерены рост (х) и вес (т):

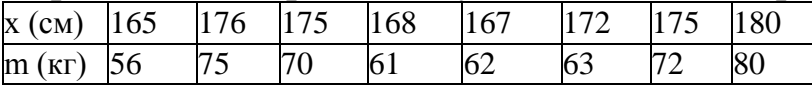

Вариант 3. Получены следующие данные о наибольшей массе растворимого азотнокислого натрия (ш) от температуры раствора  $(t)$ :

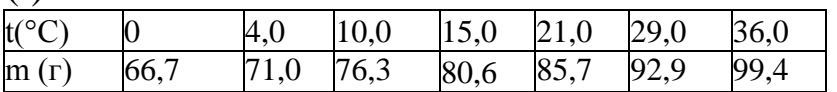

Вариант 4. При измерении активности (А) у -препарата с помощью газоразрядного счетчика через равные промежутки времени (t) были получены данные:

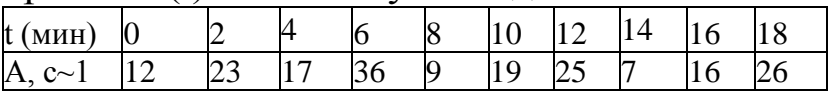

Вариант 5. При изучении зависимости показателя преломления (п) раствора от концентрации в нем соли (С) получены следующие результаты:

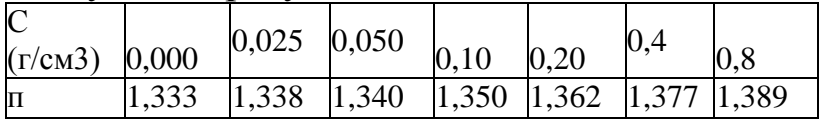

## Использование Фурье-анализа в задачах медицинской и биологической физики (ЛР17)

Многие процессы, происходящие в живом организме, с которыми так или иначе имеет дело медицина, являются периодическими. Как известно, наряду с временными зависимостями, представляющими собой зависимость от времени тех или иных величин, характеризующих эти процессы, широко используется анализ их спектров (спектральное представление). Этот анализ позволяет установить основные характеристики и параметры гармонических колебаний, суммой которых  $\overline{M}$ является исследуемое сложное колебание. Данный метод достаточно широко используется в медицине, например, спектральный анализ сигналов ЭКГ и ЭЭГ позволяют диагностировать различные патологии.

Цель работы: овладеть навыками применения Фурье анализа в медико-биологических исследований для холе выявления ритмических составляющих.

# Задачи:

- Усвоить теорему Фурье как теоретическую основу спектрального анализа, познакомиться со спектральным представлением различных физических процессов.

- Уяснить различие двух важнейших типов спектров - линейчатого и сплошного (непрерывного).

- Научиться проводить спектральное разложение простейших сигналов.

Литература:

Подготовка к работе. Изучить следующие вопросы: теорема аналитическая ee  $\Phi$ урье. формулировка, запись: спектр периодического процесса; спектр гармонического колебания и его изменение в зависимости от изменения частоты, амплитуды и начальной фазы исследуемого колебания; спектр сложного колебания. примеры; рассмотреть примеры линейчатых спектры спектров:  $\mathbf{M}$ гласного согласного ЗВУКОВ; характеристического рентгеновского и лазерного излучений; спектр атома водорода.

#### Краткие теоретические сведения.

Приведем формулировку, математическую запись и графическую иллюстрацию теоремы Фурье. Любой периодический процесс можно представить в виде суммы гармонических кратны которых колебаний. частоты частоте сложного периодического процесса (сложного колебания).

Спектр гармонического колебания.

Изобразим спектр и временную зависимость (зависимость координаты от времени) для гармонического колебания:  $x(t) =$ Asin(t), а также различные их изменения при изменении частоты, амплитуды начальной фазы  $(pnc.$  $3-6$ ).  $\mathbf{M}$  $\omega = \frac{2\pi}{T}$ 

Зависимость координаты  $P_{HC.}$  $3.$ **OT** времени  $\mathbf{M}$ спектр гармонического колебания

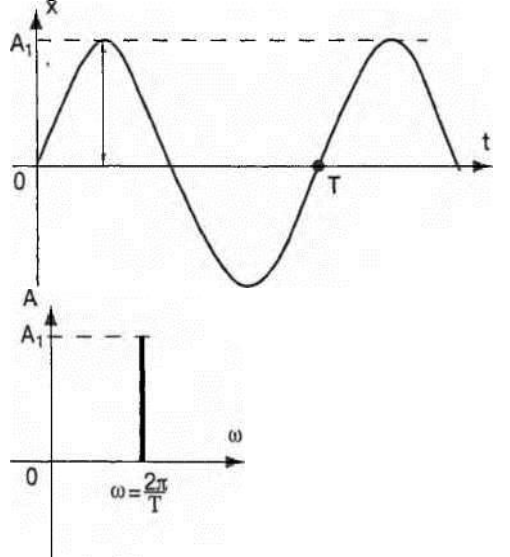

Pис. координаты  $\mathbf{4}$ . Зависимость времени **OT**  $\mathbf{M}$ спектр гармонического колебания при увеличении амплитуды, A1 > A (частота неизменна)

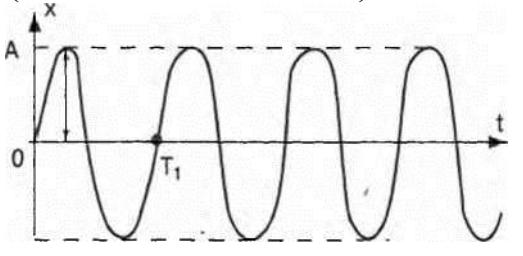

Рис. 5. Зависимость координаты от времени и спектр гармонического колебания при увеличении частоты (амплитуда неизменна)

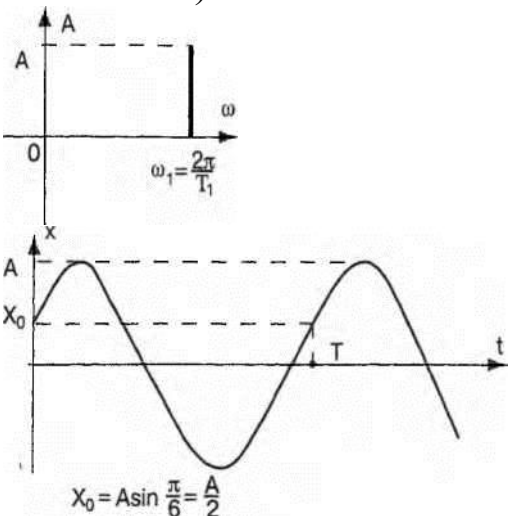

Рис. 6. Зависимость координаты от времени и спектр гармонического колебания при изменении начальной фазы на л/6 (амплитуда и частота неизменны)

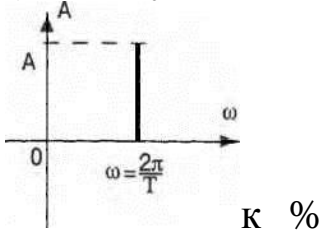

Пусть имеются два колебания: xi= 4cos-t, хо = 2 cos-t 8 4

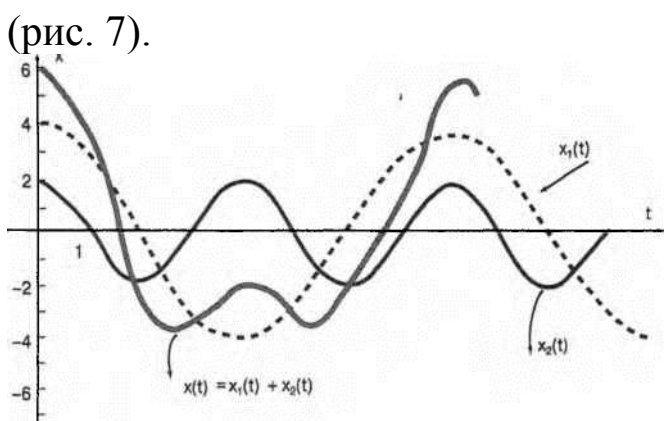

Рис. 7 Сложение двух гармонических колебаний (схематичное представление)

#### *Сплошные спектры непериодических процессов.*

При изображении сплошных спектров непериодических процессов (рис. 11, 12) используются спектральная плотность потока излучения (мощности) или спектральная плотность интенсивности.

Зная зависимость спектральной характеристики от частоты или длины волны, можно найти соответствующие интегральные характеристики — энергетическую светимость (интенсивность) и соответствующие некоторому конечному поток. ипи бесконечному интервалу длин волн.

Задание 1. Сложение гармонических колебаний.

Пронаблюдайте графическое сложение двух гармонических a) колебаний разных частот и амплитуд. Зарисуйте графики, представляющие зависимость координаты колеблющегося тела от времени в обоих случаях, а также график, на котором представлена зависимость y(t) для суммарного колебания. Зарисуйте также спектр суммарного колебания.

Пронаблюдайте процесс сложения трех различных гар- $\sigma$ монических колебаний. Зарисуйте в тетради временную зависимость и спектр полученного в результате сложного колебания.

Задание 3. Сложение произвольных гармонических колебаний.

Введите с клавиатуры значения амплитуд и частот трех гармонических колебаний (они должны находиться в тех интервалах, которые указаны на экране, но так, чтобы частоты всех трех колебаний различались), пронаблюдайте их временные и спектральные зависимости.

Пронаблюдайте сложение двух колебаний, а затем трех. После временной зависимости нарисуйте получения последней самостоятельно в тетради спектр полученного сигнала.

Задание 4. Спектр сигнала ФПГ.

Пронаблюдайте и зарисуйте в тетрадь временную зависимость и спектр сигнала ФПГ. К какому типу спектра относится приведенный на экране спектр ФПГ?

Задание 5. Применение спектрального разложения в биофизике.

Пронаблюдайте и схематично зарисуйте в тетрадь спектры a) гласного и согласного звуков. В чем их основное различие?

Пронаблюдайте и схематично зарисуйте в тетрадь спектр  $\sigma$ ) лазерного излучения и спектр излучения Солнца, спектры тормозного и характеристического рентгеновского излучения. В чем их основное отличие?

## **Использование поляриметрии для определения концентрации оптически активных веществ (ЛР9)**

Оптической активностью называется вращение плоскости поляризации света при прохождении через оптически активные вещества. К таковым относятся углеводы, аминокислоты, белки, антибиотики и многие лекарственные вещества. Метод исследования вещества, основанный на использовании явления вращения плоскости поляризации света, называется по ляриметрией.

Поляриметрия широко применяется в медицине, биофизике и фармации для определения концентрации оптически активных веществ в растворе, для определения чистоты лекарственных препаратов, для изучения превращений биополимеров.

Цель работы: овладение навыками использования явления поляризации света и оптической активности для определения концентрации оптически активных веществ (с помощью поляриметра).

### **Подготовка к работе:**

Изучить по рекомендованным пособиям следующие вопросы: свет как электромагнитная волна, вектора скорости распространения волны, апряженности электрического поля, напряженности магнитного поля, их взаимная ориентация в плоской волне, свет естественный и поляризованный, получение поляризованного света (поляроидная пленка), вращение плоскости поляризации асимметричными молекулами, оптически активные вещества, право- и левовращающие вещества, закон Малюса, формула для угла поворота плоскости поляризации оптически активным веществом, физический смысл всех величин и единицы измерения, схема поляриметра, основные части, их назначение, применение поляриметрии в биологии, фармации и медицине.

### **Краткие теоретические сведения:**

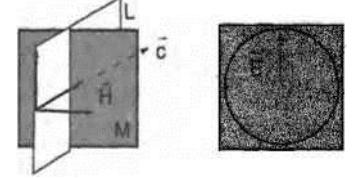

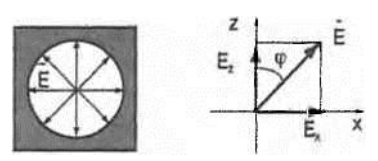

Свет представляет собой электромагнитную волну. Она распространяется вдоль вектора скорости распространения волны с, абсолютная величина которого равна скорости света в данной среде. Электромагнитная волна характеризуется напряженностями слагающих ее электрического и магнитного полей . В плоской волне все три вектора взаимно перпендикулярны и электромагнитные волны (и соответственно, свет) являются поперечными.

Плоскость L, проходящую через вектор напряженности электрического поля и вектор скорости распространения волны с, называют плоскостью поляризации. Волна, у которой вектор напряженности электрического поля лежит в одной плоскости (плоскости поляризации), называют плоскополяризованной. Ряд веществ обладает разными оптическими свойствами для разных поляризаций, так например, свет с одной поляризацией проходит почти полностью, а с прочими — сильно поглощается. Такими свойствами обладает так называемая поляроидная пленка.

Если через такую пленку (назовем ее "анализатор") рассматривать естественный свет, который излучает Солнце или ряд других источников света, то при любом повороте такой пленки в плоскости, перпендикулярной лучу, интенсивность проходящего света не изменяется.

Если же на пути этого луча предварительно поставить еще одну такую пленку (ее называют "поляризатор") и повторить эксперимент, то окажется, что дважды за период вращения анализатора измеряемая интенсивность I света меняется от нуля до максимального значения 10 и подчиняется закону Малюса:

 $I = I_0 \cos^2 \alpha$ .

где (альфа — угол вращения, отсчитываемый от положения с максимальной интенсивностью света).

Таким образом, поляризатор — это устройство которое из естественного света делает поляризованный. Плоскость, в которой у поляризованного света лежит вектор напряженности электрического поля , называется главной. В качестве

поляризатора, кроме поляроидной пленки, можно использовать специальные оптические устройства (призму Николя и др.).

Механизм действия поляризатора состоит в следующем. Реальные электромагнитные волны есть сумма волн, излученных отдельными атомами. В естественном свете, который излучает Солнце и ряд других источников в данном направлении, если смотреть навстречу лучу, то у каждой волны вектор напряженности электрического поля лежит в своей плоскости. Пусть поляризатор пропускает только свет, у которого плоскость поляризации совпадает с осью z. Тогда вектор с амплитудой можно представить как сумму двух векторов — его проекций на ось х и на ось z. Из них сквозь поляризатор пройдет только вторая. Поскольку интенсивность I пропорциональна квадрату напряженности поля, возведя в квадрат, получим закон Малюса.

Вращением плоскости поляризации называется поворот этой плоскости при прохождении через вещество. Вещества, способные вращать плоскость поляризации, называются оптически активными. К ним относятся органические асимметричные молекулы, лишенные зеркальной симметрии. Угол вращения а зависит от длины волны, природы вещества, его концентрации с в растворе, толщины слоя I раствора.

Одни вещества вращают плоскрсть поляризации по часовой стрелке, если смотреть навстречу лучу, выходящему из раствора, их называют правовращающими, другие — против часовой стрелки, их называют левовращающими. Соответственно, значения могут быть обоих знаков:

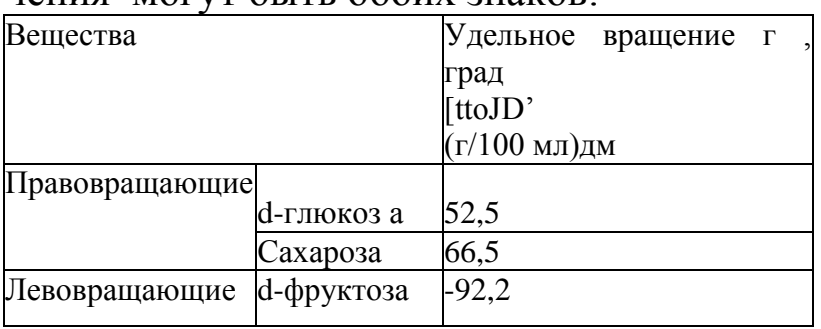

Применение поляриметрии в медицинских и биофизических исследованиях:

Измерение концентрации сахаров в растворах.

Измерение степени спиральности белков.

Исследование переходов спираль-клубок в биополимерах.

Контроль денатурации и ренатурации биополимеров под влиянием температуры и различных химических веществ.

Схема поляриметра, основные части, их назначение

Поляриметр круговой СМ-3 предназначен для измерения угла вращения плоскости поляризации оптически активными прозрачными растворами. В его состав (рис. 2) входит источник света (И), светофильтр (СФ), пропускающий свет с длиной волны 589 нм, поляризатор (П), кювета (К) с исследуемым веществом, анализатор (А) с отсчетным устройством, окуляр (О).

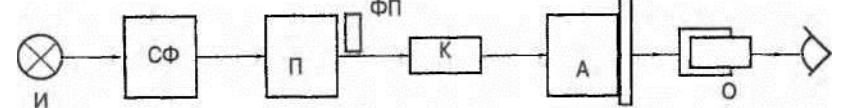

Рис. 2 Оптическая схема поляриметра И — источник света, СФ - светофильтр, П - поляризатор, ФП - фазовая пластинка, К - кювета с исследуемым веществом, А - анализатор с отсчетным устройством, О - окуляр

Половина пучка поляризованного света перекрывает фазовая пластинка (ФП). Последняя нужна, чтобы обеспечить полутеневой отсчет, который существенно повышает точность измерений (рис. 3).

Принцип подутеневого отсчета используется в связи с тем, что глаз человека с очень большой точностью сравнивает яркости двух соседних полей зрения, и с гораздо меньшей точностью позволяет оценить абсолютную яркость одного поля зрения. Представим себе, что нужно найти угол, при котором поляризатор и анализатор скрещены, то есть анализатор повернут относительно анализатора на 90°. При изменении угла поворота анализатора ф от 0 до л в соответствии с законом Малю- са (1) интенсивность прошедшего света меняется по закону: I = Iqcos2 ф (кривая 1). Следовательно, надо искать на этой кривой минимум, в районе которого интенсивность меняется очень слабо даже при большом изменении угла.

Пропустим половину пучка света кроме поляризатора еще через фазовую пластинку, тогда интенсивность будет изменяться по такому же закону, но со сдвигом фазы (кривая 2). Сведем яркости обоих полей зрения вместе так, как это сделано в поляриметре, то есть в виде двух половин одного круга. При вращении анализатора на угол ф от 0 до л яркости полукругов совпадают два раза: при угле поворота анализатора  $\leq p = \phi_A$ , когда яркости максимальны, и при угле ф = фБ — когда они минимальны. Для правильной настройки используют второй случай с минимальными значениями яркости. Видно, что если угол вращения меньше угла с правильной настройкой  $\phi$ Б < Фв., или, наоборот, больше (фр > фБ), яркости соседних полей резко меняются в противоположном направлении. Это облегчает правильную настройку-поиск угла вращения фБ.

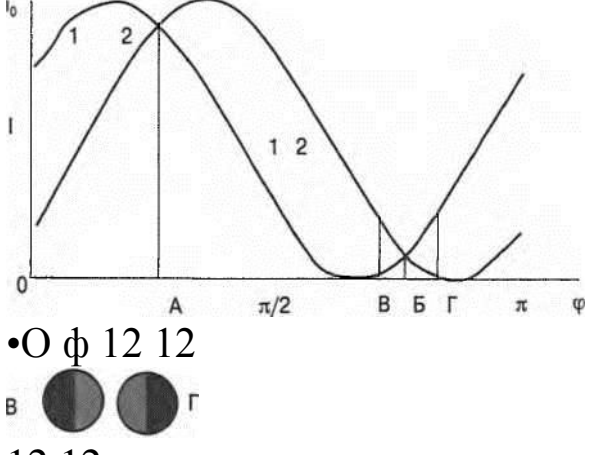

# 12 12

Рис. 3. Принцип полутеневого отсчета. Кривые — зависимости интенсивности света, прошедшего через поляризатор (кривая 1) и поляризатор + фазовая пластинка (кривая 2) при изменении угла поворота анализатора ф от О до л.

# **Выполнение работы:**

*Задание 1.* Ознакомление с работой поляриметра СМ-3.

Конструкция поляриметра схематично представлена на рис. 4.

В корпусе прибора (1) расположены источник света, светофильтр, поляризатор, фазовая пластинка. К нему крепится кюветное отделение (2) с поворачивающейся крышкой (3), через окуляр (4) наблюдается изображение полутеневого отсчета (рис.З). Ручкой 5 поворачивают анализатор. Через линзы отсчетного устройства (6) рассматриваются шкалы (7) отсчетного устройства.

Две шкалы отсчетного устройства используются для облегчения измерений растворов лево- и правовращающих веществ. Для правовращающих веществ (веществ с положительным

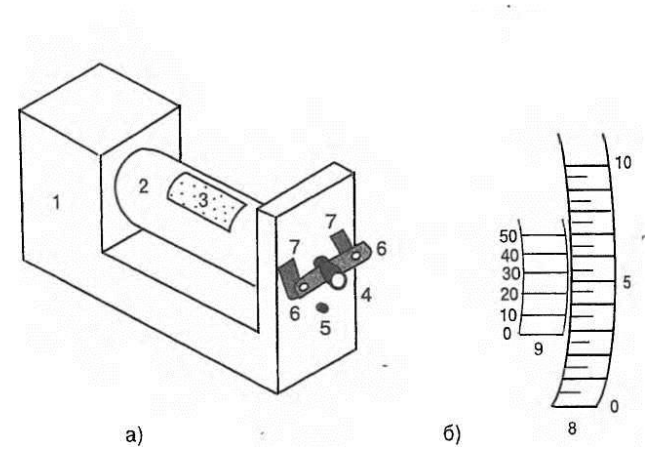

Рис. 4. а - оптическая схема поляриметра СМ-3:1 - корпус, 2 кюветное отделение, 3 - крышка юоветного отделения, 4 окуляр, 5 - вращающаяся рукоятка анализатора, 6 - линзы отсчетного устройства, 7 - шкалы отсчетного устройства; б схема нониуса. 8 - лимб, 9 - шкапа нониуса

удельным вращением [a0]D) используется левая шкала, при этом углы вращения составляют 0 - 35°. Для левовращающих веществ (веществ с отрицательным удельным вращением [ocqId) также используется левая шкала, при этом углы вращения составляют 360-325° - величина угла вращения равна отсчету по левой шкале минус 360°. В отсчетном устройстве используется нониус.

Нониус устройство, ЭТО состоящее **ИЗ** двух расположенных рядом шкал и служащее для повышения точности отсчета. На рис. 46 показана схема отсчета по правой шкале — для левой отсчет производится аналогично. Первой шкалой является круговой лимб (8) (на рисунке показана его часть), второй шкалой является шкала нониуса (9). Отсчет анализатора производится следующим показания образом. Сначала находят число минимального количества градусов (с точностью до 0,5°), на которое указывает нуль нониуса — на рис. 46 - это 2,5°. Затем к этому значению прибавляют десятые и сотые доли градуса, соответствующие тому штриху нониуса, который точнее всего совпадает с каким-либо штрихом лимба, (вся шкала нониуса составляет 0,50°). Например, на рис. 46 таким делением на шкале нониуса является 20, то есть 0,20°. Таким образом, на рисунке положение анализатора характеризуется углом  $\phi = 2.5^{\circ} + 0.20^{\circ}$ .

Порядок работы на приборе;

Включите поляриметр в сеть. Выключателем "сеть", расположенным на задней стенке прибора, включите прибор. Через 5 минут прибор готов к работе.

Вращением втулки на окуляре (4) установите окуляр так, чтобы видеть резкое изображение линии раздела правой и левой части поля сравнения.

Вращением рукоятки (5) добейтесь одинаковой яркости обоих полей зрения при наименьшей их освещенности.

Запишите соответствующий отсчет вращения фд без образца в таблицу. Поверните немного анализатор и повторите измерения по пункту 3. Всего проделайте три измерения: ф01, ф02> Ф03 и найдите среднее значение угла вращения без образца-^.

Откройте крышку (3) кюветного отделения (2) и поместите в него кювету с раствором фруктозы.

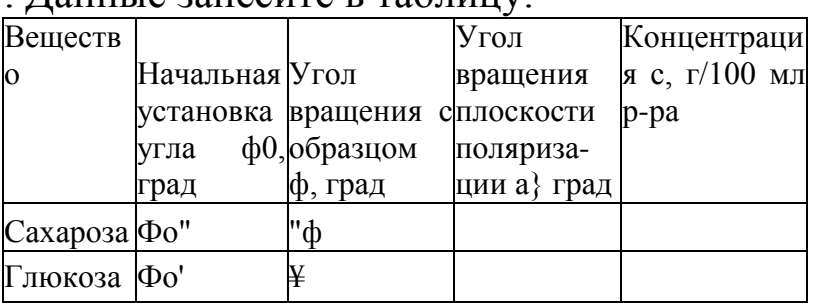

Ланные занесите в таблицу

Задание 2. Определение концентрации оптически активных веществ в растворе. По описанной выше методике измерьте углы вращения плоскости поляризации для глюкозы и сахарозы и занесите их в таблицу.

Зная удельные вращения вещества, определите концентрации исследованных растворов глюкозы и сахарозы.

Способность вращать плоскость поляризации плоско асимметрическим поляризованного свойственна света молекулам; наиболее общий тип асимметрии - асимметрия, углерода с четырьмя создаваемая атомами различными заместителями. Спиральные формы создают дополнительную асимметрию молекул. Каждый тип пространственной упаковки молекул белков обладает определенной способностью вращать плоскость поляризации плоско поляризованного света. В связи с

этим измерение вращательной способности стало широко распространенным методом, применяющимся для исследования конформации белков, а также других биополимеров.

Удельное оптическое вращение белков в видимой и УФ областях спектра при температуре перехода а-спиральстатистический клубок обычно уменьшается по абсолютной величине, оставаясь по знаку отрицательным.

В данной работе для наблюдения конформационных температурных переходов желатина используется измерение удельного вращения желатина в растворе при длине волны 589 нм. Желатин обладает интересной особенностью — способностью к ренатурации, при снижении температуры ниже 30 °С происходит частичное восстановление спиральной конформации молекул. Степень спирализации увеличивается о уменьшением температуры раствора до (8 +10) °С. При достижении 8 °С желатин практически полностью восстанавливает а-спиральную конформацию.

Кювету с желатином, выдержанным в течение 2-х часов при +6-8 °С, поместите в поляриметр. Запишите отсчет по основной школе и нониусу в таблицу:

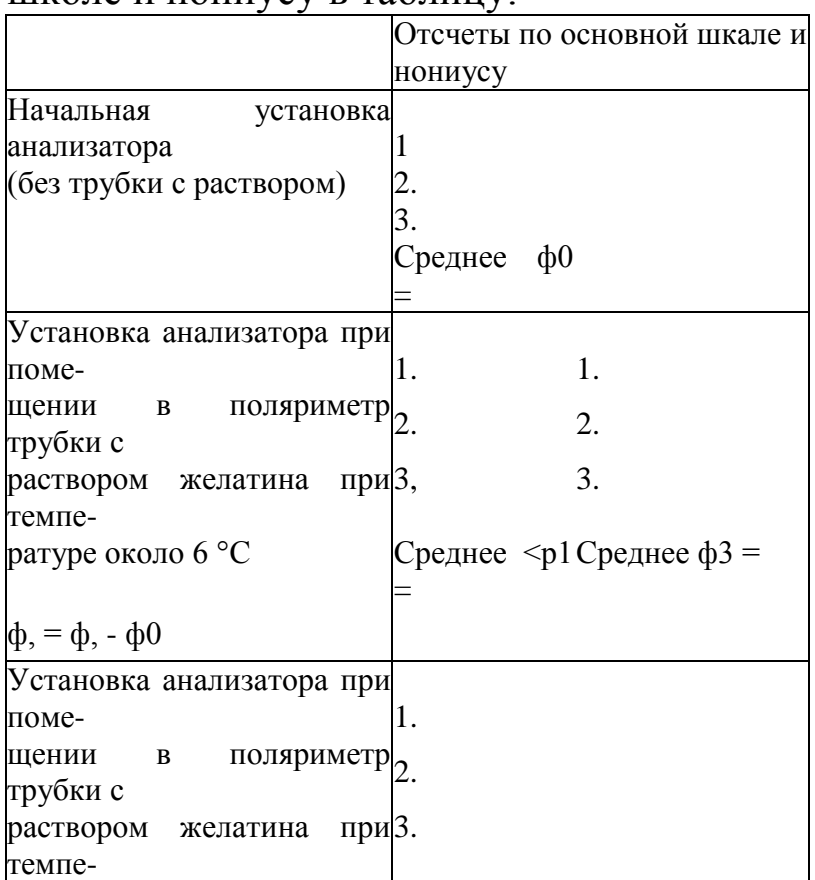
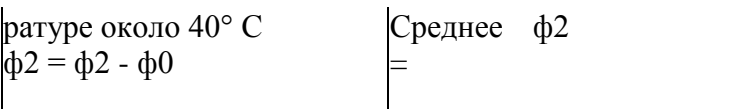

Далее поместите кювету с исследуемым раствором в термостат с температурой +45 °С. После 20 минут нагревания кювету снова поместите в поляриметр и снимите отсчет по прибору. Результаты занесите в таблицу.

По полученным углам поворота рассчитайте удельное вращение раствора желатина при температурах около 6 °С и 40 °С, если с = 1 г/100 мл р-ра, I = 2 дм и сделайте вывод о наличии в интервале (6 н- 45) °С конформационного превращения желатина.

Снова поместите кювету с желатином в холодильник. После 20 минутного охлаждения определите значение <р3, по которому рассчитайте угол вращения раствора желатина ф3, как указано выше. Сделайте вывод о процессе ренатурации, происходящем в растворе желатина.

*Задание 4.* Решить задачи (тренинг).

Задача 1. Рассчитайте концентрацию глюкозы в растворе, если при длине кюветы 20 см угол вращения плоскости поляризации составляет 5,28 град (воспользоваться таблицей).

Задача 2. 100 мл раствора содержат 5 г глюкозы и 6 г сахарозы. Каков угол вращения плоскости поляризации в кювете длиной 10 см?

Задача 3. 200 мл раствора содержат 10 г глюкозы и 10 г фруктозы. Каков угол вращения плоскости поляризации в кювете длиной 20 см?

## **Лазер, его применение для оценки размеров эритроцитов (ЛР 2)**

Лазером (или оптическим квантовым генератором) называется устройство, генерирующее когерентные электромагнитные волны за счет вынужденного испускания света активной средой, находящейся в резонаторе. Лазеры нашли применение в медицине, физиологии, биофизике. Их использование требует от врача понимание принципов работы лазера и знания основных свойств лазерного излучения.

**Цель работы:** овладеть навыками использования лазерного излучения для оценок размеров биообъектов на примере эритроцита.

#### **Подготовка к работе:**

Изучить по рекомендованным пособиям следующие вопросы: индуцированное излучение, метастабильные уровни, инверсная заселенность, принцип работы лазера, основные характеристики лазерного излучения: длина волны, монохроматичность, зависимость интенсивности излучения от времени, когерентность, спектральная плотность излучения, расходимость излучения, явление дифракции света, ход лучей в дифракционной решетке и вывод формулы дифракционной решетки, дифракция света на круглом диске и на хаотически расположенных круглых отверстиях, применение лазерного излучения в медицине.

#### **Краткие теоретические сведения:**

Лазер, как всякий генератор, состоит из трех элементов (рис. 1а): источника энергии (И), регулятора (Р), колебательной системы (КС), причем два последних соединены обратной связью (ОС). Источник энергии поставляет ее в виде, удобном для переработки ее в лазерное излучение. В качестве колебательного устройства служат электронные переходы между энергетическими уровнями активной среды. Регулятором является система возбуждения энергетических уровней. Положительная обратная связь обеспечивает подкачку энергии в колебательную систему в нужной фазе колебаний.

Особенность лазера, как колебательной системы, заключается в том, что в отличие от простейших колебательных систем, например, часов с маятником, атомы, ионы и молекулы излучают электромагнитные волны в соответствии с законами квантовой механики. Если электрон в атоме может находиться на двух энергетических уровнях: нижнем с энергией Е1 и верхнем с энергией Е2, то в соответствии с постулатами Бора квант света с энергией hv излучается только при переходе электрона из возбужденного состояния (с верхнего уровня) в основное (на нижний уровень), и величина hv = Е2 - Ej. Поэтому излучение будет монохроматическим. Чем большее число квантов излучается в единицу времени, тем выше интенсивность излучения.

Чтобы заставить активную среду излучать, надо каким-то образом перевести возможно большее число атомов в возбужденное состояние. Для этой цели можно использовать газовый разряд, как это делается в газоразрядных трубках, используемых для рекламы. Полученное при разряде излучение будет монохроматическим. Однако, при этом каждый атом излучает независимо, отдельные акты излучения происходят несогласованно. В результате электромагнитные поля, излучаемые различными точками этого источника, некогерентны, то есть имеют разные фазы, а излучение от этого источника распространяется во все стороны, как от обычной лампочки накаливания. Таким образом, существование только двух элементов из трех — источника энергии и колебательной системы — не позволяет получить когерентное излучение.

Для того, чтобы получить такое излучение, должен быть задействован регулятор и обратная связь между атомами: излучение одного из них должно влиять на излучение других. Это оказалось возможным при использовании явления индуцированного излучения. Оно состоит в том, что вероятность перехода с верхнего энергетического уровня Е2 на нижний возрастает, если на атом действует электромагнитное излучение, частота которого равна частоте, которая излучается при спонтанном переходе с верхнего уровня на нижний. Схематически это показано на рис. 26. Если на атом до перехода действует фотон 1,

194

то вследствие электронного перехода появляется новый фотон 3, при этом фотон 1 не изменился (его обозначим фотон 2). Особенность возникающего индуцированного излучения состоит в том, что свойства излученного фотона 3 тождественны свойствам фотона 1, вызвавшего индуцированное излучение, то есть он имеет ту же частоту, направление поляризации и фазу. Если в активной среде А находится много возбужденных атомов, то проход одного фотона способен, в принципе, вызвать "лавину" фотонов вследствие индуцированного излучения: при каждом взаимодействии фотона с возбужденным атомом вместо одного фотона возникает два одинаковых фотона. Таким образом возникает когерентное излучение.

На самом деле каждый фотон не сильно увеличивает вероятность излучения. Ее можно увеличить, если не давать фотонам уходить в окружающую среду, а заставить их многократно проходить через активную среду. Для этого используют два зеркала З1 и З2 . Излученные фотоны отражаются от них и повторно воздействуют на возбужденные атомы. Таким образом зеркала осуществляют положительную обратную связь: излучение одного атома увеличивает вероятность излучения других.

Если не использовать специальную конструкцию лазера, количество атомов в возбужденном состоянии будет ничтожно.

Полупроводниковый лазер также испускает красный свет с длиной волны близкой к той, которую дает гелий-неоновый лазер. Уровни энергии, между которыми происходит переход, являются уровнями энергии кристалла. Энергию в лазер подкачивают, пропуская через границу двух полупроводников сильный электрический ток. Зеркала можно и не использовать, т.к. излучение сильно отражается от граней кристалла. Эти лазеры отличаются высокой компактностью — размер кристалла порядка 1 мм — и высоким коэффициентом полезного действия (до 70%; для сравнения: у прочих лазеров КПД составляет единицы и доли процента).

*Основные характеристики лазерного излучения.* Длина волны зависит от состава активной среды и может находиться в пределах от ультрафиолетового излучения (220 нм) до ин-

фракрасного (10 мкм). Монохроматичностью излучения называют его характеристику, показывающую в какой степени излучение представляет собой излучение одной определенной и строго постоянной частоты. Ее мерой является отношение ДА ширины диапазона излученных волн ДА, к среднему значению X. Для лазеров монохроматичность излучения высока, и эта величина составляет около 10-5. Для сравнения у черного тела немонохроматичного источника, испускающего волны самой разной длины, соответствующая величина порядка 1.

В зависимости от интенсивности излучения и его зависимости от времени лазеры делятся на непрерывные и импульсные. У первых в активную среду энергия подается непрерывно, и мощность лазерного излучения постоянна во времени. Таков, например, гелий-неоновый лазер. У импульсных лазеров энергию подают короткими порциями, например, освещают лампой-вспышкой в течение 1 мс. В ответ они выдают короткие импульсы излучения длительностью от десятков микросекунд (ИГ 6 с) до нескольких наносекунд (10~9 с). В таблице приведены параметры трех лазеров, излучающих красный свет:

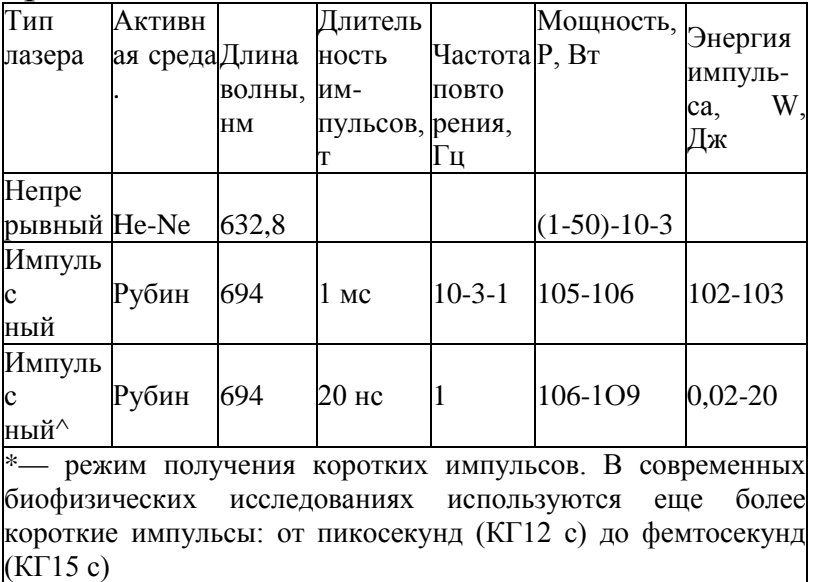

Мощность Р непрерывных лазеров невелика — несколько мВт. У импульсных лазеров мощность излучения в импульсе Р = W/т на много порядков выше за счет того, что вся энергия W излучается за короткое время т. Средняя же мощность лазерного излучения за все время действия лазера сравнительно мала, например, в режиме получения коротких импульсов при частоте повторения 1 Гц и энергии одного импульса 0,02—20 Дж она не превосходит мощности очень слабой электрической лампочки (25 Вт).

Когерентностью называют согласованное во времени и в пространстве протекание нескольких колебательных или волновых процессов. Лазерное излучение обладает высокой когерентностью за счет явления вынужденного излучения. Излучение, создаваемое отдельными точками активной среды, имеет сдвиги фазы, соответствующие распространению одной плоской электромагнитной волны, так что из лазера выходит электромагнитная волна с постоянной фазой и амплитудой. Для сравнения рассмотрим свет, излучаемый газоразрядной трубкой лазера, когда зеркала убраны и нет лазерной генерации. В этом случае каждый атом излучает независимо, фазы излучения разных атомов распределены хаотично. При сложении таких колебаний амплитуда суммарной световой волны не остается постоянной во времени, а хаотически меняется от нуля до некоторого значения.

Спектральной плотностью излучения называют отношение мощности Р излучения к ширине диапазона излученных волн ДА. Поскольку у лазерного излучения величина ДА чрезвычайно мала, спектральная плотность лазерного излучения очень велика. Для сравнения, если в качестве источника использовать нагретое черное тело, мощность излучения которого пропорциональна его площади, то для достижения таких же параметров излучения, как у лазера, пришлось бы брать тело очень больших размеров.

Расходимость излучения — это параметр, показывающий в каком телесном угле распространяется излучение данного источника. От лампы накаливания, например, излучение распространяется во все стороны (в телесном угле 4к радиан). Лазерное излучение распространяется в пределах узкого конуса расходимость лазерного излучения в 1000—10000 раз меньше.

Лазерное излучение применяется в хирургии для бескровного разреза сильно кровоточащих тканей (печень, легкие). Излучение подводится через световод. Разрез производится за счет испарения тканей в зоне нагрева; за счет тепловой денатурации ("сваривания") тканей, из которых состоят стенки кровеносных капилляров, они закупориваются, и предотвращается кровотечение.

В офтальмологии лазерное излучение используется для приваривания отслоившейся сетчатки. При глаукоме — повышении давления внутриглазной жидкости — с помощью лазера пробивают отверстия диаметром 50—100 мкм для ее оттока.

В терапии используют наружное или внутреннее облучение больного органа низкоинтенсивным лазерным излучением (лазерная физио- и рефлексотерапия).

Поскольку лазерное излучение обладает высокой когерентностью и монохроматичностью, можно считать, что лазер является источником плоской электромагнитной волны. С его помощью можно легко наблюдать явления, обусловленные волновой природой света, в частности, дифракцию. Дифракцией называют огибание волнами препятствий. Для ее наблюдения используется следующая схема (рис. 5а). Луч лазера освещает исследуемый объект (дифракционную решетку, мазок крови и т.п.). Дифракционную картину, состоящую из линейки ярких пятен, наблюдают на экране, расположенном перпендикулярно лазерному лучу на расстоянии I от объекта.

Дифракционная решетка представляет собой совокупность одинаковых параллельных непрозрачных полосок (штрихов), разделенных прозрачными полосками. Эта структура повторяется с периодом d — постоянной решетки (это малая величина порядка размеров клеток). При освещении решетки соседние прозрачные полоски становятся вторичными источниками света. Часть света просто проходит сквозь решетку по пути распространения лазерного луча и образует на экране яркий дифракционный максимум нулевого порядка (цифра 0 у экрана — рис. 5а).

Излучение, испускаемое полосками почти по всем остальным направлениям, имеет разные сдвиги фазы и суммируясь на экране, взаимно погашается, давая нуль. Однако, по некоторым избранным направлениям, излучение, испускаемое соседними полосками, имеет сдвиг фазы кратный 2тс, то есть равный целому числу волн. Такое излучение складывается на

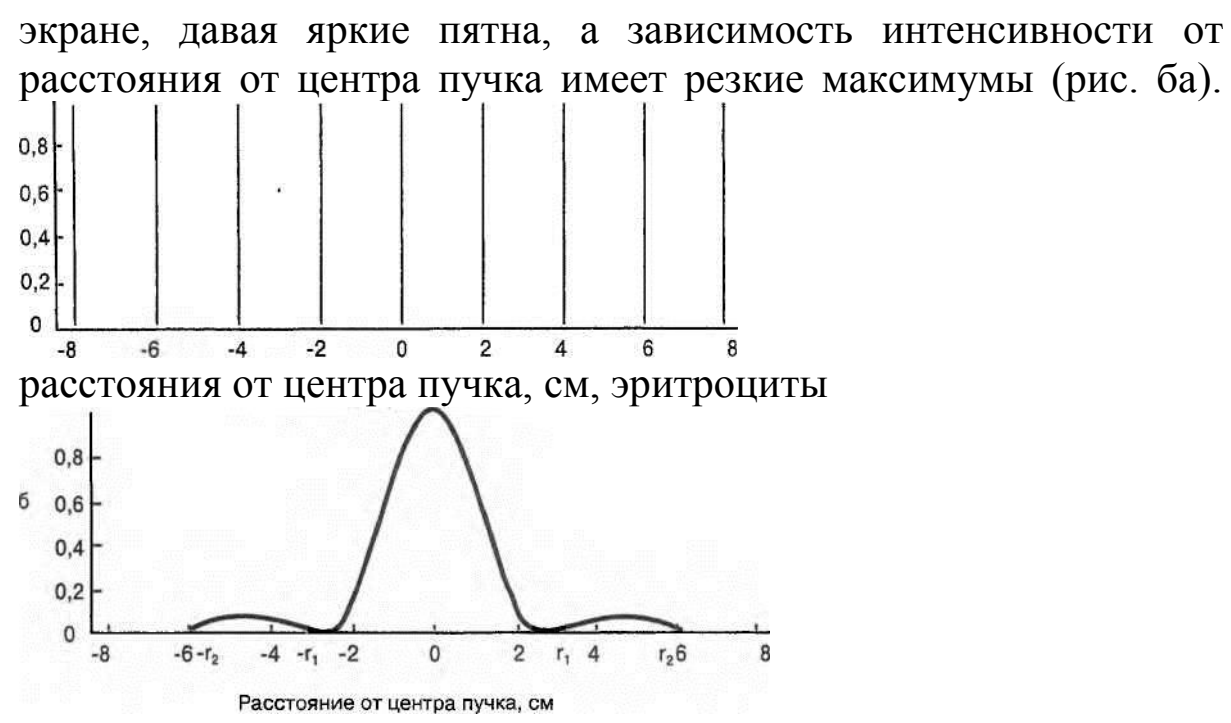

Рис. 6 Интенсивность дифракционной картины, создаваемой диффракционной решеткой (а) и мазком эритроцитов (б): а дифракция от решетки, штрихи которой ориетированы вертикально, б — дифракция от мазка эритроцитов. Обе картины наблюдаются на экране, расположенном на расстоянии 30 см от решетки

# **Выполнение работы**

*Задание 1.* Изучение дифракции лазерного излучения на дифракционной решетке. Определение длины волны излучения.

Установите дифракционную решетку на оптической скамье перпендикулярно лазерному лучу. На расстоянии  $I \sim \sim 30$  см от решетки расположите экран. Измерьте это расстояние точно.

Зарисуйте наблюдаемую дифракционную картину.

Измерьте расстояния хт — от нулевого максимума до максимумов m-го и -т-го порядков по три раза для каждого максимума. Найдите средние расстояния хт и х\_т, а также среднее расстояние  $X_T = (x_T +$ х т)/2 до максимумов  $\pm$ т порядков. С помощью формулы (1), приняв d = 0,01 мм, найдите длину волны X лазерного излучения для всех рассчитанных значений Хт. Результаты измерений и вычислений запишите в таблицу:

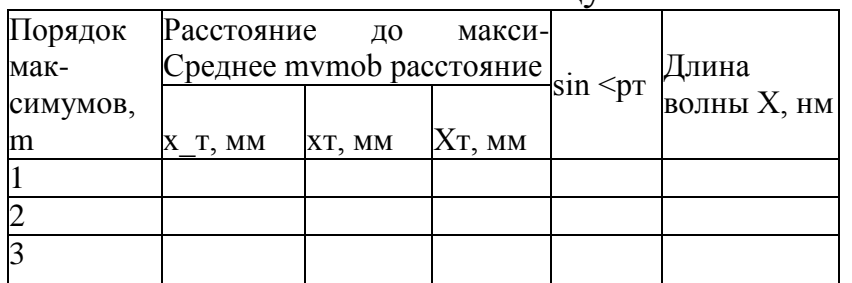

*Задание 2.* Изучение дифракции лазерного излучения на круглом диске. Определение размера эритроцита.

Установите на штативе вместо дифракционной решетки стекло с мазком крови. Перемещая образец в плоскости, перпендикулярной лазерному лучу, найдите место на краю мазка, для которого получается наиболее четкая дифракционная картина из светлых и темных колец — чередующихся максимумов и минимумов различных порядков.

Измерьте радиусы середин темных колец. Расчет размера эритроцита производится по формулам (найти самостоятельно) . Использовать длину волны лазерного излучения, полученную в задании 1.

Если виден максимум только первого порядка, то надо трижды определять радиус кольца в разных направлениях и рассчитать три значения диаметра эритроцита.

Оценка погрешности при определении размеров эритроцитов.

Окончательный результат записывается в виде:

 $D = D \pm aD$ .

*Задание 3.* Решить задачи.

Задача 1. С помощью какого лазера, непрерывного или импульсного, лучше приваривать сетчатку глаза, чтобы его мощность была минимальной? При ответе учесть процесс отвода тепла от нагреваемого участка сетчатки.

Ответ: импульсного, т.к. в этом случае все выделяемое тепло остается в нагреваемой области и не успевает нагреть окружающие ткани, как это происходит при непрерывном нагреве.

Задача 2. Какой энергией W должен обладать лазерный импульс, чтобы при приваривании отслоившегося участка сетчатки нагреть ее участок объемом  $V = 1$  мм $\&$  от температуры тела  $tT = 37$ ° С до температуры коагуляции tK = 90° С? Какова мощность Р лазерного излучения в импульсе, если его длительность т = 1 мс? Принять теплоемкость ткани  $C = 4200$  Дж/кг • град, плотность ткани р = 1000 кг/м3, долю поглощенной энергии импульса  $\mu = 30\%$ .

Решение:  $W = C(tK - tT)pV/T$ ] = 0, 74 Дж,  $P = W/x = 740$  Вт.

Задача 3. Какова будет форма дифракционной картины, если штрихи дифракционной решетки, лежащей в плоскости, перпендикулярной лазерному лучу, направлены по вертикали, по горизонтали, под углом 45° к вертикали?

Задача 4. Какова будет форма дифракционной картины, создаваемой двумя одинаковыми дифракционными решетками, штрихи которых перпендикулярны друг другу?

Задача 5. В чем сходство дифракционной картины, создаваемой при дифракции лазерного излучения на дифракционной решетке и рентгеновскими лучами на кристалле?

## **Изготовление дифракционной решетки.**

Хорошая дифракционная решетка должна обладать малым периодом и большим числом полосок. В современных хороших решетках число это превышает  $100000$  (ширина решетки до  $100 \mu w$ , число полосок до  $1200$  на  $1444$ ). Полоски должны быть строго параллельными между собой, и ширина полосок каждого сорта (прозрачных и непрозрачных) строго одинакова (равенство ширины прозрачной и непрозрачной полосок не обязательно). Существенно, чтобы период решетки <sup>а</sup> был постоянен.Хорошие решетки получают, проводя тонким резцом параллельные штрихи на поверхности металлического зеркала (отражательной решетки), причем штрихи, разбрасывающие свет вовсе стороны, играют роль

темных полосок, а нетронутые места зеркала – роль светлых. Для изготовления решетки, работающей на пропускание, можно прочертить штрихи на поверхности стеклянной пластинки. Для изготовления решетки требуется первоклассная делительная машина. В настоящее время широкое применение находят дифракционные решетки, полученные в результате регистрации на специальных фотопластинках интерференционной картины возникающей при интерференции двух плоских монохроматических световых волн, падающих под разными углами на плоскость фотопластинки.

В «домашних условиях» самостоятельно можно изготовить дифракционную решетку следующим образом:

1. Используя пленочный аппарат: наносим штрихи на ватман через 1 мм – делаем снимок на пленочный фотоаппарат – обрабатываем пленку. Шаг решетки определяется характером съемки.

2. На поверхности компакт-диска информация записывается в виде углублений по спиральным дорожкам с шагом 1,6 мкм между витками. Плоская поверхность и углубления на CD отражают свет по разному, поэтому размер 1,6 мкм – это период дифракционной решетки CD. Цифровой видеодиск (DVD) имеет шаг дорожки (период ре- шетки) 0,74 мкм. Дифракционную решетку можно также охарактеризовать числом штрихов, приходящимся на 1 мм решетки. Для CD и DVD эти вели- чины равны соответственно 625 и 1351 штрихов на 1 мм.

# **Физические основы рефрактометрии и эндоскопии (ПР6)**

Показатель преломления — важная оптическая характеристика прозрачных сред. Она определяет функционирование хрусталика глаза. Метод измерения показателя преломления — рефрактометрия — применяется в лабораторной практике для определения концентрации вещества в растворе, установления его подлинности и чистоты. Приборы, использующие особенности распространения света в оптических волокнах с особым распределением показателя преломления, — эндоскопы широко используются для обследования полостных органов тела человека.

**Цель работы**: изучение физических законов отражения и преломления света на границе раздела двух сред для использования в работе с рефрактометром и эндоскопом.

**Подготовка к работе** - изучить по рекомендованным пособиям следующие вопросы: явления, происходящие при падении света на границу раздела двух сред; законы отражения и преломления света; ход лучей при переходе света из оптически более плотной в менее плотную среду; ход лучей при переходе света из оптически менее плотной в более плотную среду; физический смысл абсолютного и относительного показателя преломления; условия полного внутреннего отражения; связь предельного угла преломления и угла полного внутреннего отражения; метод определения показателя преломления вещества с помощью рефрактометра; устройство рефрактометра РПЛ-3 и работа с ним; применение рефрактометров в биологии, фармации и медицине; устройство и назначение эндоскопа; ход лучей в световоде.

#### **Краткие теоретические сведения.**

Пусть две прозрачные среды находятся в контакте и из среды I в сторону среды II распространяется луч света. Тогда на границе раздела двух сред происходит отражение и преломление (рефракция) света.

Эти процессы подчиняются следующим законам: отраженный и преломленный лучи лежат в одной плоскости, проходящей через падающий луч и перпендикуляр к поверхности раздела; угол отражения у равен углу падения; Синус угла падения относится к

синусу угла преломления как показатель преломления во второй среде к показателю преломления в первой среде.

Физический смысл показателя преломления - это скорости света в вакууме с к скорости света v в данной среде.

Отношение показателей преломления двух сред называют относительным коэффициентом преломления.

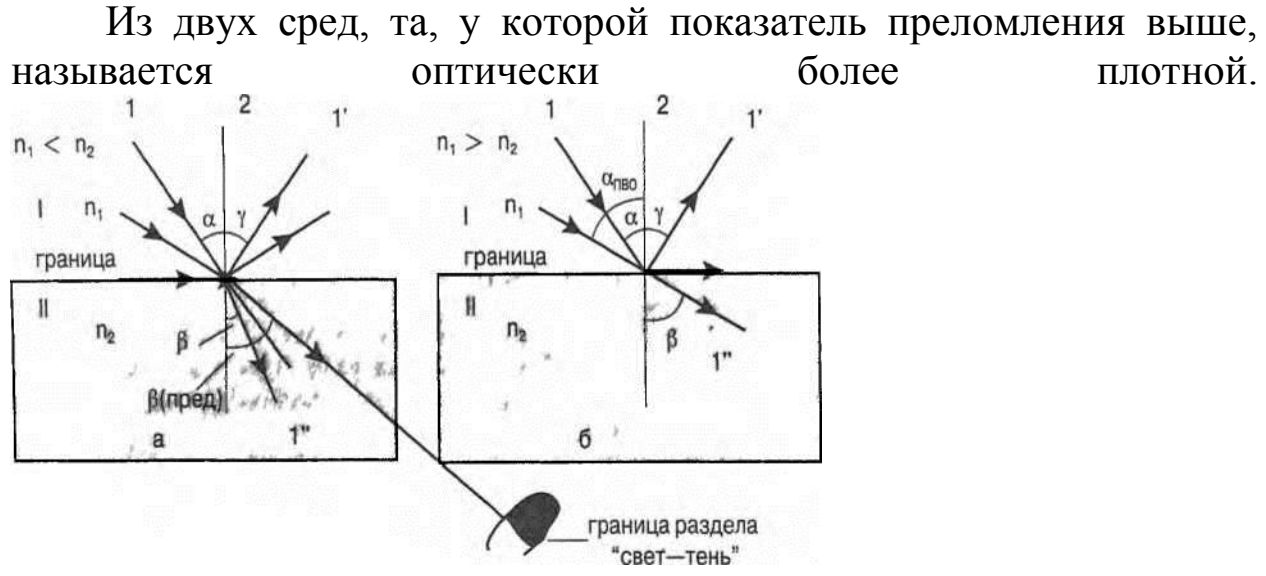

Рис. 1 Схема отражения и преломления лучей на границе раздела двух

сред I и II с показателями преломления п-| и п2, соответственно а падение луча света из оптически менее плотной среды в оптически более плотную п-)<п2, б — падение луча света из оптически более плотной среды в оптически менее плотную  $\pi$ 1 >  $\pi$ 2, 1 — падающий луч, Г — отраженный, 1" — преломленный, 2 — перпендикуляр к поверхности раздела, а — угол падения, р — угол преломления, у — угол отражения Жирными стрелками показан ход лучей, соответствующих предельному углу преломления Рпред (Рис а) и УГЛУ полного внутреннего отражения ос|-|ВО (рис б)

Например, вода (показатель преломления  $n = 1,334$ ) оптически более плотная среда, чем воздух (показатель преломления n = 1).

На рис. 1а показано падение луча света из оптически менее плотной среды в оптически более плотную. На рис. 16 показан противоположный случай: падение луча света из оптически более плотной среды в оптически менее плотную. Если луч падает из оптически менее плотной среды в более плотную (щ < п2) (рис. 1а), то по мере возрастания угла падения а от 0 до 90° (когда падающий луч скользит вдоль границы между двумя средами) угол преломления р также увеличивается, достигая максимального значения — предельного угла преломления.

Существование предельного угла преломления означает, что при падении луча из первой среды во вторую, в последней отсутствуют лучи, распространяющиеся под углами, большими, чем предельный. При этом возникает граница раздела "свет тень".

Если луч падает из оптически более плотной среды в менее плотную (nj > п2) (рис. 16), то угол преломления больше угла падения.

Если лучи света распространяются из среды менее плотной в среду оптически более плотную (рис. 1а), то существует предельный угол преломления. Если же рассмотреть распространение лучей в обратном направлении — из нижней среды в верхнюю, мы приходим к случаю, когда луч идет из оптически более плотной среды в менее плотную. Для этого случая характерно существование угла полного внутреннего отражения.

Явление существования предельного угла преломления и явление полного внутреннего отражения используют в различных устройствах, применяемых в медицине и фармации. Первое явление используют для измерения показателя преломления различных веществ, второе — в эндоскопах.

Показатель преломления растворов п определяется показателем преломления растворителя п0 и линейно зависит от концентрации с растворенного вещества:  $\pi = \pi 0 + A^*c$ , где  $A$  коэффициент пропорциональности, характерный для данного растворенного вещества.

Значения этого коэффициента определены с высокой точностью для многих веществ. Поэтому формулу можно использовать для измерения концентрации известных веществ. Для этого используют приборы для определения показателя преломления — рефрактометры.

*Назначение, принцип действия и устройство рефрактометра.*

Рефрактометр (рис. 2а) предназначен для измерения коэффициента преломления растворов различных веществ. Принцип действия рефрактометра состоит в измерении предельного угла преломления на границе исследуемой жидкости и стеклянной призмы с известным коэффициентом преломления. Рефрактометр

состоит из двух призм: вспомогательной откидной призмы (1) с матовой нижней гранью (2) и измерительной призмы (3). Между ними имеется тонкий зазор толщиной 0,1 мм, в который помещается несколько капель исследуемой жидкости (4). Измеряется предельный угол преломления на границе жидкость измерительная призма. Величину угла и, соответственно, коэффициент преломления определяют с помощью отсчетного устройства (5). Встроенный в него компенсатор (6) позволяет сделать границу свет — тень черно-белой при освещении белым светом. Отсчеты производятся глазом (7).

Рефрактометр работает следующим образом. Луч света проходит через вспомогательную откидную призму (1) и рассеивается на матовой нижней грани (2).

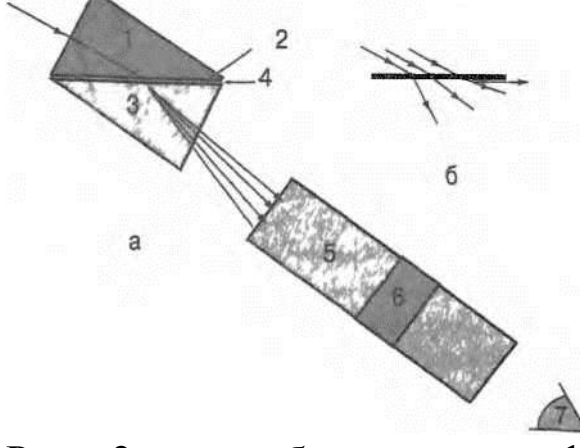

Рис. 2 а — блок-схема рефрактометра 1 — вспомогательная откидная призма с матовой нижней гранью (2), 3 — измерительная призма. 4 — исследуемая жидкость, 5 — отсчетное устройство, 6 компенсатор,  $7 - r$ лаз;  $6 - c$ хема рассеяния света матовой нижней гранью (2) откидной призмы

При этом рассеянные лучи распространяются во всех направлениях, в том числе и параллельно поверхности измерительной призмы (3) (рис. 26). Далее эти лучи преломляются на границе жидкость (4) — измерительная призма (3), и, пройдя сквозь эту призму (3), попадают в отсчетное устройство (5). Если граница свет — тень оказалась окрашенной и размытой, надо с помощью компенсатора (6) добиться резкой черно-белой границы. Конструкция отсчетного устройства позволяет путем поворота специального рычага совместить границу свет — тень с маркером отсчетного устройства. При этом маркер показывает на встроенной шкале непосредственно значения коэффициента преломления.

Устройство и назначение эндоскопа.

Эндоскопия (от греч. эндо (внутри) и греч. ... скопо (смотрю) врачебный метод исследования полостных органов тела (например, мочевого пузыря, пищевода, желудка) при непосредственном осмотре их с помощью введения в них специальных инструментов — так называемых эндоскопов. Эндоскоп фактически представляет собой микроскоп с небольшим- увеличением, приспособленный для введения в полость, то есть имеющий малый диаметр при большой длине тубуса.

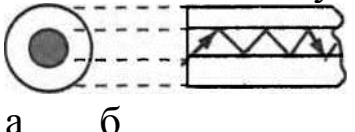

Рио. 3. Распространение луча в световоде.

В настоящее время широко используются гибкие эндоскопы, в которых для передачи изображения используется не система линз, а световоды — стеклянные нити диаметром 10— 50 мкм.

В основу устройства и действия гибких световодов положено явление полного внутреннего отражения света. Стеклянная нить в световоде окружена оболочкой из другого вещества с меньшим показателем преломления (рис. За). Вследствие этого лучи, падающие на поверхность раздела двух сред под углом распространяются по сердцевине волокна, не выходя за нее (рис. 36). Тем самым, световод позволяет передавать свет на значительные расстояния как по прямолинейному, так и по криволинейному пути (рис. Зв).

С помощью отдельного световода диаметром 5—20 мкм удобно освещать полости, но неудобно получать изображение предметов. Поэтому, как правило, изображение предметов переносится с помощью стекловолоконного жгута, составленного из отдельных волокон.

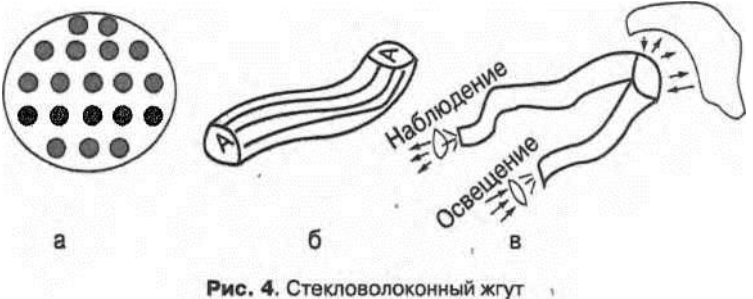

На рис.4а представлено изображение торца такого стекловолоконного жгута. Около торца волокна жестко скреплены между собой. Каждый элемент изображения передается по своему волокну

(рис. 46). Имеются специальные разветвленные жгуты, с помощью которых можно одновременно и осветить стенку внутренней полости и получить ее изображение (рис. 4в).

*Выполнение работы*

Работа с рефрактометром.

*Задание 1*. Ознакомление с работой рефрактометра РПЛ-3.

Конструкция рефрактометра схематично представлена на рис, 5.

Корпус рефрактометра (1) закреплен на штативе (2). На • корпусе закреплена вспомогательная откидная призма с матовой нижней гранью (3) и измерительная призма (4). Отсчетное устройство снабжено рукояткой (5), на которой расположены окуляр (6) отсчетного устройства и рукоятка компенсатора (7). Луч света (8) должен падать на призму (3) из окна или от специального осветителя.

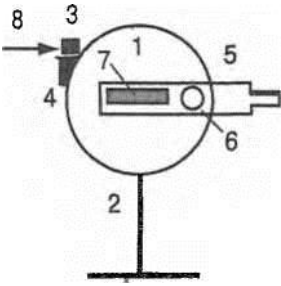

Рис. 5 Конструкция рефрактометра РПЛ-3 1 — корпус, 2 — штатив, 3 — вспомогательная откидная призма с матовой нижней гранью, 4 — измерительная призма, 5 — рукоятка отсчетного устройства, 6 — окуляр отсчетного устройства, 7 — рукоятка компенсатора, 8 луч света

Откиньте вверх вспомогательную откидную призму с матовой нижней гранью и нанесите пипеткой 3 капли дистиллированной воды на поверхность измерительной призмы. Опустите откидную призму. Сориентируйте рефрактометр так, чтобы на вспомогательную призму падал свет, как это показано на рис. 5. Глядя в окуляр (6) отсчетного устройства и передвигая рукоятку (5) отсчетного устройства найдите границу свет — темнота. Если граница окрашена, поворотом рукоятки компенсатора (7) добейтесь, чтобы граница стало черно-белой. Вращением окуляра (6) добейтесь, чтобы граница стала резкой.

Передвигая рукоятку отсчетного устройства совместите три штриха, с границей черной полосы. Сделайте отсчет значения показателя преломления жидкости по левой шкале. Если измеренный показатель преломления воды  $\pi = 1,333-1,334$ , прибор отрегулирован. В противном случае проконсультируйтесь с преподавателем об исправности прибора.

Внимание: после каждого измерения поверхность призмы промбкнуть мягкой тряпочкой, затем капнуть на призму дистиллированной воды и еще раз промокнуть.

*Задание 2*. Определение неизвестной концентрации раствора хлористого натрия NaCl по трем известным концентрациям.

Для дистиллированной воды и трех растворов соли с известными концентрациями провести по три измерения показателя преломления п', п", п'". Для этого три раза с помощью рукоятки отсчетного устройства сместите маркер и снова установите его на границу свет — тень. Измерения проводите сначала для меньших, а затем для больших концентраций. Результаты запишите в таблицу.

Рассчитайте средние значения показателя преломления п для каждой жидкости. Постройте градуировочную прямую: зависимость п от концентрации с. Измерьте показатель преломления пх раствора с неизвестной концентрацией сх. Используя градуировочную прямую, найдите По измеренному значению пх концентрацию сх и занесите ее в таблицу.

*Задание 3.* Измерение отличий показателя преломления для веществ разного химического состава. Измерьте показатель преломления раствора сахарозы заданной концентрации. Вычислите разницу показателей преломления растворов сахарозы псах и хлористого натрия той же концентрации.

*Задание 4.* Работа с эндоскопом. Изучение структуры световодного жгута. Убедитесь, что световодный жгут состоит из отдельных тонких волокон. Оцените толщину каждого волокна и убедитесь в его гибкости. Ответьте на вопрос, необходимо ли жесткое закрепление каждого волокна в жгуте в его середине и на торцах.

*Задание 5*. Изучение работы световодного жгута без линзы. Поднесите жгут к освещенной поверхности. Определите, на каком расстоянии от нее возникает изображение. Проверьте, возникает ли изображение, если поверхность не освещена.

*Задание 6.* Изучение работы световодного жгута с линзой. Поднести жгут к освещенной поверхности. Убедитесь, что изображение возникает, когда расстояние от линзы до поверхности составляет несколько см. Каким образом можно осветить

внутреннюю поверхность полого органа при эндоскопическом исследовании?

*Задание 7.* Решите задачи.

Задача 1. Скорость света в веществе составляет  $2*10^9$  м/с. Чему равен показатель преломления этого вещества?

Задача 2. Показатель преломления стекла 1,7, а воды 1,333. Какова величина предельного угла преломления при прохождении света из воды в стекло? Существует ли в этом случае угол полного внутреннего отражения?

Задача 3. Как изменится величина предельного угла преломления при прохождении света из жидкости в стекло при увеличении показателя преломления этой жидкости? При каком максимальном значении коэффициента преломления жидкости существует предельный угол преломления?

#### **Физические основы аудиометрии (ЛР8)**

Аудиометрия — широко используемый в медицине метод определения понижения (потери) слуха. В диагностике используются также другие звуковые методы исследования: аускультация (прослушивание звуков, возникающих внутри организма), фонокардиография (запись звуков, сопровождающих работу сердца), перкуссия (анализ звуков, возникающих при постукивании специальным молоточком тела). Понимание сущности указанных методов, а также других вопросов, связанных с работой звуковоспринимающего и голосового аппарата человека, требует знания основных понятий акустики.

**Цель работы**: овладение навыками применения физических характеристик звуковой волны для анализа зависимости физиологических характеристик ощущения звука путем построения порога слышимости и аудиограммы.

**Подготовка к работе - и**зучить следующие вопросы: физические характеристики звуковой волны (частота, акустический спектр, интенсивность, звуковое давление); единицы измерения частоты, интенсивности, звукового давления (в СИ); физиологические характеристики ощущения звука (высота тона, тембр, громкость), их зависимость от физических характеристик звуковой волны; логарифмические шкалы уровней: интенсивности, звукового давления и громкости (бел, децибел, фон); закон Вебера-Фехнера; пороги слышимости, дискомфорта, боли; зависимость уровня громкости от частоты при постоянной интенсивности; построение и анализ аудиограммы по заданной кривой порога слышимости.

#### **Краткие теоретические сведения.**

Энергетической характеристикой звуковой волны является интенсивность I. Интенсивность (сила) звука — средняя по времени энергия, переносимая звуковой волной через единичную площадку, перпендикулярную к направлению распространения волны, в единицу времени; измеряется в Вт/м2 (СИ). Для количественной оценки интенсивности чаще используется понятие уровень интенсивности L", который равен десятичному логарифму отношения измеренной интенсивности к эталонной интенсивности. Важной характеристикой звуковой волны является звуковое давление.

Еще одной физической характеристикой звуковой волны является ее акустический (гармонический) спектр, показывающий, какие гармонические тоны содержит данный звук.

Физиологическими характеристиками ощущения звука являются высота тона, тембр и громкость. Высота тона зависит, главным образом, от частоты звука. Тембр — качественная характеристика звука, позволяющая на слух различать звуки одинаковой частоты, испускаемые разными источниками. Тембр определяется акустическим спектром звука. Громкость — уровень слухового ощущения звука над его порогом. Громкость зависит от интенсивности и частоты звука. Из определения громкости следует, что существует минимальная пороговая интенсивность звука, при которой звук не вызывает ощущения. Эта пороговая интенсивность различна для разных частот и оказывается наименьшей для частот 2500—3000 Гц.

Количественная характеристика громкости основана на законе Вебера-Фехнера, согласно которому для данной частоты громкость (уровень громкости) звука LE с интенсивностью I пропорциональна логарифму 1/1п

Введенная характеристика громкости Дб является относительной, как и уровень интенсивности или уровень звукового давления. Поэтому Дб называют уровнем громкости. Для частоты 1кГц, уровень громкости в фонах совпадает с уровнем интенсивности (звукового давления) того же звука в децибелах, для других частот этого равенства нет.

При ухудшении слуха пороговая интенсивность, а следовательно и уровень пороговой интенсивности Ln для данной частоты увеличивается.

Для получения аудиограммы применяют специальные приборы — аудиометры. Для построения аудиограммы можно использовать также генераторы звуковой частоты (ГЗ). Эти приборы позволяют определить уровни интенсивности, а значит, и уровни звукового давления на пороге слышимости (Ln) для разных частот и построить график зависимости этих уровней от частоты кривую порога слышимости. Сопоставляя найденные пороги с соответствующими величинами для нормального уха (ГОСТ), находят потерю слуха на каждой выбранной частоте и строят аудиограмму (ем. рисунок).

Генератор звуковой частоты вырабатывает синусоидальное напряжение, частоту которого можно изменять от 0 до 20 кГц. Если подключить это напряжение к громкоговорителю или телефону слышны чистые тоны соответствующей частоты. В генераторе имеется аттенюатор — устройство, позволяющее уменьшать мощность на выходе генератора, а, следовательно, интенсивность звука (звуковое давление) на необходимое число децибел по сравнению с максимальным значением, которое может дать генератор.

В генераторе ГЗ-18 имеется аттенюатор со ступенчатой регулировкой по 10 дБ и плавная регулировка интенсивности от 0 до 12 дБ с помощью ручки регулировки выхода.

#### **Выполнение работы**

Оборудование: звуковой генератор (ГЗ-18), наушники.

*Задание 1.* Построить график частотной зависимости уровня звукового давления (интенсивности) на пороге слышимости для одного уха.

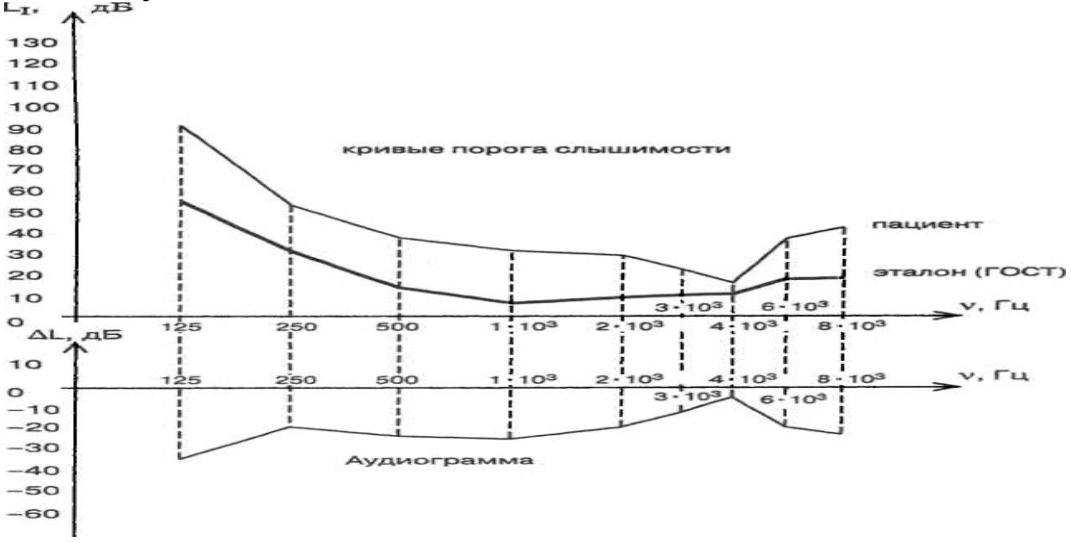

Рис. 1. Построение аудиограммы

К выходу ГЗ включить наушник. Установить на генераторе частоту v = 125 Гц. Ручкой аттенюатора установить максимальное ослабление (100 дБ), ручкой регулировки выхода по шкале стрелочного прибора установить 0 дБ. Одеть наушник. Включить ГЗ в сеть. Найти два положения ручки аттенюатора со ступенчатой регулировкой: звук не слышен, звук едва слышен. В последнем положении медленно вращать ручки регулятора выхода ГЗ до исчезновения звука. Так мы получим ослабление, соответствующее порогу слышимости при данной частоте. Для проверки

правильности найденного порога слышимости необходимо ручкой регулятора выхода ГЗ получить звук малой громкости и вновь довести его до исчезновения. Запишите найденные значения дБ на аттенюаторе и дБ на стрелочном приборе. Складывая эти значения, получим ослабление интенсивности на пороге слышимости. Аналогично определите ослабление интенсивности на частотах 250, 500, 1000, 2000, 3000, 4000, 6000, 8000 Гц. После каждого опыта не забывайте аттенюатор установить на 100 дБ, а стрелку прибора на 0 дБ.

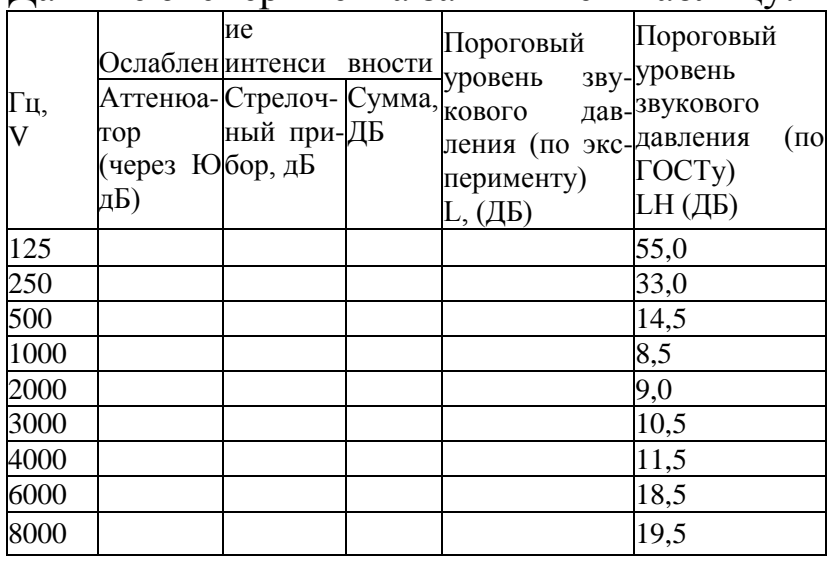

Данные эксперимента запишите в таблицу:

Для определения пороговых уровней интенсивностей исследуемого уха нужно из максимально возможного ослабления (для ГЗ-18 оно равно 112 дБ) вычесть ослабление, найденное на каждой частоте.

Например: Ln = 112 - 82 = 30 дБ, где 82 дБ — ослабление на некоторой частоте.

Полученные таким образом пороговые уровни интенсивности, дают также пороговые уровни звукового давления.

Постройте кривую порога слышимости, откладывая по оси абсцисс значения частот в логарифмическом масштабе (рисунок), по оси ординат — уровень звукового давления в обычном масштабе. На этом же графике постройте кривую порога слышимости по ГОСТу. *Задание 2.* Построить аудиограмму.

Для построения аудиограммы, найти потерю слуха на выбранных частотах и отложить полученные значения в системе координат, расположенной, как указано на рисунке. Соединив соседние точки отрезками прямых, получим аудиограмму.

Примечание. Поправки на частотную характеристику телефона (зависимость его чувствительности от частоты) не учитывать.

## **Рентгеновское излучение. Физические основы его применения в медицине (ПР4)**

Рентгеновское излучение находит широкое применение в биологии и медицине для диагностики и лечения заболеваний. Для рентгенодиагностики используют рентгеноскопию или рентгенографию с целью обнаружения опухолей, трещин в костях, переломов, металлических включений и для оценки состояния внутренних органов, кровеносных сосудов. Для диагностики применяют также и рентгеновскую компьютерную томографию. С лечебной целью (рентгенотерапия) рентгеновское излучение применяется для подавления роста злокачественных опухолей и для лечения некоторых кожных заболеваний. В научных исследованиях оно используется для изучения структур кристаллов и строения молекул (рентгеноструктурный анализ белков и нуклеиновых кислот).

Рентгеновское излучение в соответствующих дозах оказывает отрицательное влияние на живой организм, поэтому врач обязан понимать физические основы поглощения этого излучения различными тканями организма, знать механизмы взаимодействия его с веществом, уметь рассчитывать защиту от рентгеновского излучения.

**Цель работы:** изучение физических основ рентгеновского излучения и его применения в медицине.

**В ходе выполнения практического занятия** студенты готовят доклады и обсуждают в группе следующие вопросы:

- Области шкалы электромагнитных волн находится рентгеновское излучение;

- Свойства излучений различных областей спектра, их применение; связь между энергией фотонов и длиной волны; единицы измерения энергии частиц: джоули (Дж), электронвольты (эВ), мегаэлектронвольты (МэВ), связь между ними;

- рентгеновское излучение, определение, свойства, применения в медицине; принципиальная схема рентгеновского аппарата;

- регулировка интенсивности (потока) и жесткости рентгеновского излучения;

- формула для расчета потока рентгеновского излучения;

- тормозное и характеристическое рентгеновское излучение, их происхождение;

- графики спектрального распределения интенсивности излучения по длинам волн в зависимости от напряжения на рентгеновской трубке;

- расчет коротковолновой границы сплошного рентгеновского спектра;

закон ослабления интенсивности рентгеновского излучения веществом, вывод формулы, график;

линейный и массовый коэффициенты ослабления, слой половинного ослабления;

- отличие томограммы от рентгеновского снимка; взаимодействие рентгеновского излучения с веществом: когерентное рассеяние, фотоэффект, комптон-эффект;

- взаимодействие альфа, бетта и гамма излучений с веществом; рентгеноструктурный анализ;

- практическое применение формулы Вульфа-Брэггов.

# **Изучение свободных колебаний (ЛР16)**

Колебания свойственны многим явлениям в природе. Многие процессы в организме являются периодическими, колебательными процессами: изменение биоэлектрической активности сердца, мозга; пульсации артериального давления, биологические ритмы в отдельных органах и в организме в целом.

Знание характеристик, методики регистрации колебательных процессов и умение их анализировать могут быть использованы студентами как на общеобразовательных кафедрах, так и при изучении специальных дисциплин, например, при анализе энцефаллограмм, при изучении изменения гемодинамических показателей сердца и во многих других случаях.

**Цель работы:** научиться регистрировать и анализировать простейшие колебательные процессы.

**Подготовка к работе -** повторить и уметь объяснять следующие вопросы:

Какое движение называется колебательным? Какое колебание называется гармоническим? Уравнение смещения для гармонически колеблющегося тела, смысл всех входящих в него величин, график колебательного движения. Какие колебания называются свободными, вынужденными? Как составить дифференциальное уравнение, описывающее свободные колебания пружинного маятника без учета сил сопротивления? Как составить дифференциальное уравнение затухающего колебания пружинного маятника? Как составить и записать решения дифференциальных уравнений для собственных и затухающих колебаний в LC контуре? От каких величин зависит период и частота свободных колебаний пружинного маятника и колебательного контура? Какие физические величины определяют частоту и быстроту затухания свободных колебаний маятника и заряда в LC—контуре? От каких факторов зависит начальная амплитуда свободных колебаний? Что называется логарифмическим декрементом затухания?

## **Краткие теоретические сведения.**

Колебания — движения или процессы, обладающие той или иной степенью повторяемости во времени. Свободными являются

колебания системы, предоставленной самой себе в отсутствие внешних воздействий. Гармоническим называется колебание тела, смещение которого от положения равновесия происходит по закону синуса (или косинуса). Гармонические колебания совершаются под действием силы прямо пропорциональной смещению и направленной к положению равновесия.

Колебательный процесс в контуре можно охарактеризовать как периодический переход энергии электрического поля конденсатора С в энергию магнитного поля катушки L и обратно. В реальном колебательном контуре имеется активное сопротивление R, в котором теряется мощность, и колебания, вызванные однократным зарядом конденсатора, будут затухающими (свободные колебания). По закону Кирхгофа для любого замкнутого контура сумма падений напряжений на всех участках равна эдс, включенной в этот контур

## **Выполнение работы**

В данной работе изучаются свободные колебания в колебательном контуре.

Для выполнения работы необходима следующая аппаратура: 1) колебательный контур; 2) генератор импульсов; 3) электронный осциллограф.

Исследование свободных колебаний в электрическом контуре

Порядок включения лабораторной установки и проведение измерений

Проверить наличие заземления корпусов осциллографа и генератора.

Собрать установку согласно схеме по рис. 1.

Установить ручку переменного сопротивления на мгокете в крайнее

Макет

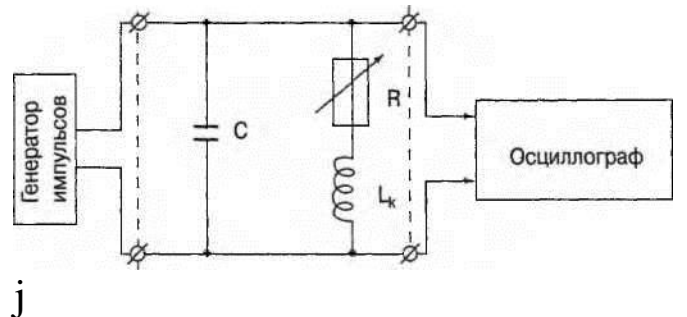

Рис. 1. Схема установки исследования свободных колебаний в электрическом контуре

положение по часовой стрелке.

Включить генератор Г5-54 и осциллограф CI-68 в сеть.

На генераторе Г5-54 установить ручки управления:

Запуск — автомат.

Полярность импульса —  $\Gamma$ 

Кабель выходного сигнала — 1:1.

Частота запускающих импульсов — с помощью кнопочного переключателя и плавной настройки в соответствии с ниже представленной таблицей.

Длительность импульсов (tii) — с помощью кнопочного переключателя и плавной настройки в соответствии с таблицей.

Амплитуду импульса — согласно таблице.

На осциллографе CI-68 установить ручки управления:

Чувствительность — в соответствии с таблицей.

Длительность развертки — в соответствии с таблицей.

переключатель \*х1; х0,2» в положение xl.

переключатель « » «+» — в положение « ~.

ручка плавной регулировки развертки (в центре переключателя развертки) в крайнее положение против часовой стрелки до щелчка. Синхронизация:

переключатель в положение «внутрь»,

ручка (+, -) в положение «-»,

ручку «стаб» поворачивать из крайнего левого положения по часовой стрелке до появления на экране устойчивого изображения.

ручкой установить луч так, чтобы конец затухающего сигнала располагался вдоль горизонтальной оси координатной сетки.

Ручкой плавной регулировки чувствительности (в центре переключателя «чувствительность») установить амплитуду первой положительной полуволны — 3 деления координатной сетки.

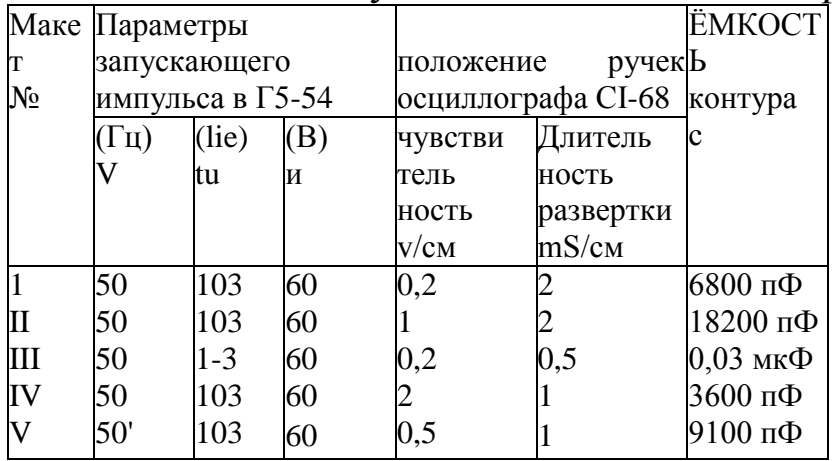

Зарисовать полученную кривую затухающего колебания, стараясь правильно передать соотношение последовательных амплитуд и периода колебания.

Увеличить активное сопротивление контура, для чего установить ручку переменного сопротивления на макете в противоположное положение. При этом на экране осциллографа будет наблюдаться свободное колебание с большим затуханием. Зарисовать полученную картинку в тетради.

Повторить расчеты для 2-го колебания. Рассчитать: период Т, частоту v, логарифмический декремент затухания D, коэффициент затухания р, активное сопротивление контура R. Полученные результаты занести в таблицу.

Сделать выводы.

# **ТРЕНИРОВОЧНЫЕ ЗАДАЧИ**

1. Количество теплоты, поглощаемой при образовании одной бактериальной клетки Escherichia coli составляет 16,8-1010 Дж при температуре 37,5 С. Чему равно изменение энтропии клетки?

2. Величина изменения энтропии при образовании бактериальной клетки Bacillus pycnoticus равна 3,9-10"п Дж/К, а количество теплоты, поглощенное при этом, составило 12,6-10" Дж. При какой температуре проводилось культивирование бактерий?

3. Определить изменение энтропии 1 кг воды, если се нагреть от 0 до50°С?

4. Чему равно изменение энтропии при таянии 1 кг льда, имеющего температуру 0°С?

5. I моль пара конденсируется при 100°С, вода охлаждается до 0°С и замерзает при этой же температуре. Найти изменение энтропии воды.

6. Для поддержания нормальной температуры в деревянном доме приходится сжигать ежедневно 0,1м3 дров в печке с КПД, равным 15 %. Определить разность температур наружной и внутренней поверхности стенки дома, если общая его поверхность, проводящая теплоту, 200м". Толщина стенки 30 см. Считать, что за счет теплопроводности теряется 80 % теплоты.

7. Какое количество теплоты за сутки теряет человек путем теплопроводности через кожу, если считать коэффициент теплопроводности кожи равным 0,25 Вт/(м-К)? Поверхность тела 1,8м2, толщина кожи 2 мм, разность температур на наружной и внутренней поверхностях 0,1 С.

8. Определить потери теплоты е 1м" кирпичной стены палаты в чае, если температура в палате +18°С, а на улице -2°С. Толщина стены 80 см.

9. Площадь дна латунного стерилизатора равна 34x16 см. Определить разность температур между' его поверхностями, если за 30с через дно толщиной 1 мм проходит 20,7 кДж теплоты.

10. Определить количество воды, испаряющейся за 1 мин в стальном стерилизаторе, если его дно имеет площадь 40x19 см и толщину 1 мм, а разность температур поверхностей дна достигает 0,5 °С. Потерями теплоты через боковые стенки стерилизатора пренебречь.

## **Ответы на задачи 1-10:**

1.  $5.*10^{12}$  Дж\*К 2.  $37^0$ C 3. 710 Дж\*К 4. 1200 Дж\*К 5. 150 Дж моль\*К 6. 10,4<sup>0</sup>С 7. 1944 кДж 8. 73 кДж 9. 0,1<sup>0</sup>С 10.64 г

11. Химическую реакцию изучают при двух температурах, 27 и 37°С. Константы скорости прямой реакции при двух температурах равны соответственно 3,4 и 8,5 мин"1. Рассчитайте энергию активации для этой реакции. Константы равновесия при этих температурах равны К27 =2,3-10"6 и К37 — 5,1-10'6. Рассчитайте из этих данных теплоту реакции и в заключение нарисуете кривую потенциальной энергии для этой реакции.

12. Реакция имеет энергию активации 15500 кал и константу скорости реакции, при 20°С равную 1,2 мин"1. Рассчитайте, чему будет равна эта константа скорости при 0°С.

14. Если в реакции нулевого порядка за 1сек прореагировало 0,01 Моля вещества, то какое количество вещества прореагирует за 30 сек?

15. Если в реакцию первого порядка вступает 1000 молекул, и за 1 сек 500 из них распадается, то сколько молекул распадается за 2 сек?

16. Рассчитайте период полупревращения для реакции омыления метилацетата в растворе гидроокиси натрия, если начальная концентрация.

17. Через пластинку из прозрачного вещества толщиной  $l = 4.2$  см проходит половина падающего на нее светового потока. Определите натуральный показатель поглощения данного вещества. Рассеянием света в пластинке пренебречь; считать, что 10% падающей энергии отражается на поверхности пластинки.

18. В 4%-ном растворе вещества в прозрачном растворителе интенсивность света на глубине l1 = 20мм ослабляется в 2 раза. Во сколько раз ослабляется интенсивность света на глубине 12 = 30мм в 8%-ном растворе того же вещества?

19. Какова концентрация раствора, если одинаковая освещенность фотометрических полей была получена при толщине li = 8мм у эталонного 3%-ного раствора и 12 = 24мм - у исследуемого раствора?

20. Коэффициент пропускания раствора т = 0,3. Чему равна его оптическая плотность?

21. Оптическая плотность раствора D = 0,08. Найдите его коэффициент пропускания.

При прохождении света через слой раствора поглощается 1/3 первоначальной световой энергии. Определите коэффициент пропускания и оптическую плотность раствора.

22. При прохождении монохроматического света через слой вещества толщиной  $l = 15$  см его интенсивность убывает в 4 раза. Определите показатель рассеяния, если показатель поглощения равен 0,025 см- .

23. Вычислите толщину слоя половинного ослабления параллельного пучка у излучения для воды, если натуральный показатель ослабления ц' = 0,053см"

24. Интенсивность света, прошедшего через раствор, уменьшилась в 10 раз. Известно, что данное вещество имеет молярный показатель поглощения на данной длине волны, равный 500. Длина кюветы с раствором 1см. Найдите концентрацию вещества в растворе.

25. Чему равен поток формамида через плазматическую мембрану Chara ceratophylla толщиной 8 нм, если коэффициент диффузии его составляет равна 2-10"4 М, а внутри в 10 раз меньше.

26. Определите коэффициент диффузии в воде эритрола, если среднее смещение его молекулы составляет 40 мкм.

27. Найдите коэффициент проницаемости плазматической мембраны Mycoplasma для формамида, если при разнице концентраций этого вещества внутри и снаружи мембраны, равной 0,5-10"4 М плотность потока его через мембрану равна 8 -10"4 Мсм/с.

28. Толщину двойного слоя на границе мембрана-электролит характеризует дебаевский радиус экранирования а. Определите а для случая, когда в растворе электролита, окружающем мембрану, есть только ионы калия в концентрации: 1) 10- М; 2) 10- М.

29. Найдите дебаевский радиус экранирования, создаваемого присутствующими в растворе ионами кальция с концентрацией 10- 5 М и натрия с концентрацией 10~4 М. Как изменится а, если в растворе будут только ионы кальция в концентрации 10-4 М?

Какова связь электродиффузии и электрофореза? Проанализируйте связь, исходя из основного уравнения электродиффузии.

30. Потенциал покоя нервного волокна кальмара равен -60 мВ, а потенциал действия +35мВ. Вследствие чего происходит такое изменение мембранного потенциала?

31. Каккое из соединений, приведенных ниже, имеет наименьшую проницаемость через липидный бислой и почему: толуол, этанол, ионы кальция, калия? Приведите необходимые уравнения.

32. Определите равновесный мембранный потенциал митохондрий, если при 37 С внутри митохондрий рН = 9, а в окружающей среде 7? Температура окружающей среды равна 200С.

# **Задачи по разделам VII - VIII**

33. Вязкость липидного бислоя в 100 раз больше, чем вязкость воды. Толщина примембранных слоев воды приблизительно в 100 раз больше толщины липидного бислоя. Коэффициент распределения кислорода в системе липид - вода близок к единице. Что является основным барьером для молекулярного кислорода при его диффузии через мембрану: липидный бислой или примембранный слой воды? Приведите необходимые уравнения.

34. Определите равновесный мембранный потенциал, создаваемый на бислойной липидной мембране ионами калия при температуре 200 С, если концентрация калия с одной стороны мембраны равна 10 М, а с другой - 10-5 М.

35. Рассчитайте потенциал покоя гигантского аксона кальмара, если известно, что концентрация ионов натрия снаружи равна 440 мМ, а внутри его 49 мМ (Температура равна 200С).

36. Потенциал покоя нерва конечности краба равен 89 мВ. Чему равна концентрация ионов калия внутри нерва, если снаружи она составляет 12 мМ? Принять температуру равной 200 С.

37. Определите время, в течение которого устанавливается равновесная концентрация эритрола в клетке, если объем клетки 70 мкм , коэффициент проницаемости 13 мкм/с, а площадь поверхности мембраны клетки 43 мкм .

38. В клетках фагоцитов равновесная концентрация вещества устанавливается за 0,2 с. Чему равен коэффициент проницаемости этого вещества через мембрану фагоцитов, если считать клетку телом сферической формы диаметром 8 мкм?

39. Как изменится мембранный потенциал, если поток натрия внутрь клетки увеличится вдвое, а количество калия останется прежним?

40. Как изменится мембранный потенциал нервного волокна, если закрыть 30% калиевых каналов?

41. Как изменится мембранный потенциал, если заблокировать работу Ка-К - зависимой АТФ-азы?

42. Порог раздражающего тока 0,3 мА. Ткань раздражается током в 1,0 мА., но возбуждения не возникает. В каком случае это может наблюдаться?

43. Объемная скорость кровотока в сонной артерии диаметром 3 мм составляет 180 мл/мин. Определить линейную скорость движения крови.

44. Система кровообращения человека обладает минимальным сечением в области аорты, равным примерно 8 см , и максимальным сечением в области капилляров.

45. Определить примерную суммарную площадь сечения капилляров в теле человека и общее их количество, если скорость течения крови уменьшается от 0,4 м/с в аорте до 0,005 м/с в капиллярах. Диаметр капилляра считать равным 10-5 м. Эластичностью сосудов пренебречь.

46. У человека в покое величина кровотока на 100 г мышц руки равна в среднем 2,5 мл в минуту. Определить количество капилляров в тканях мышц, считая, что длина каждого из них составляет 0,3 мм, а диаметр 10 мкм. Разность давлений на концах капилляров принять равной 33,3 гПа.

47. Определить кинетическую энергию минутного объема крови, протекающей со скоростью 0,4 м/с через артерию диаметром 3 мм.

48. При водолечении струя воды диаметром 1,5 см со скоростью 15 м/с направляется на поверхность тела больного, расположенную перпендикулярно струе. Определить действующую на человека силу, считая скорость частиц после удара о тело равной нулю.

49. По межреберной артерии, образующей дугу радиуса R в горизонтальной плоскости, движется кровь со скоростью г. Диаметр артерии d « R. Найти дополнительное боковое давление, обусловленное движением крови в артерии.

50. При нормальной работе сердца человека объем желудочка изменяется от 85 см<sup>3</sup> в начале систолы до 25 см<sup>3</sup> в конце ее. Определить силу, развиваемую желудочком в начале систолы (р = 9,33 кПа) и в конце ее (р = 15,9 кПа), если его внутренняя поверхность уменьшается от 93,7 до 41,2 см . Форму желудочка считать сферической.

51. Определить, сколько процентов от суточного расхода энергии человека (11500 кДж) затрачивается сердцем на перемещение крови при частоте пульса 70 уд/мин, учитывая, что среднее давление в левом желудочке равно 12 кПа, а в правом в шесть раз меньше. Количество крови, выбрасываемое каждым желудочком, считать равным 60 мл, а скорость кровотока в обоих случаях 0,4 м/с.

52. Определить работу сердца человека в покое при одном сокращении и его мощность, если среднее давление, при котором кровь выбрасывается в аорту левым желудочком, равно 133,3 гПа, ударный объем 60 мл, скорость крови в аорте 0,5 м/с. Работа правого желудочка составляет примерно 0,2 работы левого желудочка, а время их сокращения 0,3.

53. Сможет ли человек услышать результирующее колебание, полученное при сложении двух ультразвуковых колебаний с частотами 800 и 799 кГц? Какой длине волны будет соответствовать воспринимаемый им звук в воздухе?

54. На каких клинических явлениях основан клинический метод исследования - перкуссия, т.е. исследование внутренних органов посредством постукивания по поверхности тела и анализа возникающих при этом звуков?

55. Обычно амплитуда колебаний давления в слуховых путях превышает амплитуду тех колебаний, которые наблюдались бы в данном месте звукового поля при отсутствии человека. Чем можно обьяснить это явление?

56. Барабанная перепонка в норме имеет неправильную форму и неравномерное натяжение на различных участках. Как это влияет на восприятие звуковых колебаний в диапазоне слышимых частот?

57. Определить резонансную частоту наружного слухового прохода, если его можно сравнить с закрытой с одного конца органной трубой длиной около 2,75 см.

58. Определить величину смещения барабанной перепонки уха человека на пороге слышимости для звука частотой 1 кГц, если максимальные скорости смещения перепонки и частиц воздуха одинаковы и равны 5 '10'6 см/с. Сравнить величину смещения барабанной перепонки с размерами атома.

59. Почему при ультразвуковой терапии необходимо избегать воздушной прослойки между излучателем ультразвука и обтекаемыми участками тела?
60. Почему наиболее целесообразно в качестве промежуточных передающих сред между источником ультразвука и облучаемой тканью использовать парафиновое масло или воду?

61. В определенном диапазоне частот (700 - 800 Гц) барабанная перепонка работает почти как идеальный приемник звука, т.е. звуковые волны, поступающие в слуховые пути, от нее почти не отражаются. При каком условии возможно такое явление?

62. Волновое сопротивление мышечной ткани человека равно 1,63 ПО6 Па с/м. Определить скорость распространения ультразвука в мышечной ткани, если ее плотность 1060 кг/м3.

## **Ответы на задачи:**

53 Да, 34 см.

54 Это объясняется концентрацией звуковой энергии и резонансными явлениями, возникающими в слуховых путях.

56 Барабанная перепонка не имеет собственного периода колебаний. Это свойство исключает ее резонанс в диапазоне воспринимаемых звуков.

57. 3 кГц.

58. Хо = 0,810<sup>-9</sup> (см). Эта величина меньше диаметра атома, равного  $10^{-10}$  см.

59 Из-за разных волновых сопротивлений сред ультразвук отражается от границы раздела и энергия ультразвука не поступает в облучаемую ткань.

60. Волновые сопротивления этих сред мало отличаются от акустических сопротивлений ткани, и звуковая энергия почт не отражается от границ раздела сред.

61. В диапазоне частот 700 - 800 Гц воздух и барабанная перепонка имеют одинаковые волновые сопротивления.

62. 1538 м/с.

## **Библиография**

1.Серегин, Станислав Петрович. Биофизика и основы взаимодействия физических полей с биообъектами [Текст] : учебное пособие / С. П. Серегин, Н. А. Кореневский, О. В. Шаталова; Курское региональное отделение международной академии наук экологии, безопасности человека и природы, Юго-Западный государственный университет. - Курск: [б. и.], 2014. - 360 с.

2. Математические модели в биологии [Текст] : учебное пособие / Т. Ю. Плюснина [и др.]. - 2-е изд., доп. - Москва; Ижевск : R & C Dynamics : Институт компьютерных исследований, 2014. - 135, [1] с. - (Биофизика. Математическая биология). - Библиогр.: с. 132.

3. Самойлов, В.О. Медицинская биофизика [Электронный ресурс] : учебник для вузов / В.О. Самойлов. - 3-е изд., испр. и доп. - СПб. : СпецЛит, 2013. - 604 с. // Режим доступа http://biblioclub.ru/index.php?page=book&id=253912

4. Кореневский, Николай Алексеевич. Теоретические основы биофизики акупунктуры с приложениями в медицине, психологии и экологии на основе нечётких сетевых моделей [Текст] : монография / Н. А. Кореневский, Р. А. Крупчатников, Р. Т. Аль-Касасбех. - Старый Оскол : ТНТ, 2014. - 528 с.

5. Никиян, А. Биофизика [Электронный ресурс] : конспект лекций / А. Никиян, О. Давыдова ; Министерство образования и науки Российской Федерации, Федеральное государственное бюджетное образовательное учреждение высшего профессионального образования «Оренбургский государственный университет». - Оренбург : ОГУ, 2013. - 104 с. // Режим доступа http://biblioclub.ru/index.php?page=book&id=259291